# *REPUBLIQUE ALGERIENNE DEMOCRATIQUE ET POPULAIRE*

*MINISTERE DE L'ENSEIGNEMENT SUPERIEUR ET DE LA RECHECHE SCIENTIFIQUE*

*UNIVERSITE MOULOUD MAMMERI DE TIZI OUZOU FACULTE DU GENIE DE LA CONSTRUCTION DEPARTEMENT DE GENIE MECANIQUE*

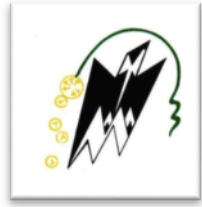

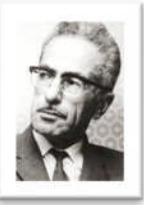

# *MEMOIRE*

*DE FIN D'ETUDES EN VU DE L'OBTENTION DU DIPLOME MASTER ACADIMIQUE EN GENIE MECANIQUE OPTION : ENERGETIQUE*

# *THEME*

*Etudes numérique et expérimentale d'un mécanisme hypersustentateur*

**Proposé par: Dirigé par : Etudié par :** Mr. M.S.BOUTOUDJ Mr. H. TEBBICHE S.BOUZID

**Promotion 2015/2016**

Mr. M.S.BOUTOUDJ H.TASSIGABOUAMZA

# **Remerciements**

Nous tenons à remercier M. BOUTOUDJ pour avoir proposé ce thème.

Un grand merci à M. TEBBICHE de nous avoir suivi tout au long de ce travail.

# **Nomenclature**

- i,  $\alpha$  : Angle d'incidence  $[°]$
- Rz : Force de portance [N]
- Cz : Coefficient de portance [sans dimension]
- Rx : Force de trainée [N]
- R : résultante aérodynamique [N]
- Cx : Coefficient de trainée [sans dimension]
- Cp : Coefficient de pression [sans dimension]
- v<sup>x</sup> : Composante de la vitesse suivant l'axe des abscisses [m/s]
- v<sup>y</sup> : Composante de la vitesse suivant l'axe des ordonnées [m/s]
- v<sup>∞</sup> : vitesse à l'infini amont [m/s]
- (xe,, ye) : coordonnées de l'extrados [m]
- (xi, y<sup>i</sup> ) : coordonnées de l'intrados [m]
- r : rayon de courbure du bord d'attaque [m]
- v<sup>m</sup> : Vitesse de l'écoulement en un point (m) [m/s]
- v<sup>0</sup> : La vitesse à l'infini amont [m/s]
- δ : Epaisseur de la couche limite [m]
- $\delta_D$ : Epaisseur de déplacement [m]
- $\delta_{v}$ : Epaisseur du film visqueux [m]
- $\rho$  : Masse volumique de l'air à la température d'essai [Kg/m<sup>3</sup>]
- $\rho_{\infty}$ : Masse volumique à l'infini amont [Kg/m<sup>3</sup>]
- $p_h$ : Masse volumique de l'huile  $[Kg/m^3]$
- $\delta_{OM}$ : Epaisseur de la quantité de mouvement [m]
- Re : Nombre de Rynolds [sans dimension]
- v \* : la répartition de la vitesse dans une couche limite [m/s]
- v<sup>τ</sup> : Vitesse de frottement
- Δh : Dénivellation d'huile lue sur le multi- manomètre [m]
- P : La pression statique locale [Pa]
- P<sup>0</sup> : La pression statique à l'infini amont [Pa]
- P<sup>a</sup> : la pression d'arrêt [Pa]
- Z : Côte du liquide correspondant à la pression p [m]
- $Z_{\underline{a}}$ : Côte du liquide correspondant à la pression d'arrêt p<sub>a</sub> [m].
- $Z_0$ : Côte du liquide correspondant à la pression  $p_0$ . [m]

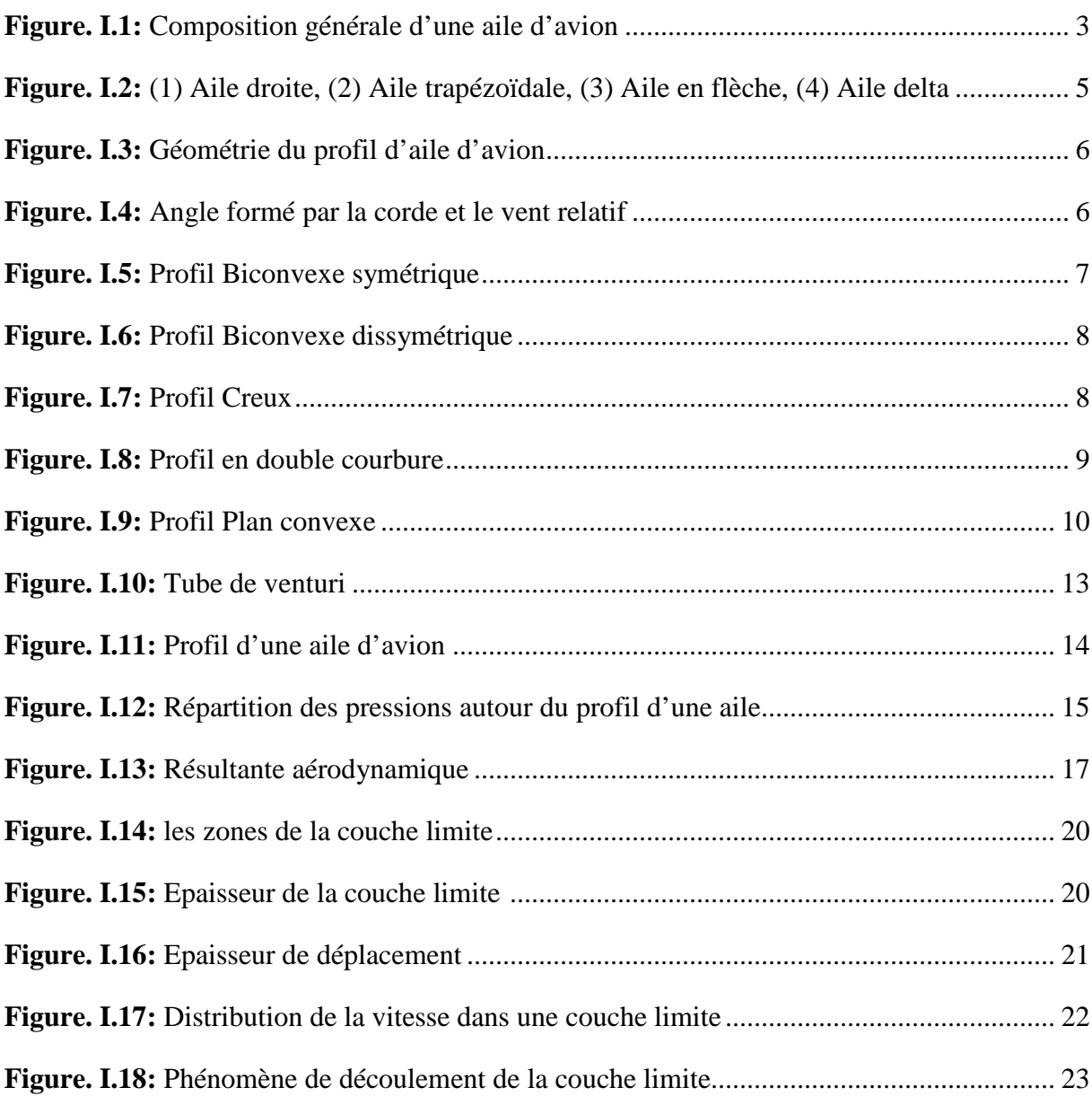

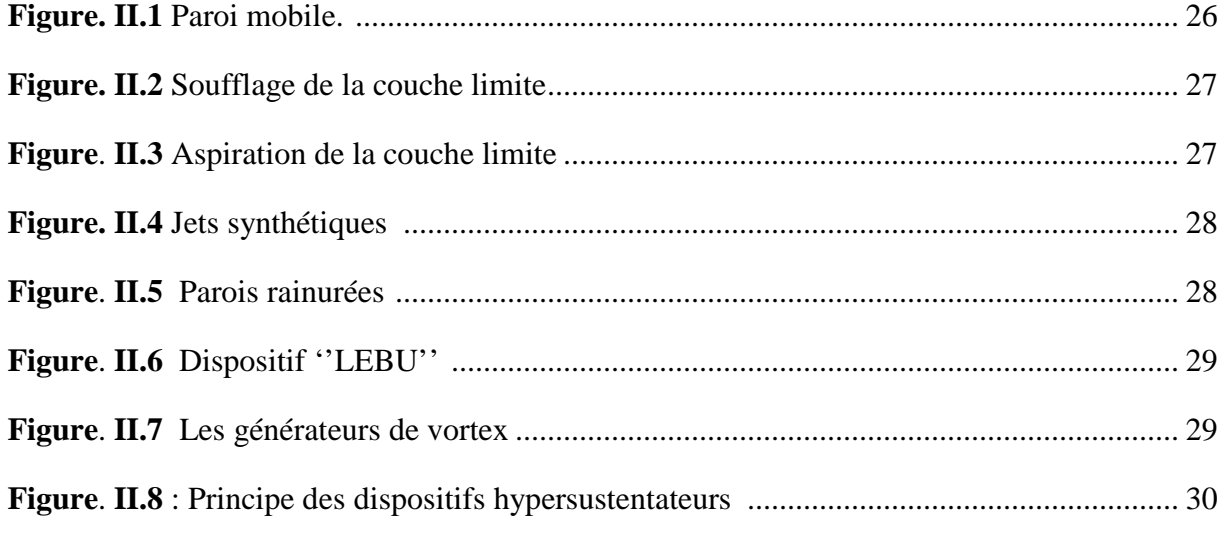

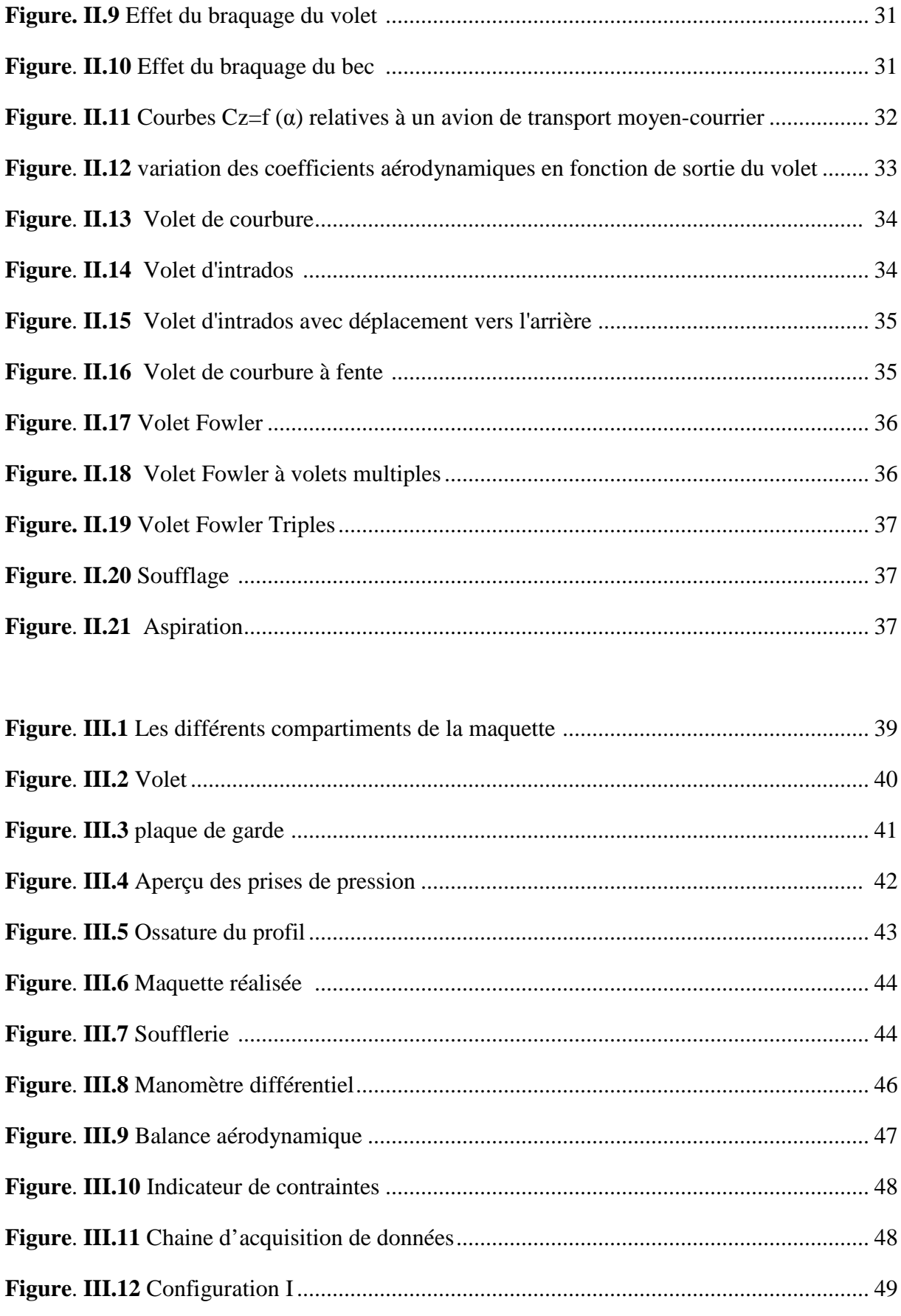

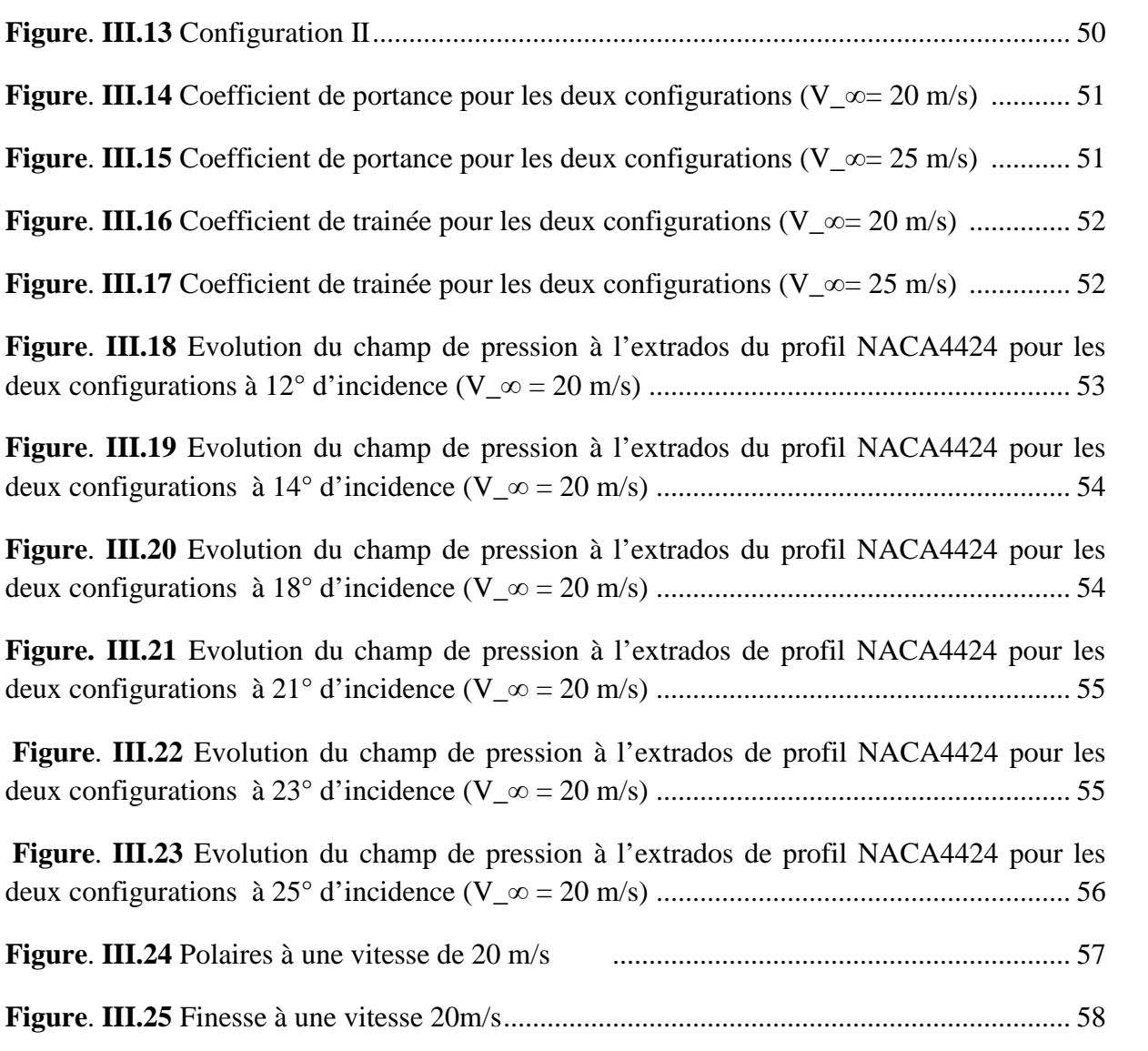

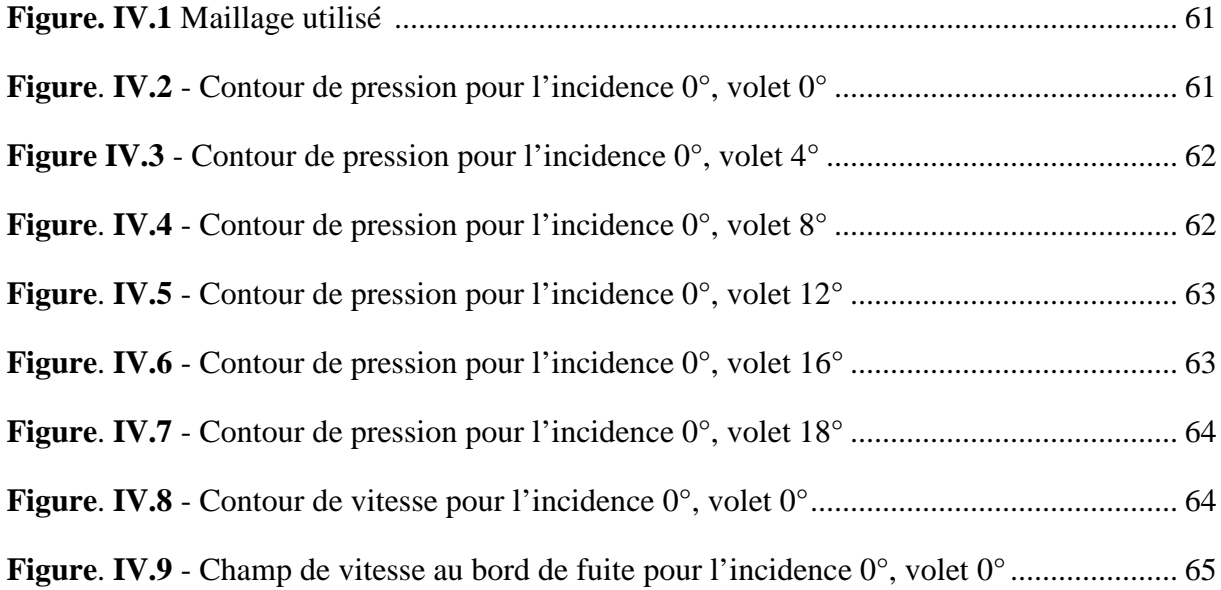

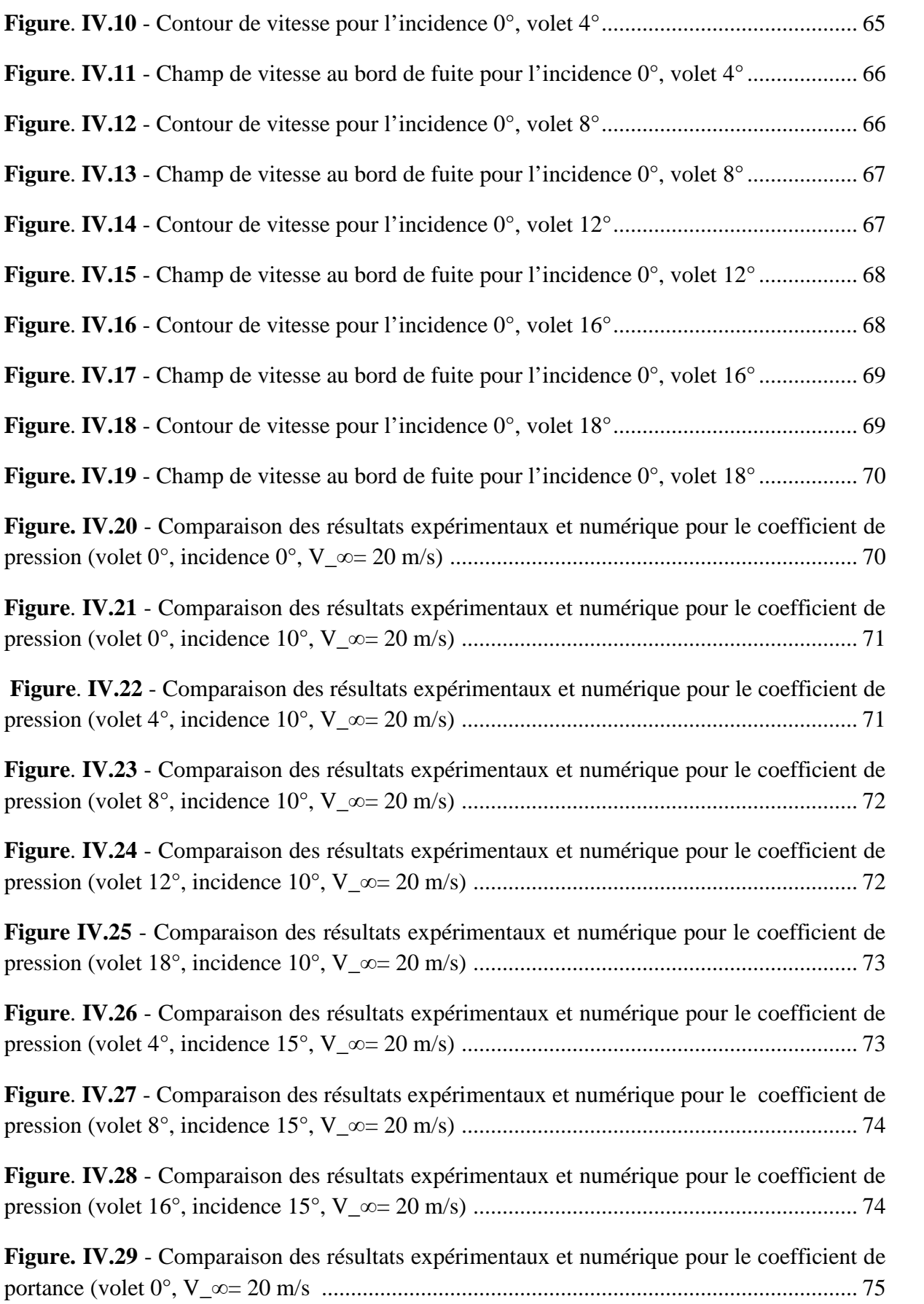

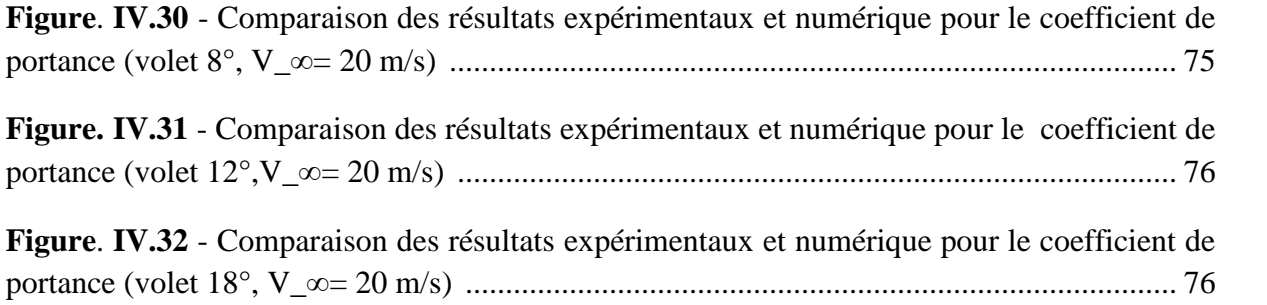

# Chapitre I : Généralités et aperçu sur la couche limite

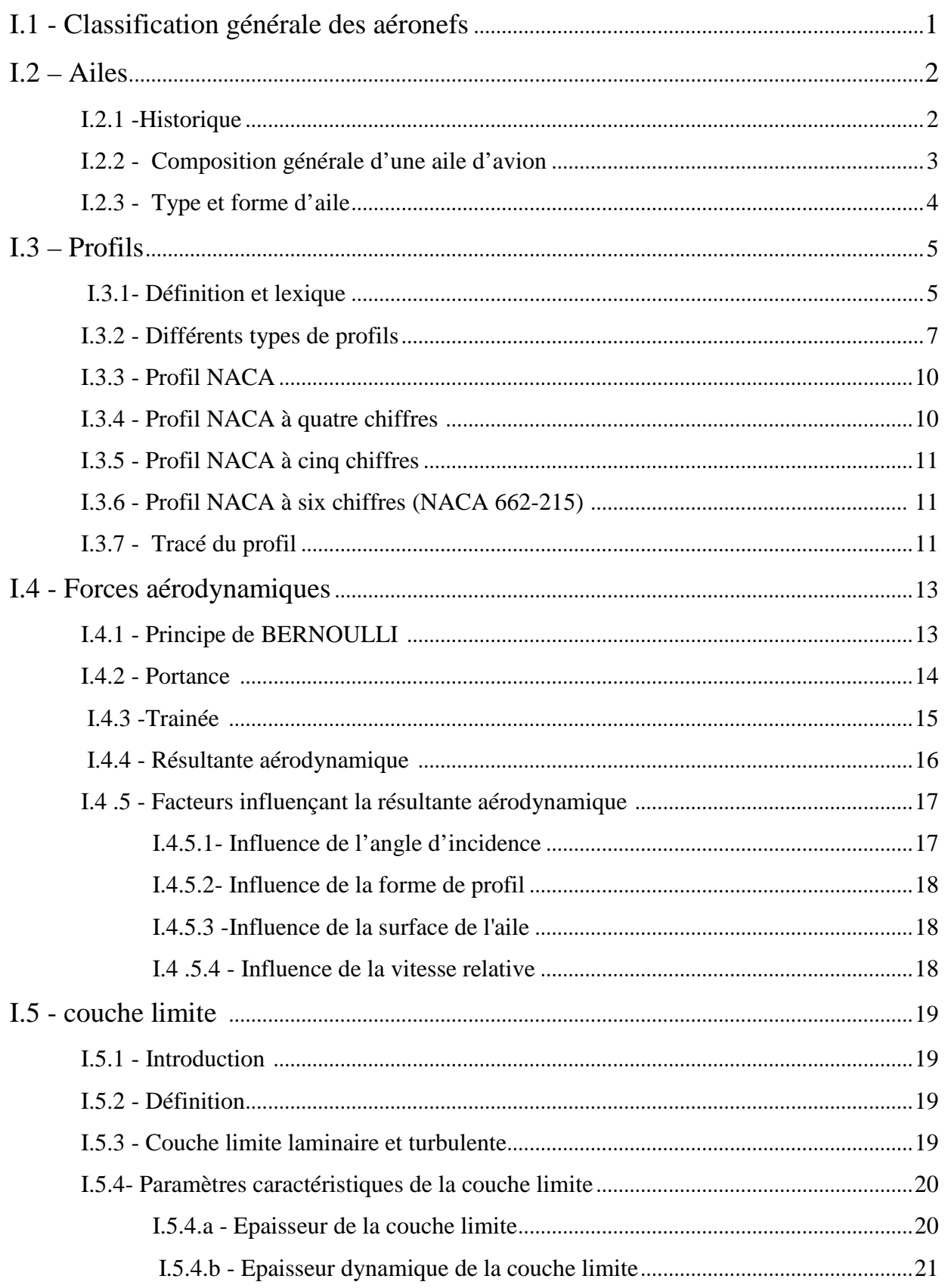

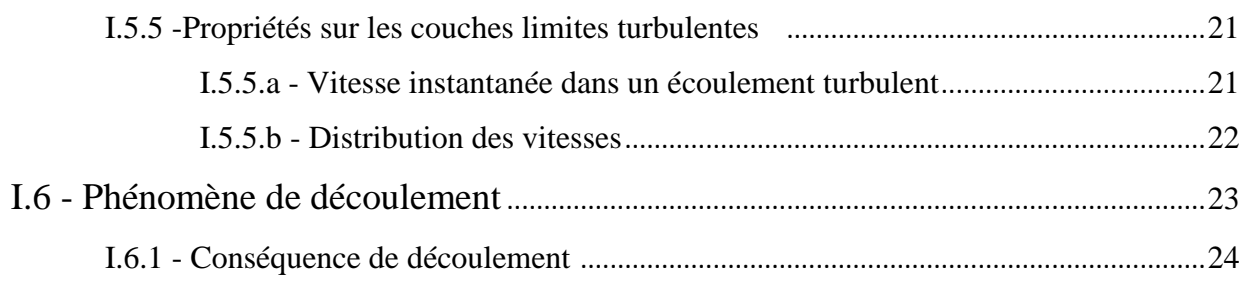

# **Chapitre II : contrôle des écoulements**

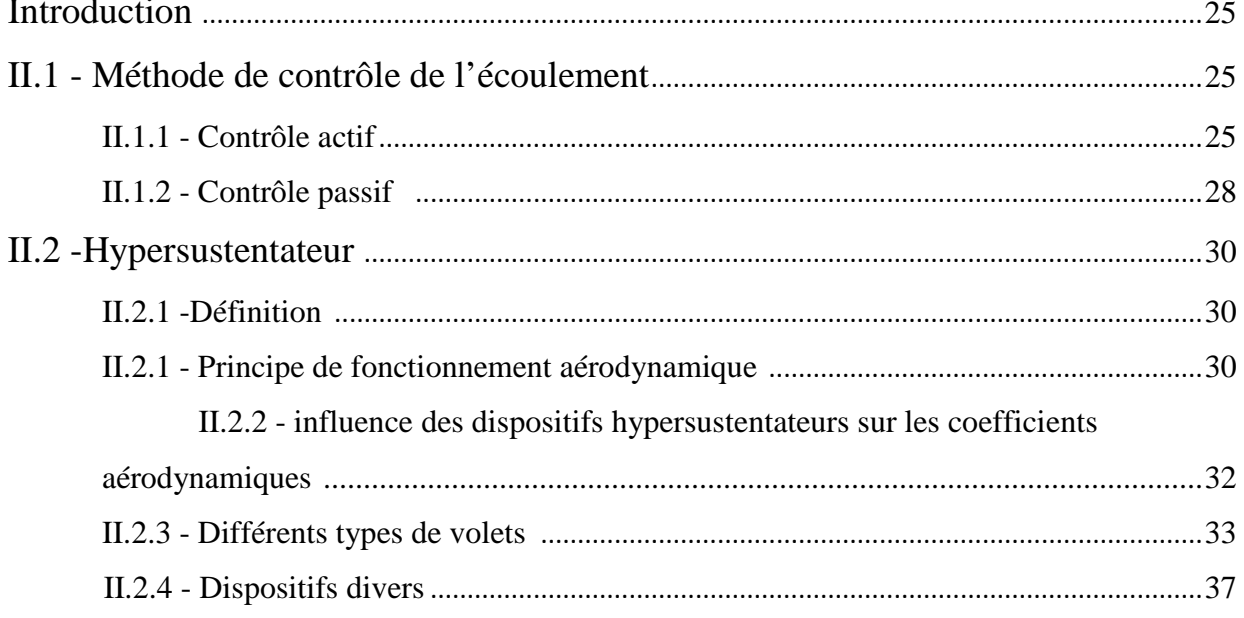

# Chapitre III : Etude expérimental d'un système aile/volet

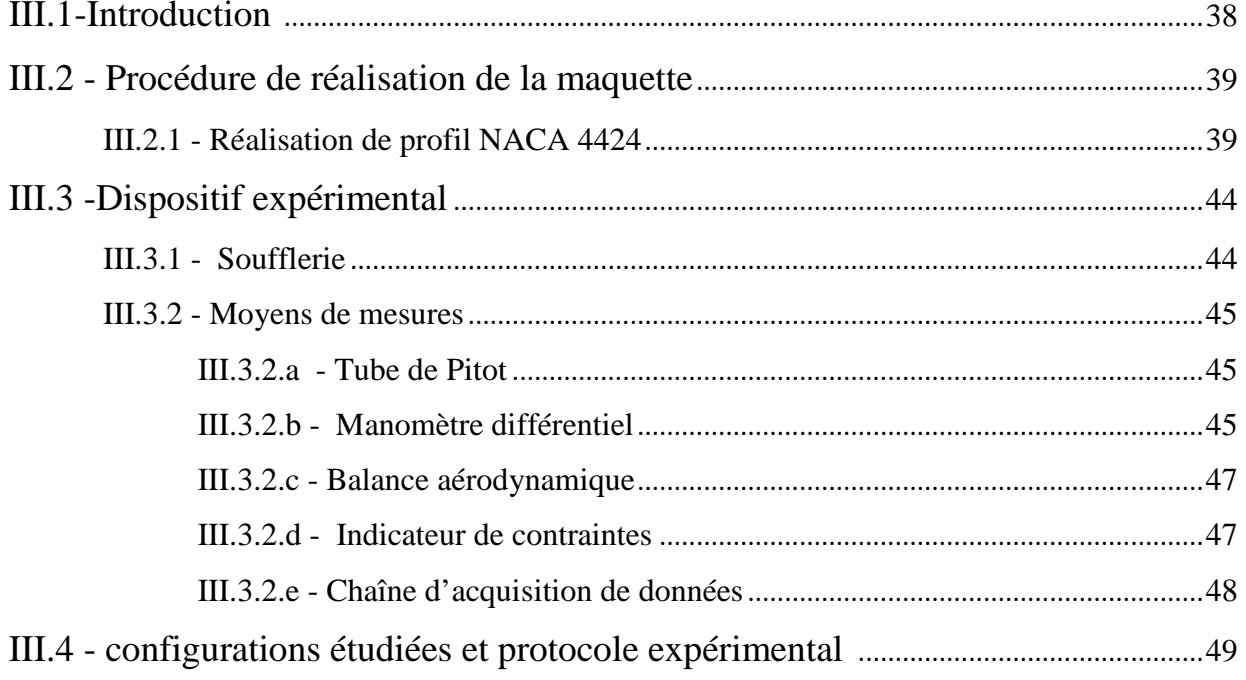

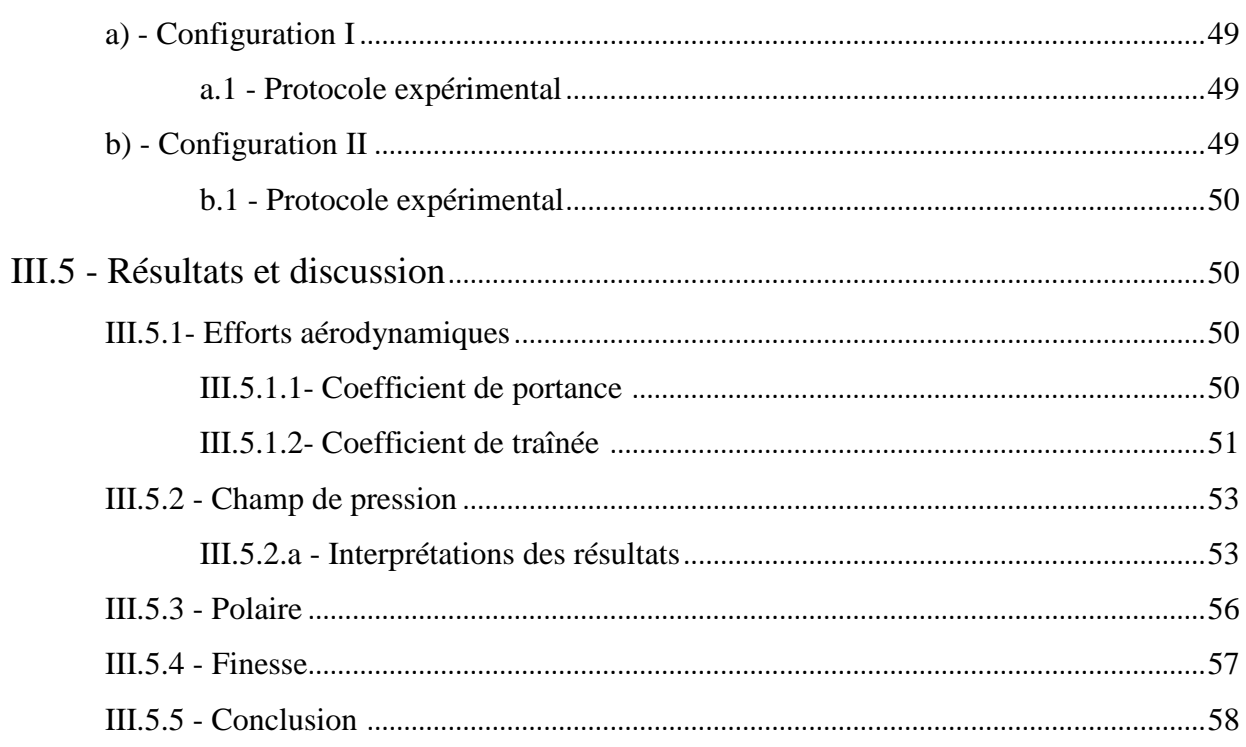

# Chapitre IV : Simulation Numérique

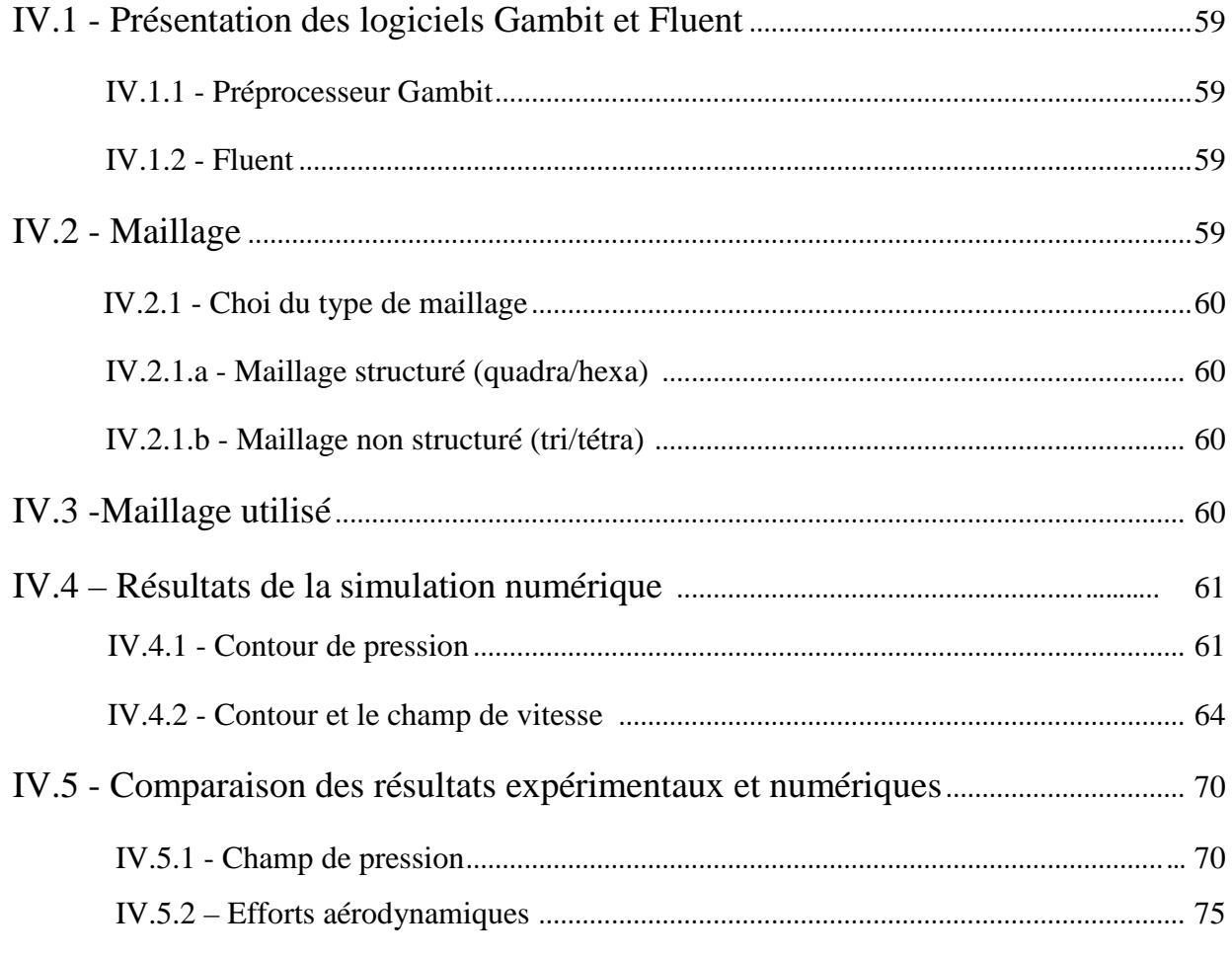

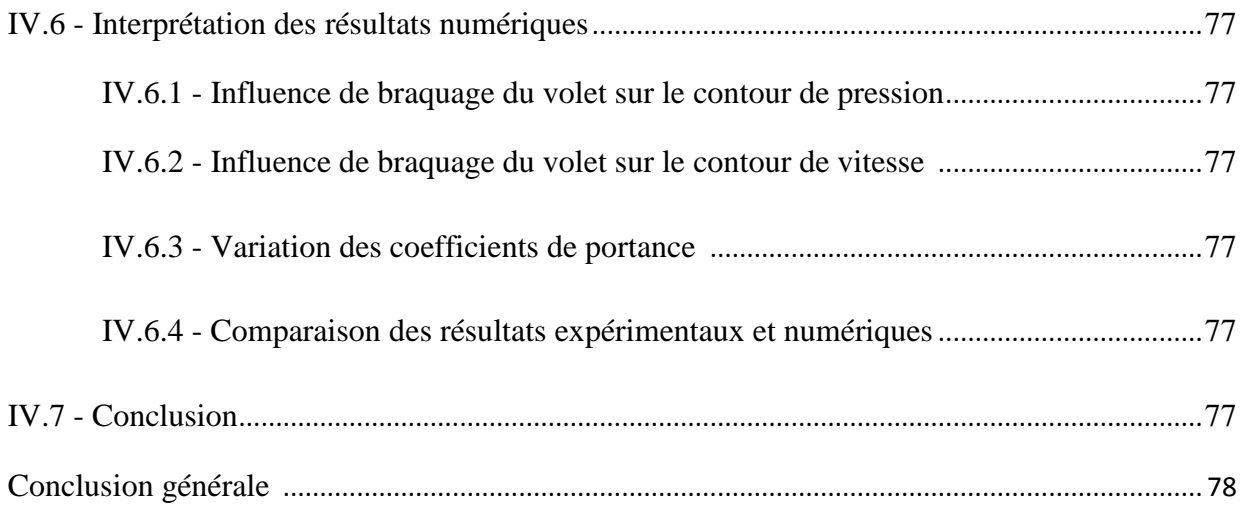

# **Introduction générale**

Comme les fluides jouent un rôle essentiel dans notre vie, il est important de bien les comprendre et d'apprendre à contrôler leur écoulement. La mécanique des fluides est l'étude du comportement des fluides au repos et en mouvement. La branche de la mécanique des fluides qui étudie les fluides en mouvement est la dynamique des fluides. Ce domaine scientifique s'occupe de tâches complexes, comme la conception sur ordinateur de simulations de l'écoulement d'air autour d'une aile d'avion, ce qui est d'une grande utilité lorsqu'on est confronté à la complexité de la réalisation des expérimentations.

Les profils d'aile sont étudiés principalement pour avoir la meilleure finesse à la vitesse de croisière et de grande portance pendant les phases de décollage et d'atterrissage, pour répondre à ces exigences un dispositif hypersustentateur a été placé sur l'aile afin de lui permettre de modifier sa géométrie au cours du vol.

Dans ce présent travail, à caractère expérimental on s'intéresse à une méthode de contrôle passif de l'écoulement autour d'un profil NACA 4424 intitulé « Hypersustentateur », ainsi le mémoire comporte quatre chapitres :

- Le premier chapitre de ce travail donnera des généralités et aperçu sur les couches limites.
- Dans le deuxième chapitre nous parlerons sur les méthodes de contrôle des écoulements notamment les hypersustentateurs de bord de fuite.
- dans le troisième chapitre nous présenterons l'essentiel de notre travail qui consiste à l'étude expérimentale d'un système aile/volet.
- Le quatrième chapitre portera sur la simulation numérique avec les logiciels Gambit et Fluent dans le but de compléter l'expérimental en outre visualiser le comportement de l'écoulement autour du profil.

# **Chapitre I** : Généralités et aperçu sur la couche limite

# **I.1 - Classification générale des aéronefs**

On désigne par aéronefs, tous les appareils capables de s'élever et de circuler dans l'espace aérien on distingue :

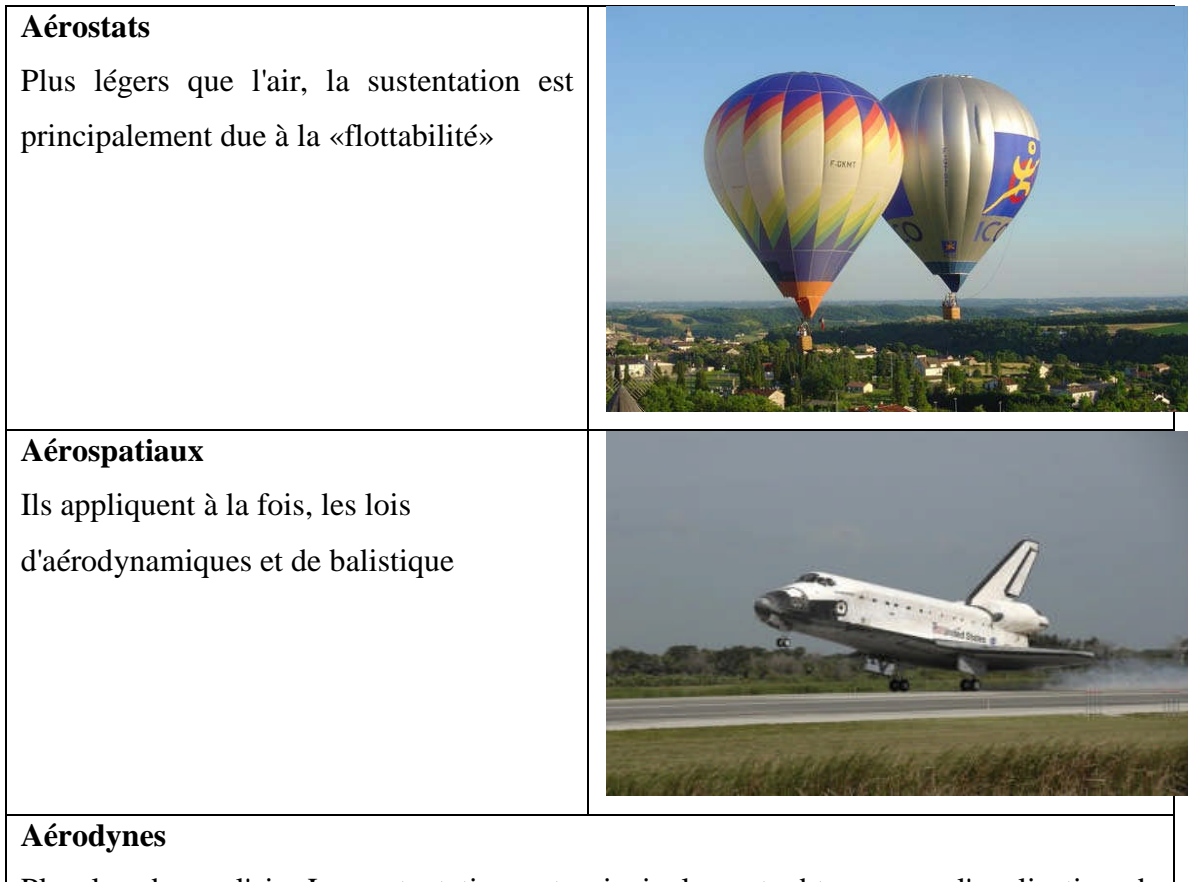

Plus lourd que l'air, La sustentation est principalement obtenue par l'application de forces aérodynamiques

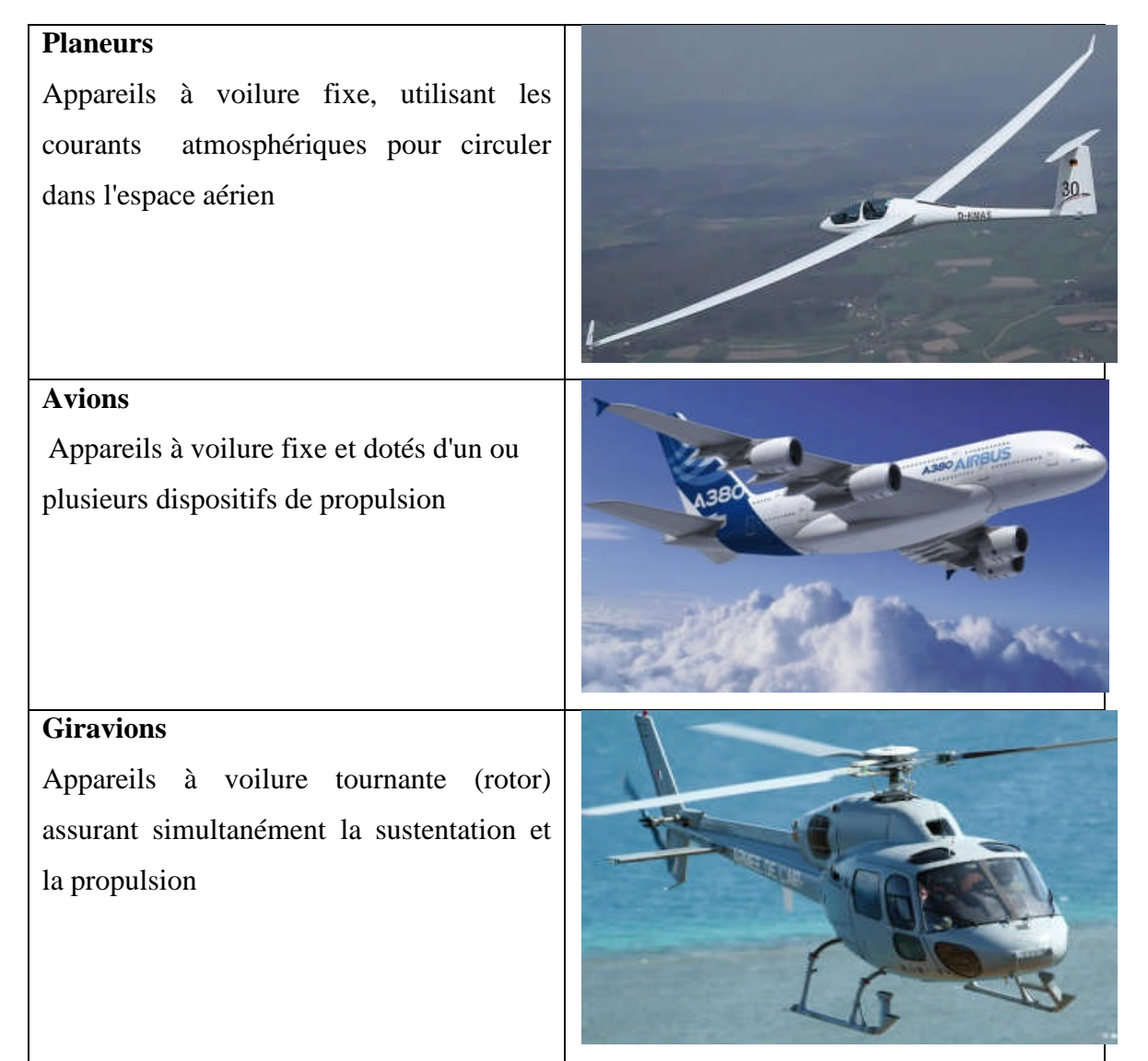

Tableau. I.1 Classification générale des aéronefs [1][2][3][4][5].

# **I.2 - Ailes**

# **I.2.1 – Historique**

Au début de l'aviation les moteurs disponibles étaient peu puissants, la vitesse est faible, il fallait donc une grande surface portante, ce qui a conduit à réaliser des aéronefs à plusieurs voilures superposées reliées entre elles par des mâts et des haubans, dans la première moitié du XXe siècle, on a donc construit des avions biplans (à deux voilures superposées) voire triplans (à trois voilures superposées). Ceci permettait d'obtenir une portance supplémentaire sans trop augmenter l'envergure et la masse de l'aile.

Avec l'augmentation de la puissance des moteurs, l'apparition des nouvelles méthodes constructives, l'amélioration des moyens de calcul et le développement de la science de la résistance des matériaux ont permis de construire des ailes métalliques plus épaisses sans haubans par conséquent réduire la traînée et de gagner en vitesse. Depuis la Seconde Guerre mondiale, la quasi-totalité des avions sont monoplans, leur voilure est constituée de deux ailes en porte à faux ou cantilever placées de chaque côté du fuselage.

# **I.2.2 - Composition générale d'une aile d'avion**

Les ailes sont des éléments extrêmement importants de la cellule, elles assurent la

portance et sont porteuses de différents dispositifs la figure (I.1) montre les déférents éléments d'une aile :

Winglets : permettent de réduire la traînée induite par la portance en minimisant la création de vortex à l'extrémité de l'aile.

(2/3) Ailerons: Ce sont des surfaces mobiles situées au bord de fuite de l'aile, leur fonction est de faire pivoter l'avion autour de l'axe de roulis en faisant varier la portance des deux ailes. (4) Rail de glissement des volets

(5/6) Becs du bord d'attaque et les volets de bord de fuite (7/8) est appelé le dispositif hypersustentateur Son utilisation permet à l'aile de conserver sa portance à la vitesse la plus basse possible, et de limiter ainsi le risque de décrochage.

(9) Spoiler, ou un destructeur de portance, est une surface mobile, située sur la voilure, qui diminue la portance d'une partie d'une aile. L'action des spoilers peut être conjuguée ou substituée à celle des ailerons pour un pilotage plus fin.

(10) Aérofrein est un dispositif générateur de turbulences aérodynamiques servant à augmenter la trainée.

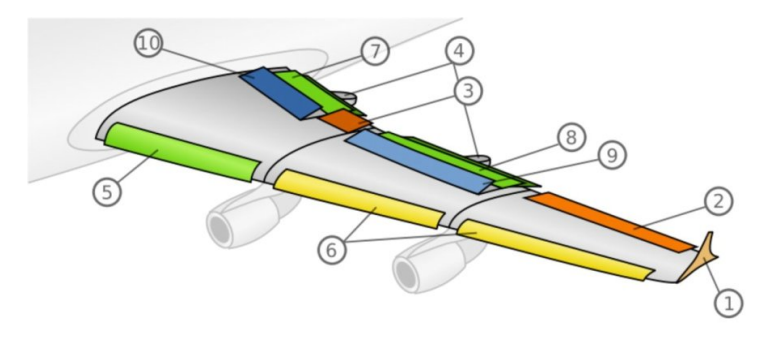

Fig. I.1 Composition générale d'une aile d'avion [6].

# **I.2.3 - Type et forme d'aile**

On peut classer les types d'ailes d'après leur position et leur forme transversale.

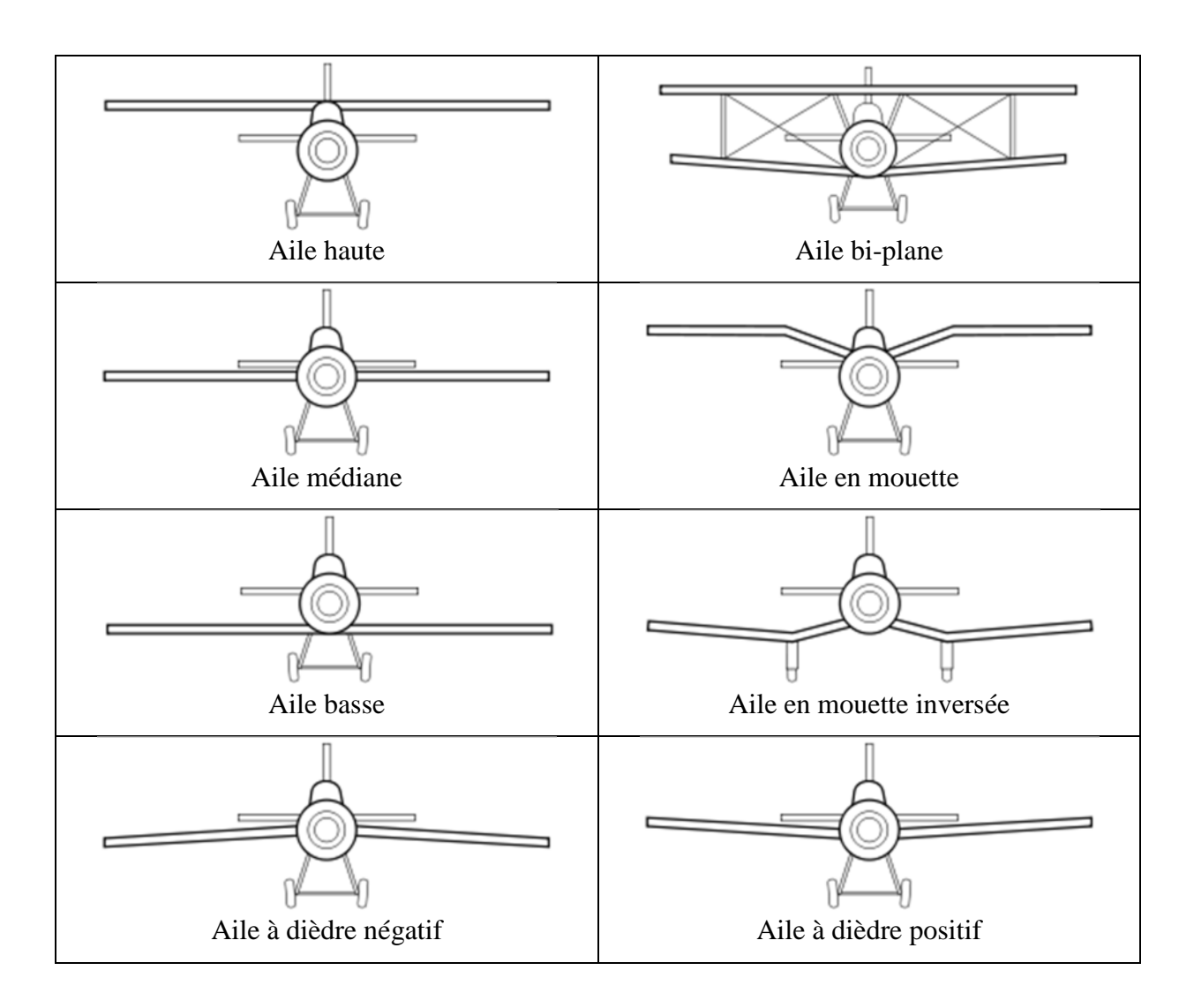

Tableau I.2 Type et forme d'aile [7].

1

On peut aussi différencier les ailes suivant leur forme

Fig. I.2 (1) Aile droite, (2) Aile trapézoïdale, (3) Aile en flèche, (4) Aile delta [8].

# **I.3 - Profils**

Au cours du temps, les profils ont évolué, chaque nation a développé son propre programme de recherche sur les profils, le plus fameux fut le programme américain NACA (National Advisory Commite for Aeronautic) suivi d'une série de chiffres fut créé dans les années 50. Il existe bien sur beaucoup d'autres profils mais ils demeurent assez peu utilisés ainsi on peut citer les profils français Eiffel, ONERA et la famille la plus connue après les profils NACA est celle des Clark

# **I.3.1 Définition et lexique**

Une aile est identifiée grâce à son profil. Il s'agit du contour obtenu par la section transversale de cette aile. Ainsi, un profil est spécifique à la fonction de l'avion (chasse, tourisme, de transport…). La forme du profil permet la création d'une portance et d'une trainée qui lui est spécifique. L'aile possède un vocabulaire précis ses différents composant sont illustrés dans la figure (1.3)

- Bord d'attaque : partie par laquelle le fluide aborde le profil
- $\triangleright$  Bord de fuite : partie par laquelle le fluide quitte le profil
- $\triangleright$  Corde : segment de droite joignant le bord de fuite au bord d'attaque dont la longueur
- Extrados : partie supérieure du profil (au-dessus de la ligne de corde)
- $\triangleright$  Intrados : partie inférieure du profil (au-dessous de la ligne de corde)
- Epaisseur : distance entre l'intrados et l'extrados mesurée perpendiculairement à la corde
- Corde moyenne : ligne joignant le bord de fuite au bord d'attaque en passant à égale distance de l'intrados et de l'extrados
- Flèche ou « Cambrure » : distance maximale entre la corde et la corde moyenne mesurée perpendiculairement à la ligne de corde
- Angle d'incidence (ou angle d'attaque) d'un profil peut être caractérisé comme étant l'angle formé par la corde et le vent relatif (fig.1.4)

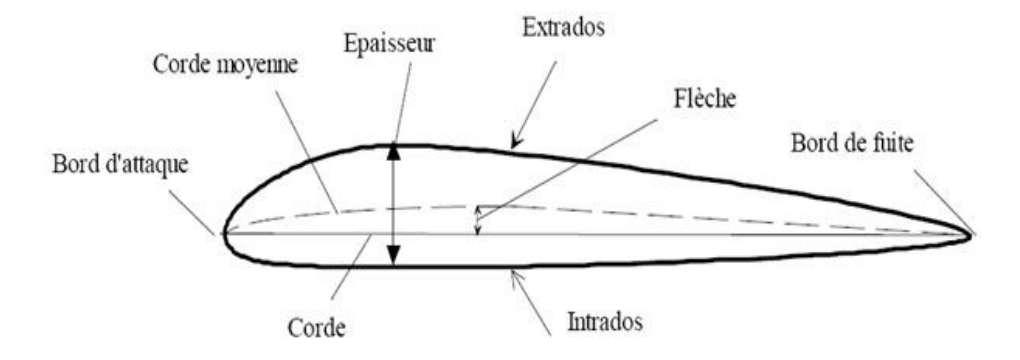

Fig. I.3 Géométrie du profil d'aile d'avion [9]

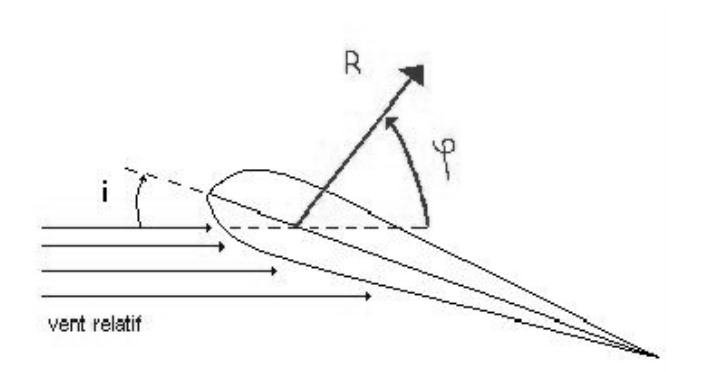

Fig. I.4 Angle formé par la corde et le vent relatif [9].

### **I.3.2 - Différents types de profils**

Les différents types de profils sont classés par familles, suivants la forme générale qu'ils ont, ces familles sont :

## **Biconvexe symétrique**

Il est particulier par la présence d'un intrados et d'un extrados convexes et symétriques, ainsi la corde moyenne et la corde sont confondues, Par conséquent la cambrure est nulle donc à l'angle d'incidence de 0°, ce profil n'est donc pas porteur, il est utilisé pour les gouvernes et les empennages verticaux et horizontaux

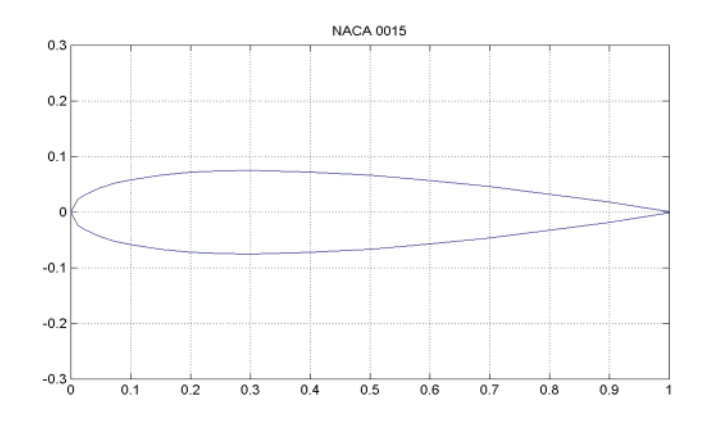

Fig. I.5 Profil Biconvexe symétrique [10].

#### **Biconvexe dissymétrique**

La courbure de l'extrados est plus accentuée que celle de l'intrados. Ce profil porte bien à faible et à incidence nulle, il est le plus employé pour les ailes d'avion

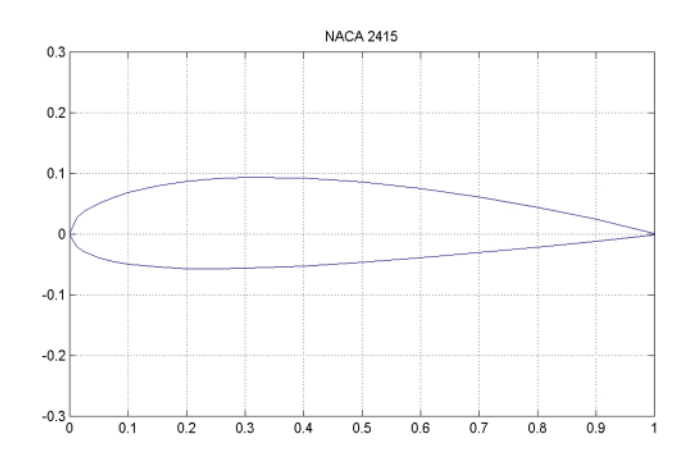

Fig. I.6 Profil Biconvexe dissymétrique [10].

#### **Creux**

Intrados concave, extrados convexes Ce profil est très porteur mais il devient assez instable lorsque l'incidence augmente, cette catégorie est généralement utilisée pour les planeurs

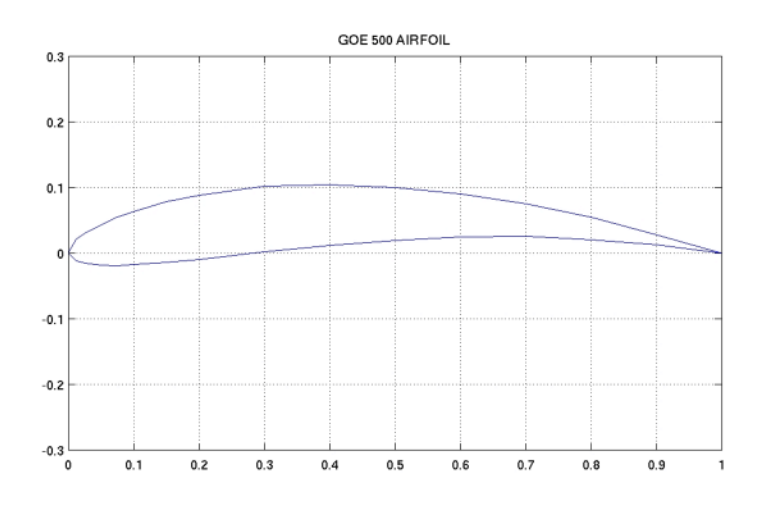

Fig. I.7 Profil Creux [10].

## **Double courbure**

Le profil en double courbure a une ligne moyenne qui présente une double courbure. Le profil à double courbure voit son centre de poussée se déplacer vers l'arrière quand l'incidence croît et vers l'avant quand celle-ci décroît ou devient négative, il est dit auto stable. Ce profil assure seul sa stabilité sans intervention de l'empennage

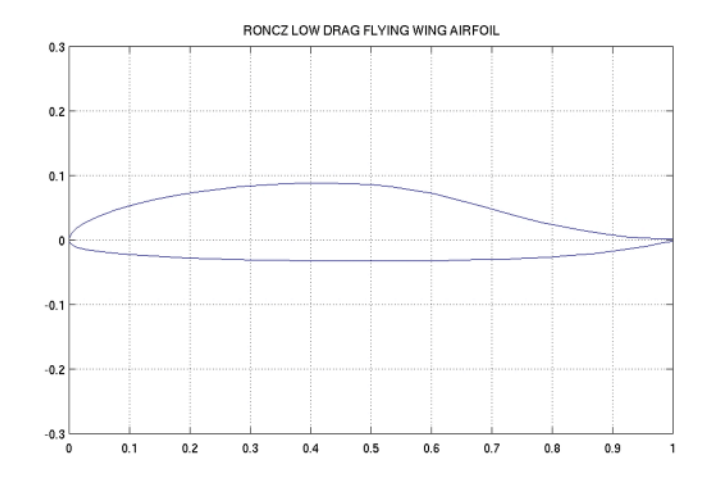

Fig. I.8 Profil en double courbure [10].

# **Plan convexe**

Il s'agit d'un profil ayant un intrados relativement plat et un extrados courbé (convexe) De plus, il est générateur d'une bonne portance due à la différence de forme entre l'intrados et l'extrados

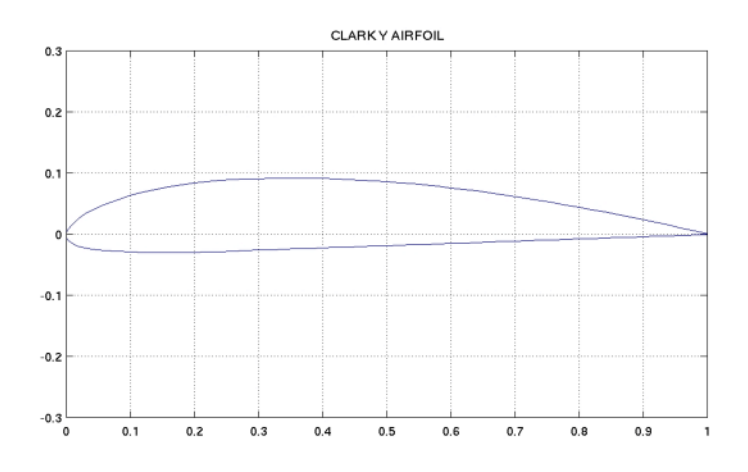

Fig. I.9 Profil Plan convexe [10].

# **Supercritique**

Prévu pour les vols à vitesse élevée se caractérise par un extrados relativement plat et un intrados convexe, épaisseur relative variable moins de 6% pour un profil mince (avion de chasse) entre 6% et 12% pour un profil semi épais (avion de ligne) plus de 12 % pour un profil épais (avion de transport à basse vitesse)

# **I.3.3 - Profils NACA**

Ce sont des profils développés par la National Advisory Committee for Aeronautics pour les ailes d'avion, Ils sont désignés par une série de chiffres précédée par le mot NACA.

# **I.3.4 – Profils NACA à quatre chiffres**

Ce sont des profils de la forme NACA MPXX, les quatre chiffres définissent la géométrie du profil, la longueur de la corde du profil est considérée comme unité.

- M, le premier chiffre définit la cambrure maximale en pourcentage de la corde.
- P, le deuxième chiffre définit le point de cambrure maximale par rapport au bord d'attaque en pourcentage de la corde.
- XX, les deux derniers chiffres définissant l'épaisseur maximale du profil en pourcentage la corde.

**Remarque** : les profils symétrie sont de la forme 00XX

# **I.3.5 – Profils NACA à cinq chiffres**

Ce sont des profils de la forme NACA LPQXX .

- L, le premier chiffre définit le coefficient de portance optimal, multiplié par 0,15.
- P, le deuxième chiffre définit le point de cambrure maximale par rapport au bord d'attaque en pourcentage de la corde.
- Q, le troisième chiffre indique si le profil est à cambrure simple (0) ou double (1).
- XX, les quatrièmes et cinquièmes chiffres donnent l'épaisseur maximale du profil en pourcentage de la corde.

# **I.3.6 – Profils NACA à six chiffres (NACA 662-215)**

Dits aussi « série six », le nombre six indique la série.

- Un chiffre qui définit la position de la zone de pression minimum en dizaines de pour cent.
- Un chiffre en indice définit la plage de coefficient de portance en dixièmes au-dessus et au-dessous du coefficient de portance de conception pour laquelle la traînée est faible.
- Un trait d'union.
- Un chiffre décrivant le coefficient de portance optimal en dixièmes.
- Deux chiffres décrivant l'épaisseur maximale en pourcentage de la corde

# **I.3.7 – Tracé du profil**

 $\triangleright$  Pour les profils symétriques « 00XX»

La demi-épaisseur d'un profil NACA 00xx est calculée avec l'équation suivante :

$$
y_t = \frac{t}{0.2} \left[ 0.2969 \sqrt{\frac{x}{c}} - 0.1260 \left( \frac{x}{c} \right) - 0.3516 \left( \frac{x}{c} \right)^2 + 0.2843 \left( \frac{x}{c} \right)^3 - 0.1015 \left( \frac{x}{c} \right)^4 \right] \tag{I.1}
$$

$$
r = 1.1019 \, t^2 \qquad \text{(I.2)}
$$

Comme le profil est symétrique, la forme externe du profil est déduite directement de l'épaisseur du profil

 $x_e = x_i = x$ ,  $y_e = +y_t$ ,  $y_i = -y_t$ 

Où :

- $(x_e, y_i)$ : coordonnées de l'extrados
- $\bullet$   $(x_e, -y_i)$ : coordonnées de l'intrados
- c : est la longueur de la corde de profil
- x : est la position le long de la corde variant de 0 à c
- y<sup>t</sup> : est l'ordonnée pour une valeur donnée de x
- t : est l'épaisseur maximale
- pour finir le tracé il faut implanter le cercle générateur de bord d'attaque de rayon :  $r = 1.1019$ .  $t^2$
- Pour les profils asymétriques le tracé est réalisé à l'aide de ces équations :

$$
y_c = \begin{cases} m \frac{x}{p^2} \left( 2p - \frac{x}{c} \right), & 0 \le x < pc \\ m \frac{c - x}{(1 - p)^2} \left( 1 + \frac{x}{c} - 2p \right), pc \le x \le c \end{cases}
$$
(I.3)

- m est égal à la cambrure maximale (définit par le premier des quatre chiffres)
- pc est la position de la cambrure maximale (définit par le deuxième chiffre)

(xe,ye) , (xi,yi) sont respectivement les coordonnées de l'extrados et intrados sont calculées à l'aide des équations suivantes :

$$
x_e = x - y_t \sin \theta \qquad y_e = y_c + y_t \cos \theta
$$
  

$$
x_i = x + y_t \sin \theta \qquad y_i = y_c - y_t \cos \theta
$$

$$
Avec : \theta = \text{Arctan} \left( \frac{dy_c}{dx} \right)
$$

$$
\frac{dy_c}{dx} = \begin{cases} \frac{2m}{p^2} \left( p - \frac{x}{c} \right), & o \le x < pc \\ \frac{2m}{(1-p)^2} \left( p - \frac{x}{c} \right), pc \le x \le c \end{cases}
$$

# **I.4 - Forces aérodynamiques**

#### **I.4.1 - Principe de BERNOULLI**

Ce principe doit son nom à Daniel Bernoulli, célèbre mathématicien, physicien et médecin suisse, qui a exposé ce célèbre principe, aujourd'hui considéré comme le principe fondamental de la mécanique des fluides.

Le principe de Bernoulli se base sur le fait que la pression d'un fluide diminue lorsque sa vitesse augmente et vis versa. Ce principe est illustré par l'équation de Bernoulli présentée cidessous :

$$
p + \rho gz + \rho \frac{v^2}{2} = c^{te} \qquad (1.4)
$$

En effet, cette équation nous permet de confirmer le principe de Bernoulli puisque la pression et la vitesse, tous deux placés au numérateur, sont liés l'un à l'autre. Si la vitesse augmente, la pression doit diminuer pour que l'équation soit respectée et vis-versa. Ceci a un rapport direct avec la sustentation de l'avion une fois mis en relation avec l'effet Venturi.

#### **L'effet venturi**

Giovanni Battista Venturi est un physicien italien célèbre pour ses recherches en dynamiques des fluides à Paris dès 1796. Il est le premier à utiliser le tube qui porte aujourd'hui son nom, le tube Venturi, qui lui a permis d'affirmer que le produit entre la surface de la section où passent l'air et la vitesse de l'air sont constant lors de la circulation du fluide dans le tube.

D'où, cette équation de conservation de la masse pour un fluide incompressible :

$$
S_1 \, V_1 = S_2 \, V_2 \qquad (1.5)
$$

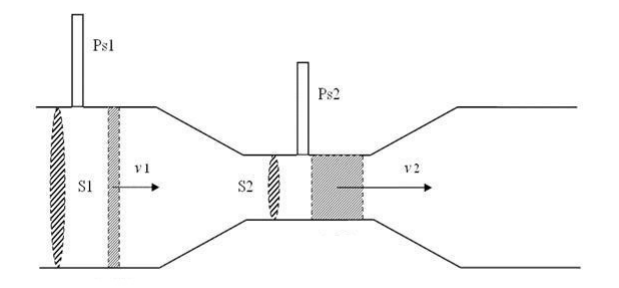

Fig. I.10 Tube de venturi [11].

En vertu de l'équation (I.5) et si nous observons sur le schéma ci-dessus, nous constatons que le courant d'air doit accélérer dans la partie resserrée du tube pour respecter l'effet Venturi ce qui provoque d'après le principe de BERNOULLI une dépression dans cette zone.

Or, au principe de Bernoulli, s'ajoute l'effet Venturi peut s'énoncer de la manière suivante : les molécules qui constitue l'air du vent incident qui se situent au bord d'attaque et qui contournerons l'extrados et l'intrados de l'aile atteindront le bord de fuite en même temps en raison de la conservation de la masse d'air contenue dans le volume limité par SA et SB. Donc, puisque l'air contourne l'aile et que l'extrados possède une surface plus grande, les molécules d'air auront une vitesse plus élevée sur l'extrados que sur l'intrados ce qui aura pour effet de créer une différence de pression entre le haut de l'aile, avec une pression moins élevée soit une dépression, et le bas de l'aile, avec une pression plus élevée soit une surpression, il apparaît donc une force de sustentation qui pousse l'aile de la zone de surpression vers la zone de dépression , cette force est appelée force de portance, elle est verticale et vers le haut.

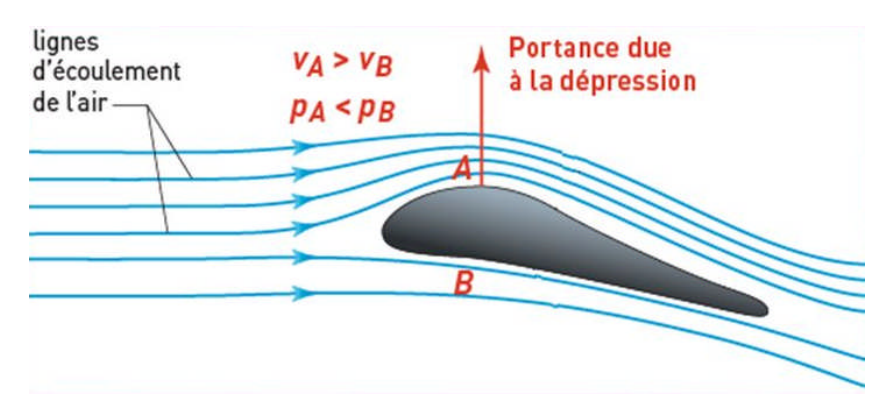

Fig. I.11 Profil d'une aile d'avion [12].

# **I.4.2 - Portance**

La répartition des pressions autour du profil peut être représentée à l'aide de vecteurs normaux à la surface. Ces vecteurs sont dirigés vers le profil s'il s'agit d'une surpression et vers l'extérieur du profil s'il s'agit d'une dépression. Leur norme est proportionnelle à la valeur de la surpression ou de la dépression.

Ces dépressions et surpressions engendrent une force portante sur l'aile, dirigée vers le haut. Cette force est appelée la portance. Elle s'applique en un point de la corde appelé centre de poussée

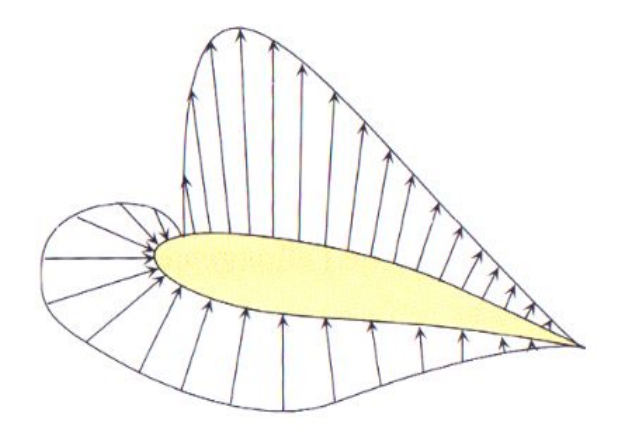

Fig. I.12 Répartition des pressions autour du profil d'une aile [13].

On peut exprimer l'intensité de la portance avec la relation suivante :

$$
R_{Z} = (1/2). \rho.S.v^2.C_Z \t (I.6)
$$

D'où le coefficient de portance : 
$$
C_z = \frac{2R_z}{\rho.S.v^2}
$$

- RZ : portance en Newton
- $\rho$ : Masse volumique de fluide en question (en kg/m3)
- S : surface alaire
- V : vitesse du vent relatif
- Cz : le coefficient de portance (sans unité)

#### **I.4.3 – Trainée**

L'aile est considérée comme un obstacle pour l'air, elle le freine car elle s'oppose au déplacement de l'air. Cette force dite force de trainée est représentée par un vecteur parallèle au vent relatif. L'analyse dimensionnelle montre que la traînée d'un obstacle ne peut s'écrire que :

$$
R_X = (1/2). \rho.S.v^2.C_X \qquad (I.7)
$$

D'où le coefficient de trainée :  $C_x = \frac{2R_x}{\rho S_v}$  $\rho$ .S.v<sup>2</sup> La traînée totale de l'aile est considérée comme étant la somme de trois traînées particulières de caractères assez différents on distingue :

- La traînée de forme : prend en compte des paramètres physiques, visibles tels que la forme de profil, la rugosité des ailes et du fuselage, mais aussi la propreté extérieure de l'appareil donc, un avion propre aura une traînée moindre qu'un avion sale.
- La traînée de sillage : est liée au décollement des filets d'air sur l'arrière du profil. Plus les filets se décollent et plus la traînée de sillage est importante. Elle est influencée par la vitesse et l'incidence de vol de l'avion.
- La traînée induite : La traînée induite est une conséquence de la portance.

En effet, entre l'intrados et l'extrados de l'aile, il existe des différences de pression statique qui sont à l'origine de la portance. Or, dans un gaz, les différentes pressions tendent toujours à se compenser, les gaz s'écoulant naturellement des hautes pressions vers les basses pressions.

C'est exactement ce qui se produit autour de l'aile : surpression sous l'intrados et dépression sur l'extrados. Aussi, vers les extrémités de l'aile, l'air en surpression sous l'intrados tend à s'écouler vers l'extrados, zone de basse pression, en contournant les bords marginaux en donnant naissance à deux tourbillons dits tourbillons marginaux.

Il en résulte alors des tourbillons aux extrémités des ailes qui engendrent une traînée supplémentaire dite traînée induite

#### **I.4.4 - Résultante aérodynamique**

On a donc deux forces, la portance, perpendiculaire à l'aile donc au vent relatif, et la traînée parallèle au vent relatif et de sens opposé au déplacement, L'addition de ces deux forces est appelée résultante aérodynamique appliquée au centre de poussée.

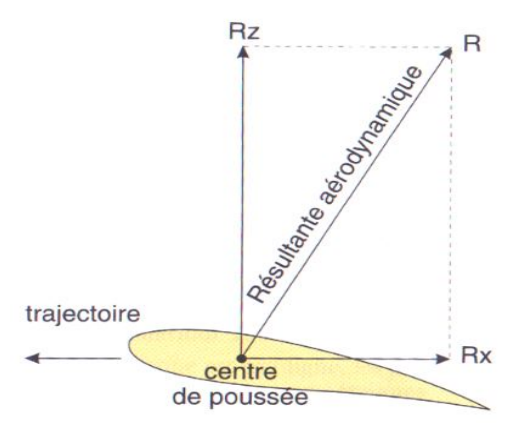

Fig. I.13 Résultante aérodynamique [14].

# **I.4 .5 - Facteurs influençant la résultante aérodynamique**

# **I.4.5.1- Influence de l'angle d'incidence**

L'angle d'incidence est étroitement associé à tous les phénomènes qui intéressent l'aile. Les variations de l'angle d'incidence sont susceptibles de perturber profondément l'écoulement de l'air autour du profil entraînant alors des variations concomitantes de portance et de traînée.

a) Si l'angle d'incidence a une valeur faible

Si l'angle d'incidence a une valeur voisine de 0°,les filets d'air s'écoulent régulièrement autour du profil sans que leurs trajectoires soient sensiblement affectées par la présence de celui-ci. Ces filets d'air ne sont que légèrement déviés sur l'extrados.

Dans ce cas, seule la dépression d'extrados assure la sustentation mais sa valeur est peu élevée, d'où une portance faible. En effet, celle d'intrados tend au contraire à diminuer l'effet sustentateur puis qu'elle sollicite le profil vers le bas.

b) Si l'angle d'incidence a une valeur élevée

Si l'angle d'incidence a une valeur voisine de 15°. L'écoulement de l'air est très perturbé par la présence de l'aile. Les filets d'air sont très fortement déviés vers le haut sur l'extrados ce qui provoque une forte dépression, Par contre, sous l'intrados, la déviation imposée vers le bas aux filets d'air provoque une surpression qui, moins importante que la dépression d'extrados, n'en concourt pas moins efficacement à sustenter l'aile, La différence des pressions de part et d'autre de l'aile, devenant très marquée, donne naissance à un effort sustentateur important et par conséquent une portance très forte.

c) Si l'angle d'incidence atteint une valeur critique

Si l'angle d'incidence augmente encore entre 15° et 20° en fonction du profil de l'aile pour atteindre une valeur particulière, Les filets d'air cessent soudainement de suivre le contour de l'extrados du profil et décollent de celui-ci. L'extrados devient le siège d'une agitation intense formée de remous et de tourbillons qui se propagent en arrière. Une telle perturbation amenuise considérablement la dépression d'extrados d'où une décroissance brusque de portance au moment même où se produit une forte augmentation de traînée consécutive à la perturbation de l'écoulement.

## **I.4.5.2- Influence de la forme du profil**

La forme de son profil ou de ses profils influe grandement sur les qualités aérodynamiques de l'aile. Mais deux éléments jouent un rôle essentiel dans les caractéristiques aérodynamiques d'un profil. Les résultats des essais, de l'influence de la courbure sur l'intensité de la portance, montrent que la portance maximum d'un profil est d'autant plus grande que la courbure de sa ligne moyenne est plus importante. De même, les essais montrent qu'un profil épais est plus porteur qu'un profil mince.

#### **I.4.5.3 -Influence de la surface de l'aile**

Plus une aile est étendue plus sa portance est grande.

En effet, la portance et la traînée sont proportionnelles à la surface de l'aile.

De deux ailes géométriquement semblables dotées d'un même profil mais de surfaces différentes, celle ayant la plus grande surface développera une portance et une traînée supérieures à l'autre.

#### **I.4 .5.4 - Influence de la vitesse relative**

Au fur et à mesure que la vitesse relative croît, les différences de pression qui existent entre l'intrados et l'extrados de l'aile tendent à s'accentuer.

L'effet de portance, qui n'existe qu'en raison de ces différences de pression d'une face de l'aile à l'autre, ira donc en croissant. En contrepartie, les forces de frottement dues à la viscosité tendent aussi à augmenter, ce qui se traduit par un accroissement de traînée.

D'après la formule donnant l'expression de la portance, en raison de carrée de la vitesse, la portance et la traînée deviennent 4 fois plus grandes qu'elles n'étaient à l'origine si on double la vitesse.

# **I.5 – couche limite**

## **I.5.1 - Introduction**

La couche limite joue un rôle majeur dans les performances d'une surface portante par exemple : le décollement de la couche limite sur une aile d'avion provoque une chute brutale de la portance et une augmentation de la traînée de l'aile ce phénomène est à l'origine de nombreux accidents aériens, la perte de portance pouvant entraîner la perte de contrôle de l'appareil. L'étude menée sur cette voie permet aux aérodynamiciens de bien comprendre le comportement de cette couche limite et d'adopter des techniques de contrôle.

Du fait de la viscosité de l'air, le comportement de l'air est différent au voisinage immédiat de la paroi. La viscosité de l'air fait que les particules des filets voisins ont tendance à s'entrainer l'une l'autre. La particule la plus rapide est freinée par la particule la plus lente et la plus lente accélérée par la plus rapide. Les particules d'air au contact de la paroi y adhérent et ont donc une vitesse nulle. Il en résulte que la vitesse est nulle à la paroi puis augmente rapidement lorsque l'on s'éloigne jusqu'à une certaine distance où elle atteint alors la valeur que l'on pourrait observer en fluide non visqueux.

## **I.5.2 – Définition**

On appelle couche limite la zone dans laquelle la vitesse varie très rapidement d'une valeur nulle au contact de la paroi à la vitesse libre de l'écoulement. Dans ce domaine les forces de viscosité jouent un rôle prépondérant.

#### **I.5.3 – Couche limite laminaire et turbulente**

La couche limite est dite laminaire si elle est constituée des filets fluides parallèles et réguliers, sans échange d'énergie entre les couches voisines. Les forces de frottement proviennent des efforts de cisaillement entre les couches. Ces forces d'autant plus élevées que l'écart de vitesse entre la paroi et celle au loin est importante.

La couche limite est dite turbulente lorsque les filets d'air y sont animés des tourbillons qui s'enchevêtrent et entrainent des échanges de l'énergie importante entre des différentes couches. Les forces de fortement sont alors plus élevées que dans le cas laminaire et les pertes d'énergie plus grandes augmentant d'avantage la température locale. En général,

la couche limite est liminaire à sa naissance (au voisinage du bord d'attaque) puis devient turbulente après un certain parcours le long de la paroi.

La zone de transition entre les deux régimes de couche limite peut se visualiser facilement de fait de leur comportement différent. Un enduit déposé sur la paroi sublime ainsi plus vite au contact de couche turbulente (effet de la température locale due à la grande agitation des particules d'air), qu'à celui la couche laminaire bien plus calme.

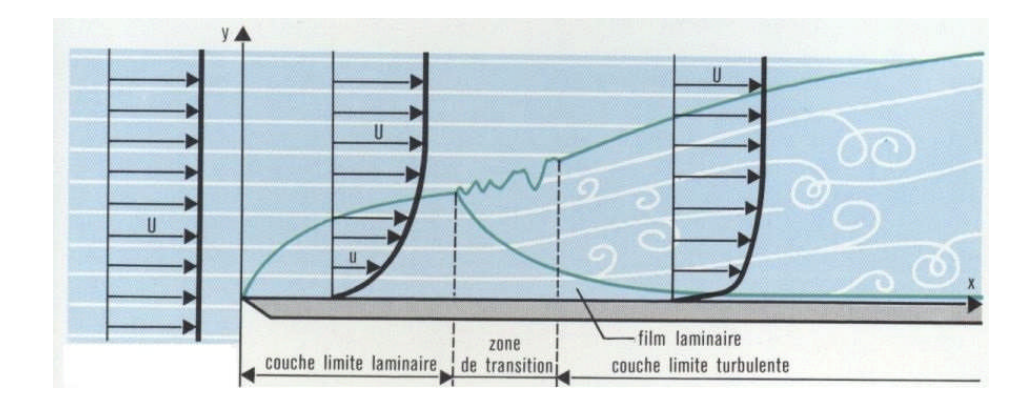

Fig. I.14 les zones de la couche limite [15].

# **I.5.4- Paramètres caractéristiques de la couche limite**

# **I.5.4.a – Epaisseur de la couche limite**

Conventionnellement on définit cette épaisseur  $\delta$  à l'endroit où le rapport

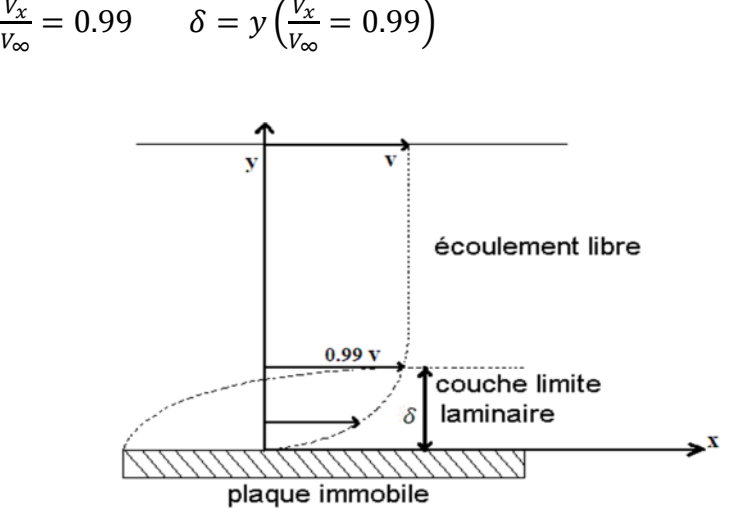

Fig. I.15 Epaisseur de la couche limite [16].

#### **I.5.4.b – Epaisseur dynamique de la couche limite**

## **Epaisseur de déplacement**

C'est la longueur dont il faut se déplacer en chaque point de la paroi vers l'écoulement pour que le débit reste le même en écoulement de fluide non visqueux.

$$
\delta_I = \int_0^\infty (1 - \frac{\rho V_x}{\rho_\infty V_\infty}) dy \quad (I.8)
$$

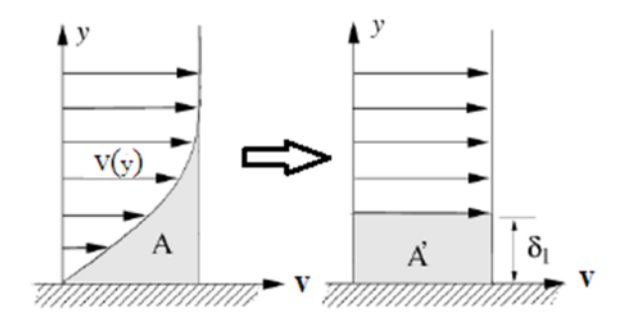

Fig. I.16 Epaisseur de déplacement [17].

## **Epaisseur de quantité de mouvement**

$$
\delta_{QM} = \int_0^\infty \frac{\rho V_x}{\rho_\infty V_\infty} \left( 1 - \frac{V_X}{V_\infty} \right) dy \quad (I.9)
$$

# **I.5.5 – Propriétés des couches limites turbulentes I.5.5.a - Vitesse instantanée dans un écoulement turbulent**

A débit constant en un point donné la vitesse subit des variations continuelles en direction et en intensité mais les variations s'effectuent autour d'une valeur moyenne définie par [5] :

$$
V_m = \overline{V} = \frac{1}{\Delta t} \int_t^{t + \Delta t} V dt \qquad (I.10)
$$

 $\Delta t$  : Grand devant les durées des fluctuations

A un instant donné on a :  $V_x = \overline{V}_x + V_x$ ;  $V_y = \overline{V}_y + V_y$ ;  $V_z = \overline{V}_z + V_z$ ;  $P = \overline{P} + P'$ 

 $V_x$ ,  $V_y$ ,  $V_z$ ,  $P'$  - fluctuations des composantes de la vitesse et de la pression

## **I.5.5.b – Distribution des vitesses**

L'hypothèse d'une loi universelle des vitesses  $\frac{V_X}{\overline{V}_{\infty}} = \left(\frac{Y}{\delta}\right)$ ஔ ቁ ୬

Avec  $n = \frac{1}{5}$  $\frac{1}{5}...\frac{1}{10}$  $\frac{1}{10}$  est seulement approximativement justifiée :

$$
\frac{\overline{v}_x}{\overline{v}_\infty} = \left(\frac{x}{\delta}\right)^{\frac{1}{7}}
$$
 Re<sub>x</sub> = 10<sup>6</sup>........5× 10<sup>6</sup>........(10<sup>7</sup>) sauf dans le film visqueux

Pour  $\text{Re}_x > 10^7$  la répartition des vitesses devient logarithmique

$$
V^*=\frac{\overline{V}_X}{V_\tau}
$$

γ Y

$$
V_{\tau} = \sqrt{\frac{\tau_{\rho}}{\rho}}
$$
 vitesse de frottement  

$$
Y^* = \frac{V_{\tau}}{\gamma} Y
$$

Epaisseur du film visqueux  $\delta_v$ :

$$
\delta_{\rm v} = \frac{12\vartheta}{v_{\tau}} \quad ; \qquad \frac{\delta_{\rm v}}{\delta} \approx \left(\frac{\bar{V}_{\rm X}(\delta_{\rm v})}{V_{\infty}}\right)^7 \approx \frac{190}{\mathrm{Re}_{\rm x}^{0.7}}
$$

1- Sans-couche limite visqueuse :

$$
Y^* < 5 \dots (10) \qquad \qquad V^* = Y^* \quad (I.11)
$$

2- Zone intermédiaire :  $10 < Y^* < 50$ 

Le passage du film visqueux (la frontière du film est donné par définition, où la courbe (3) et la droite se coupent) à la zone turbulente est progressif.

- 3- Zone logarithmique :  $50 < Y^* < 10^3$  ou  $0.05 < \frac{Y}{\delta} < 0.25$  $V^* = 5.75 \log_{10} Y^* + 2.5$  Ou  $V^\infty - V^* = -5.75 \log_{10} \frac{Y}{\delta}$  $\frac{1}{\delta}$  + 2.75 (I.12)
- 4- Zone extérieure :  $Y^* > 10^3$   $0.3 < \frac{Y}{\delta} < 1$
$$
V^{\infty} - V^* = 9.65 \left(1 - \frac{Y}{\delta}\right)^2 \quad (I.13)
$$

Cette portion extérieure n'existe pas dans des conduites.

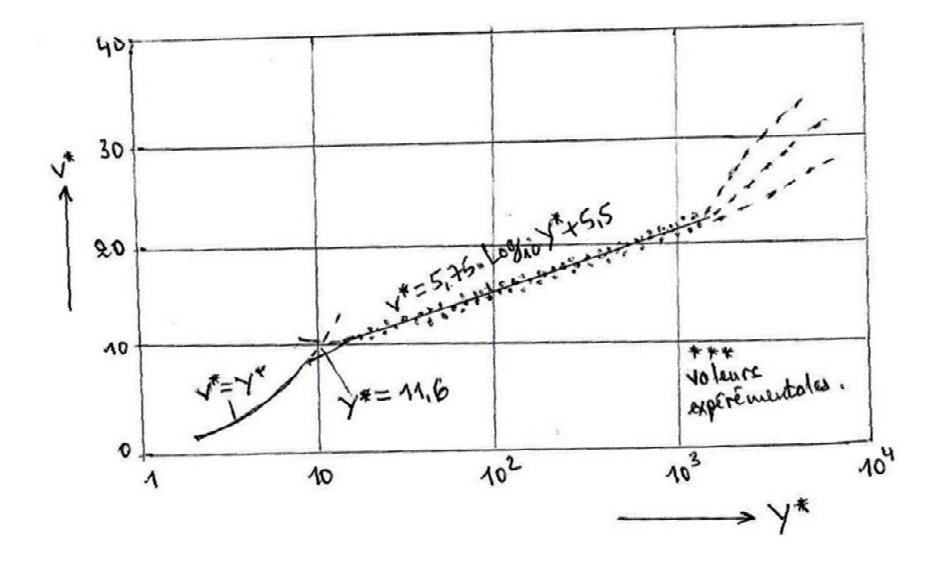

Fig. I.17 Distribution de la vitesse dans une couche limite [18]

# **I.6 – Phénomène de décollement**

Prandtl (1904) a été le premier à mentionner le phénomène de décollement dans un manuscrit où il pose les briques de la théorie de la couche limite.

Le phénomène principal dans une couche limite est le frottement dû à la viscosité, il consomme de l'énergie qui se transforme en chaleur. Cette énergie consommée est l'énergie de pression de la couche limite.

Or l'énergie cinétique dans la région du gradient de pression favorable est dissipée par les frottements visqueux internes de la couche limite et il se peut qu'elle devienne insuffisante pour surmonter une trop forte surpression. Le mouvement des particules de proche paroi est alors ralenti, voire éventuellement arrêté. Dans cette zone de fluide mort, les particules ont tendance à se décoller car elles sont aspirées par la dépression située au dessus de l'extrados et n'ont plus l'énergie cinétique suffisante pour rester au voisinage de la paroi. La couche

visqueuse se détache alors de la paroi et la couche limite décolle. Il est alors clair qu'une couche limite turbulente est plus résistante au décollement, d'une part car elle plus énergique par nature et d'autre part car les propriétés de mélange de la turbulence ont tendance à réhomogénéiser les différences énergétiques de la couche limite entre le fluide mort de proche paroi et le fluide loin de la paroi

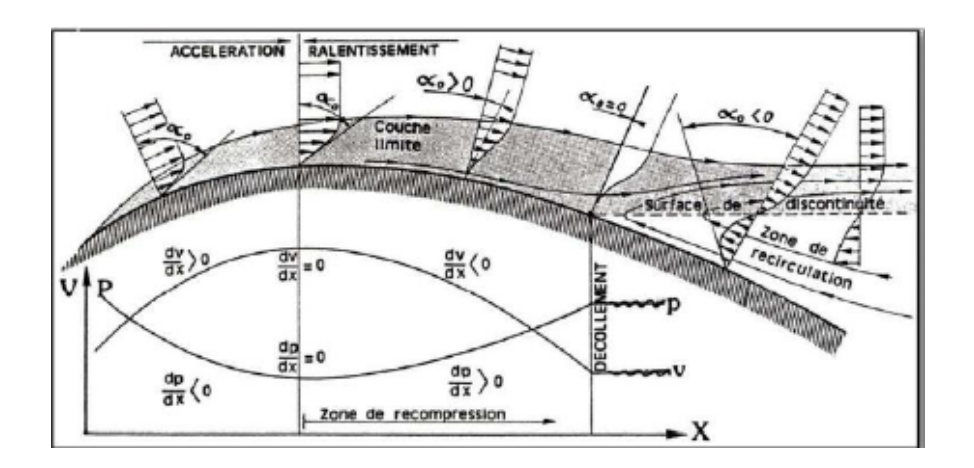

Fig. I.18 Phénomène de décollement de la couche limite [19].

# **I.6.1 - Conséquence du décollement**

- Augmentation de la trainé diminution de portance
- Décrochage dans le cas de chute brutale de la portance
- $\triangleright$  Augmentation de la perte de charge dans un diffuseur
- $\triangleright$  Chute de rendement et vibration des turbomachines

# **Chapitre II** : contrôle des écoulements

# **Introduction**

Les techniques de contrôle des écoulements consistent à interagir avec l'écoulement de sorte à lui donner un comportement désiré. Ces techniques sont apparues dans le souci de répondre aux exigences des industriels, telles que la réduction de la consommation d'énergie , l'amélioration de la manœuvrabilité et de la sécurité des vols.

#### **II.1 – Méthode de contrôle de l'écoulement**

On distingue deux classes de méthodes de contrôle :

# **II.1.1 – Contrôle actif**

Le contrôle actif se caractérise par l'injection, dans le système, d'une quantité d'énergie externe à l'écoulement, devant idéalement être la plus faible possible pour obtenir un bon rendement entre l'énergie fournie et le gain énergétique résultant.

Actuellement, ces techniques remportent le plus de succès au vu du nombre considérable des recherches dans ce domaine. Un panorama des différentes techniques de contrôle actif est présenté ci-dessous.

#### **Contrôle acoustique**

Ce type de contrôle repose sur l'utilisation des ondes sonores qui vont interagir avec la couche limite.

#### **Paroi mobile**

Cette méthode consiste à apporter de la quantité de mouvement à l'écoulement en assurant un mouvement de la paroi.

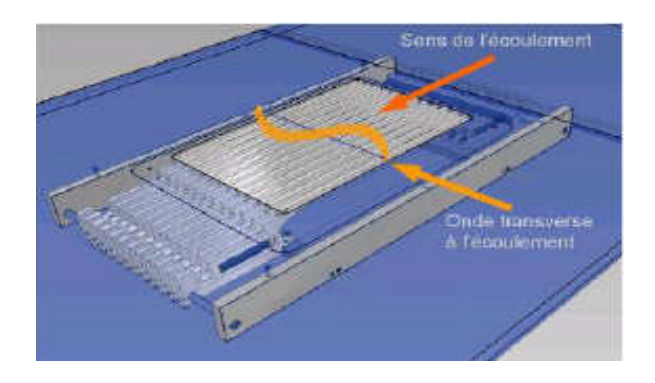

Fig. II.1 Paroi mobile [19].

#### **Contrôle thermique**

Il est possible de contrôler le décollement en utilisant des actionneurs thermiques. Ces derniers fournissent de la chaleur dans la zone proche de la paroi et produisent ainsi une force sur l'écoulement externe due au changement de densité du fluide (cas d'un gaz) ou de viscosité du fluide (cas d'un liquide).

# **Le contrôle électromagnétique**

Le contrôle électromagnétique est un mode d'action qui permet d'appliquer directement au sein d'un écoulement, et dans des régions choisies de celui-ci, des forces volumiques locales. Pour cela, des actionneurs pariétaux composés d'une paire d'aimants permanents affleure à la paroi et d'une paire d'électrodes pariétales sont utilisés. La conjugaison d'un champ magnétique (B) et d'un champ électrique (E) crée des fores volumiques de Lorentz-Laplace ( Fem =j∧B, où j est la densité de courant dérivant directement du champ électrique E).

#### **L'aspiration et le soufflage de la couche limite**

Le soufflage, c'est le fait d'injecter normalement ou tangentiellement du fluide à grande vitesse dans la couche limite, pour l'accélérer et l'empêcher de décoller. Actuellement, tous les avions de transport modernes sont équipés de volets à fentes aussi bien au bord d'attaque qu'au bord de fuite. Ces volets sont déployés à l'atterrissage. Pour des raisons de sécurité, l'atterrissage doit s'effectuer à la vitesse la plus faible possible.

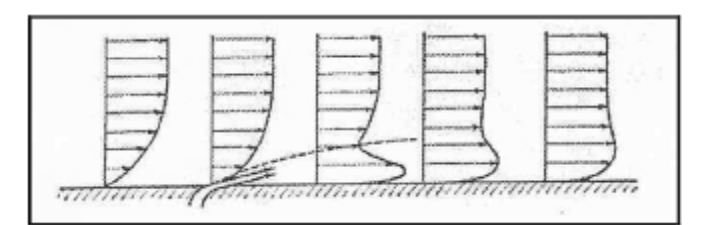

Fig. II.2 Soufflage de la couche limite [19].

Le principe de l'aspiration consiste à aspirer le fluide de faible vitesse, voisin de la paroi ; ce qui permet de conserver une vitesse plus importante à la paroi, et donc d'éviter l'apparition d'un gradient inverse.

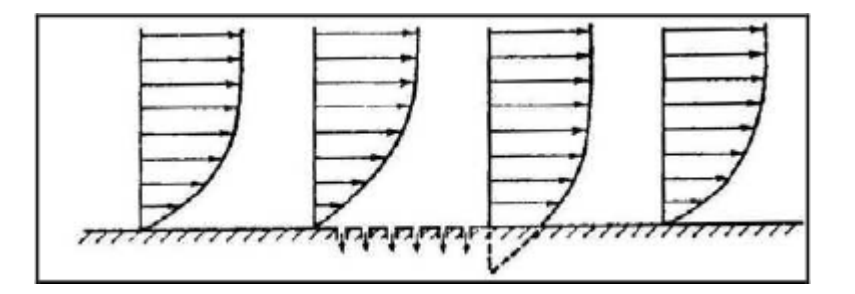

Fig. II.3 Aspiration de la couche limite [19].

# **Jets pulsés, jets synthétiques**

Les jets synthétiques utilisent des actionneurs de type électrodynamique (hautparleurs) ou piézo-électriques sont placés dans une cavité pour générer une succession de soufflage et d'aspiration engendrée par le mouvement de la membrane de l'actionneur.

Le jet moyen ainsi créé est à débit moyen nul, il n'apporte pas de fluide supplémentaire à l'écoulement, d'où sa dénomination de jet synthétique.

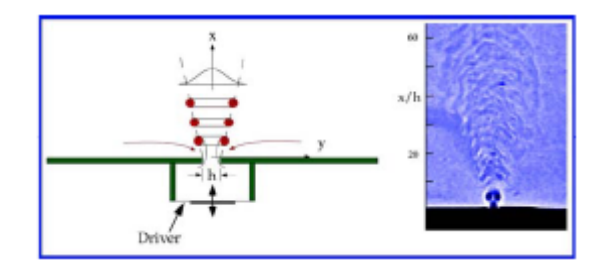

Fig. II.4 Jets synthétiques [19].

#### **II.1.2 – Contrôle passif**

Plusieurs travaux de recherche se sont intéressés aux contrôles passifs qui modifient l'écoulement sans dépense d'énergie externe, les techniques de contrôle passif sont illustrées dans les paragraphes suivants :

# **Parois rainurées ou ''riblets''**

La paroi rainurée est une technique qui consiste à poser un revêtement comportant des milliers de rainures longitudinales de section généralement triangulaire. Elle permet d'éviter les bulbes laminaires de bord d'attaque et de provoquer la transition vers une couche limite turbulente plus tôt, et ainsi permettre de retarder ou supprimer de décollement. Dans le cas d'une couche limite turbulente, les riblets diminuent la trainée de frottement. Ce qui n'est pas le cas pour une couche laminaire, car la surface de contact est augmenté par les rainures. Mais la force de trainée globale est fortement réduite par le retardement ou la suppression du détachement de l'écoulement.

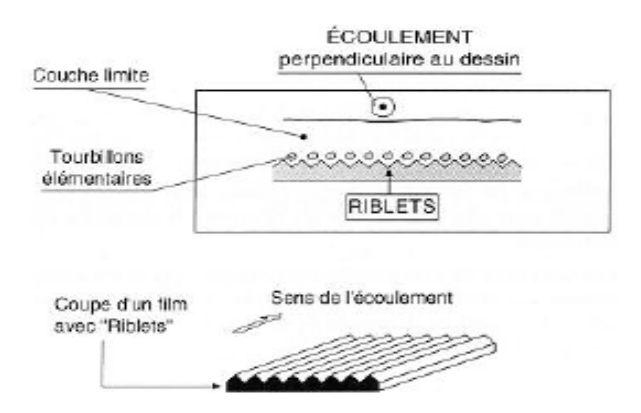

Fig. II.5 Parois rainurées [19].

# **Dispositif ''LEBU''**

Cette méthode consiste à insérer des lamelles dans la partie extérieure de la couche limite turbulente pour casser les grosses structures tourbillonnaires de l'écoulement extérieur en réduisant les fluctuations de vitesse verticales. Il s'agit de créer une rugosité à la surface pour modifier les structures cohérentes ce qui assure une modification de la structure de la couche limite turbulente.

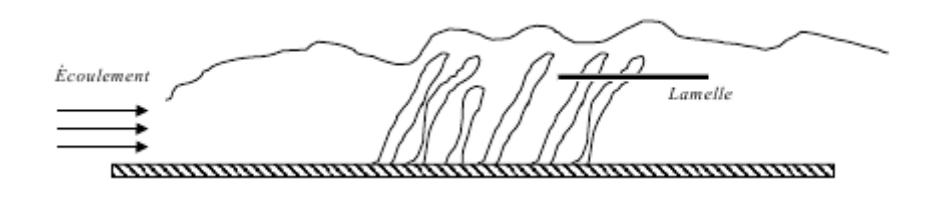

Fig. II.6 Dispositif "LEBU" [19].

#### **Les générateurs de vortex mécaniques**

Un générateur de vortex est une surface aérodynamique, constituée d'une arrête vive placée en incidence dans l'écoulement et générant ainsi un ou plusieurs tourbillons, Co-rotatifs ou contrarotatifs. Ces dispositifs sont généralement placés dans la zone de bord d'attaque et présentent une géométrie fixe. S'ils s'avèrent très efficaces pour contrôler les décollements et améliorer les coefficients aérodynamiques d'un profil, le fait qu'ils soient fixes (ne peuvent donc pas être désactivés) est un inconvénient car, ils peuvent être à l'origine d'une traînée supplémentaire.

La figure ci-dessous montre trois géométries différentes de générateurs de tourbillons.

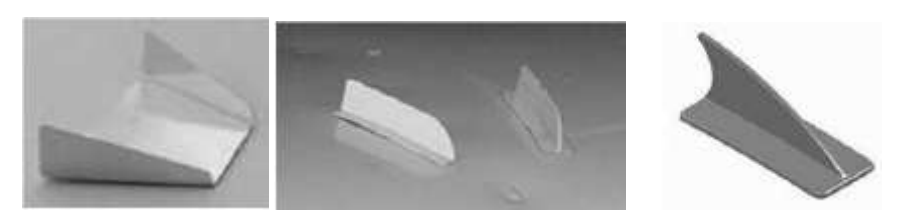

Fig. II.7 Les générateurs de vortex [19].

#### **Les dispositifs hypersustentateurs**

Ce type d'actionneur constitue l'objet du présent mémoire.

# **II.2 –Hypersustentateur**

#### **II.2.1 – Définition**

Les dispositifs hypersustentateurs ont pour but d'améliorer la qualité de portance de l'aile de l'avion lors des phases d'approche, d'atterrissage et de décollage [20].

Les dispositifs placés à l'avant s'appellent des becs et ceux placés à l'arrière des volets. En règle générale, les volets reculent et les volets avancent, ils s'inclinent simultanément vers le bas.

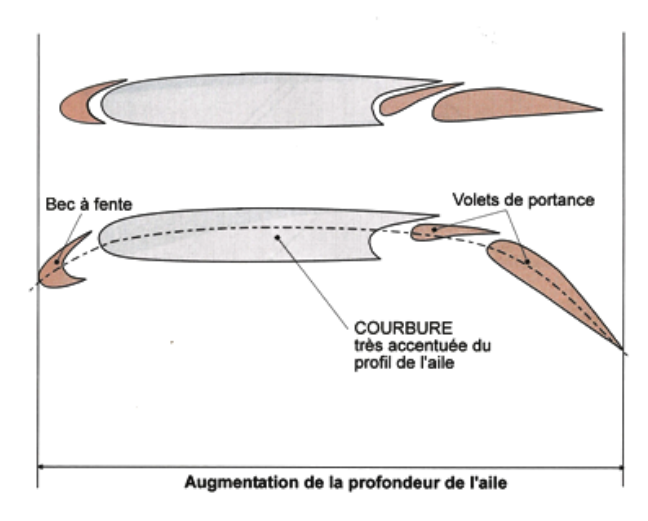

Fig. II.8 : Principe des dispositifs hypersustentateurs [20].

#### **II.2.1 – Principe de fonctionnement aérodynamique**

Il est démontré (théorie et essais en soufflerie) que la portance (Cz) d'un profil est fonction de la cambrure de son squelette, son épaisseur et son incidence [20].

Lorsque le profil fonctionne dans la plage d'adaptation, le point d'arrêt est proche du bord d'attaque. L'écoulement d'extrados n'est pas trop accéléré sur un profil classique.

Pour obtenir un gain de portance, il faut augmenter la cambrure du profil, ce que donne le braquage du volet. Le gain de portance à incidence donnée, s'accompagne d'un glissement vers l'arrière du point d'arrêt et donc pour l'écoulement d'extrados d'une forte accélération au contournement du bord d'attaque, ce qui diminue la marge par rapport au décrochage (réduction de l'incidence de décrochage). (Fig. II.9)

Cet effet peut être compensé par le braquage d'un dispositif de bec de bord d'attaque

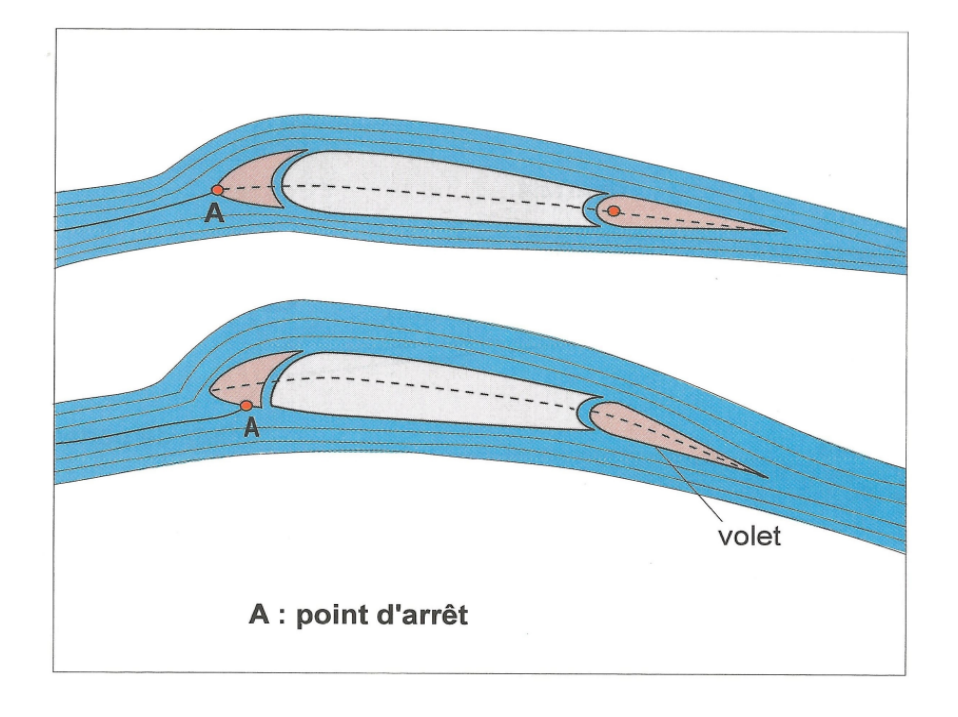

Fig. II.9 Effet du braquage du volet [20].

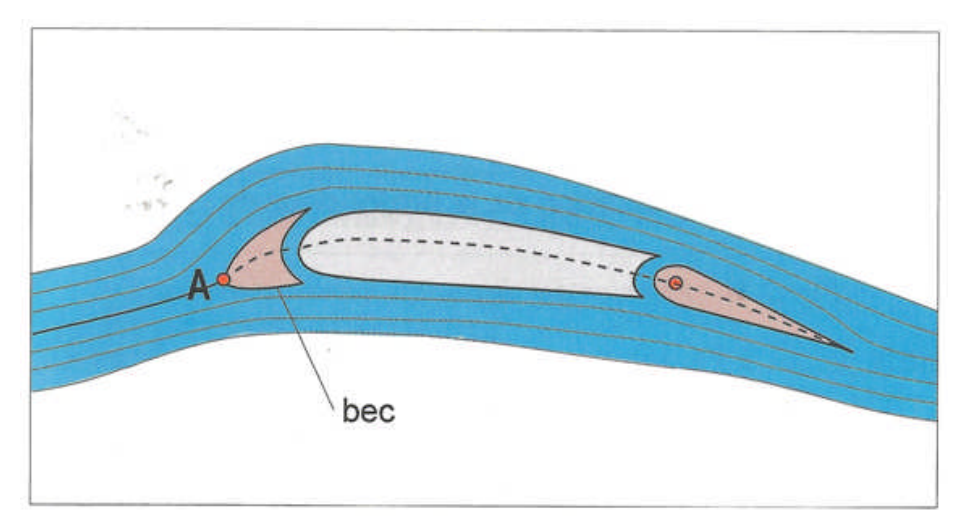

Fig. II.10 Effet du braquage du bec [20].

A une incidence donnée, la réduction des survitesses due au braquage d'un bec fait chuter très légèrement la portance Cz mais réadapte le profil et lui redonne toute sa marge au décrochage.

Les courbes  $C_z = f(\alpha)$  relatives à un avion de transport confirment les effets du fonctionnement des volets et des becs sur la portance (Fig. II.11)

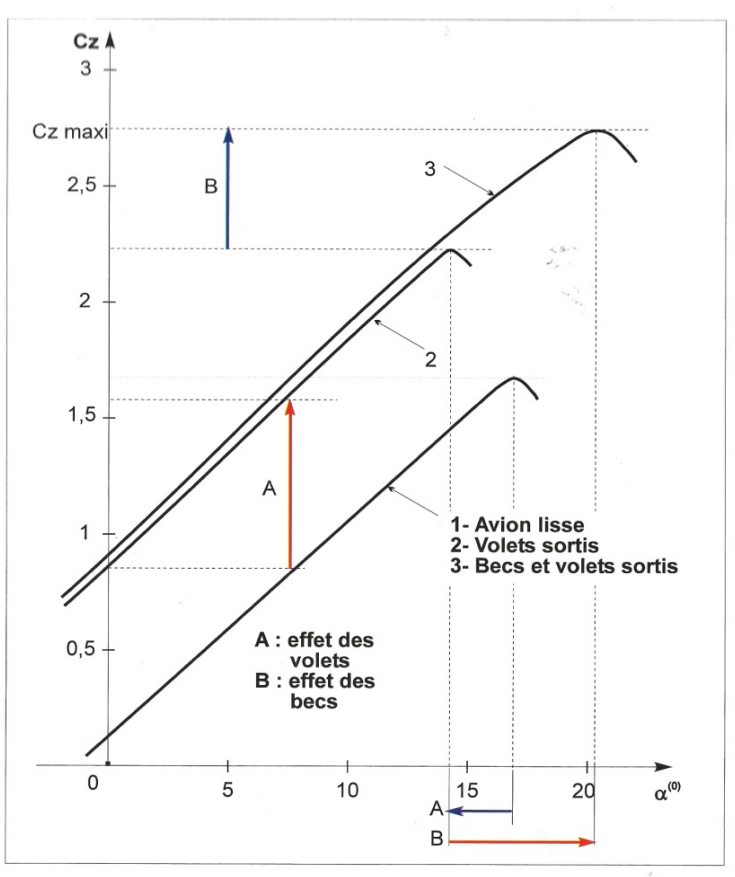

Courbes  $Cz = f(\alpha)$  relatives à un avion de transport moyen-courrier (source AEROSPATIALE).

Fig. II.11 Courbes Cz=f  $(\alpha)$  relatives à un avion de transport moyen-courrier [20].

C'est bien le braquage des volets qui permet le gain de portance, c'est-à-dire l'effet de la courbure. C'est pourquoi on les appelle des volets de portance ou de courbure. Les becs de bord d'attaque permettent essentiellement d'augmenter l'incidence de portance maximale et donc la portance maximale.

#### **II.2.2 – influence des dispositifs hypersustentateurs sur les coefficients aérodynamiques**

D'une manière générale, les hypersustentateurs augmentent le coefficient de portance (Cz) et le coefficient de trainée (Cx) et diminuent la finesse, la figure II.5 montre la variation de ces trois paramètres en fonction de sortie du volet [18].

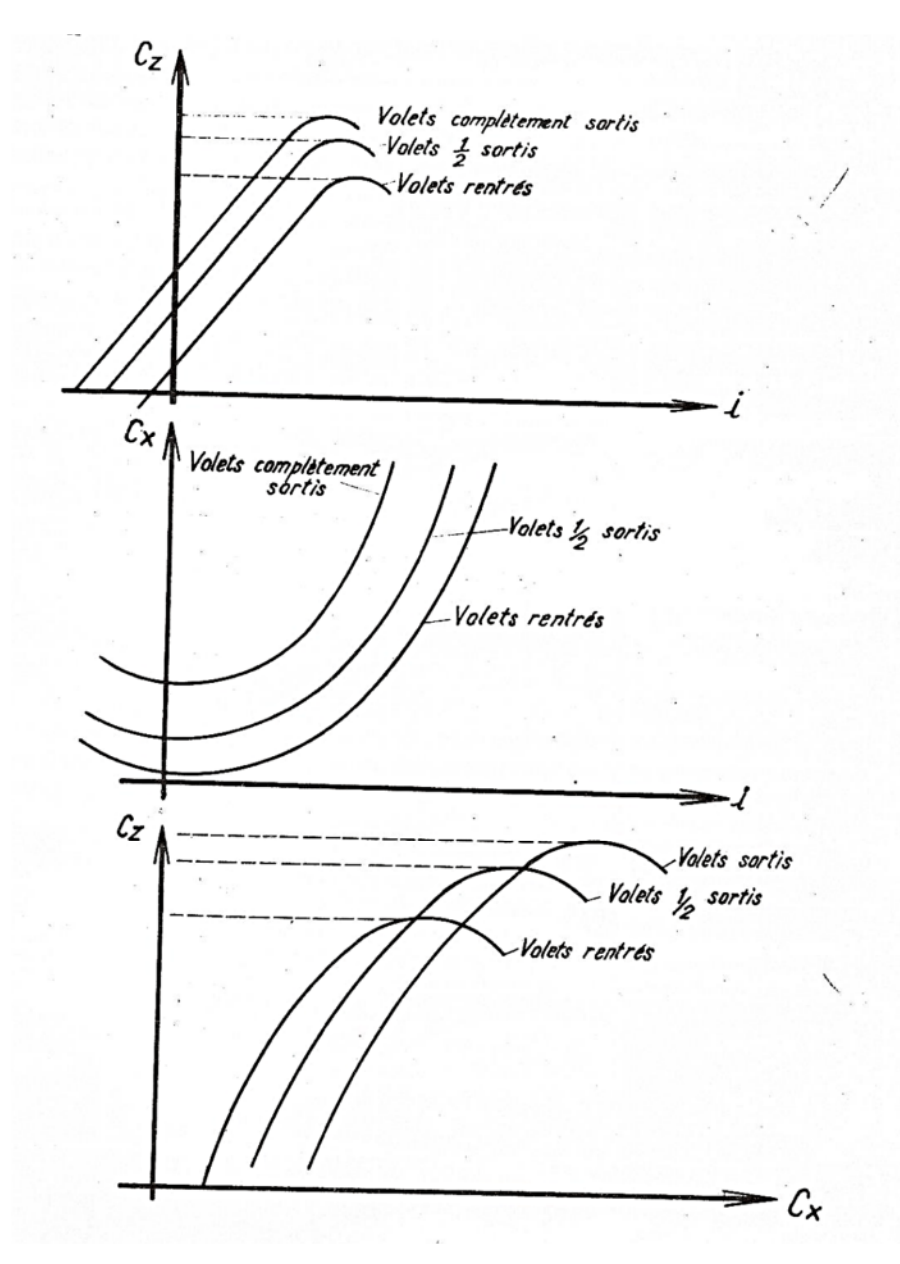

Fig. II.12 variation des coefficients aérodynamiques en fonction de sortie du volet [18]

# **II.2.3 – Différents types de volets**

# **Volet de courbure**

Comme son nom l'indique ce type de volet permet de faire varier la courbure de l'aile, donc la portance et la traînée.

Ce type de volet est une simple articulation au bord de fuite et occupe une fraction de la profondeur de l'aile de 20 à 30 % (dessin ci-dessous). Le braquage crée une dépression sur l'extrados du volet, qui accroît les dépressions sur l'extrados de l'aile. Les surpressions sur l'intrados sont aussi augmentées, principalement sur la seconde moitié du profil. La portance maximum atteinte avec ce type de volet n'est pas spectaculaire, la traînée est élevée à cause de la séparation et le sillage n'est pas forcément stable. Le volet de courbure simple n'est donc plus utilisé.

Sur certains types de planeurs il est possible de braquer les volets négativement (vers le haut). En réduisant la courbure, la traînée est réduite mais la portance aussi. Ce qui permet d'augmenter la vitesse pour passer une zone délicate (descendance) ou de diminuer le temps de transit entre deux ascendances sans trop pénaliser la finesse.

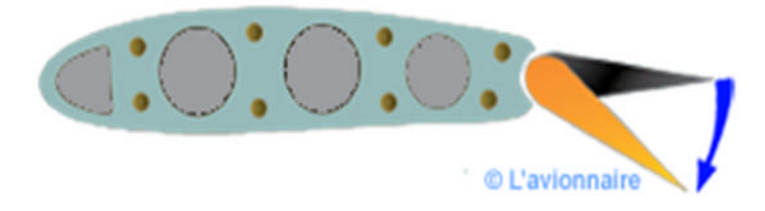

Fig. II.13 Volet de courbure [21].

#### **Volet d'intrados**

Dans cette configuration, l'extrados de l'aile est inchangée, le volet déforme seulement l'intrados (figuré II.12) Ce type de volet a été utilisé pendant plusieurs années, notamment sur les avions de combats. Sa structure est simple et ses performances sont très bonnes pour la portance. L'augmentation de traînée en relation avec l'espace « mort » derrière le volet est tolérable, voire même désirable pour la phase d'atterrissage. Le braquage du volet retarde le décollement par effet de courbure. En revanche, le sillage de ce type de volet est susceptible d'engendrer des vibrations sur les empennages de l'avion.

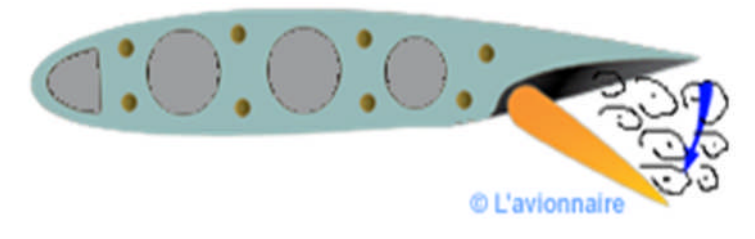

Fig. II.14 Volet d'intrados [21].

#### **Volet d'intrados avec déplacement vers l'arrière**

Ce type de volet combine un déplacement vers l'arrière pour augmenter la surface alaire avec un braquage vers le bas pour augmenter la courbure.

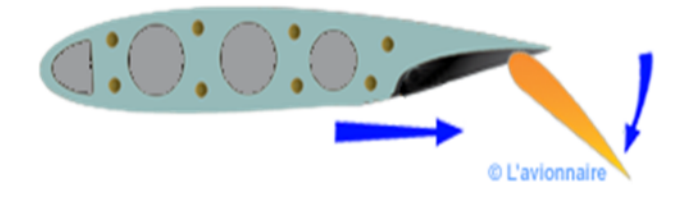

Fig. II.15 Volet d'intrados avec déplacement vers l'arrière [21].

#### **Volet de courbure à fente**

Ici, une fente est ménagée entre le profil et le volet, dès que l'on braque celui-ci (dessin ci-dessous). La fente doit être très bien tracée. Elle doit être convergente pour accélérer le flux et avoir une direction telle que l'écoulement ne décolle pas sur le volet. A l'absence de décollement est liée à la dépression sur le volet et donc également la vitesse à la sortie de la fente, puisque cette vitesse est déterminée principalement par la différence de pression entre intrados et extrados. Une fente trop étroite freine l'écoulement par viscosité, une fente trop large peut diminuer la dépression d'extrados du volet. Il existe donc une largeur optimale. Pour obtenir le meilleur fonctionnement à n'importe quel braquage, il est nécessaire d'adjoindre un dispositif cinématique tel que le volet puisse être translaté et pivoté à la fois. Cette solution est adoptée maintenant sur presque tous les avions modernes. Le volet à fente simple a été développé par Handley Page. II permet de retarder la séparation jusqu'à un angle de déflexion de 45°. La portance est accrue et la traînée réduite.

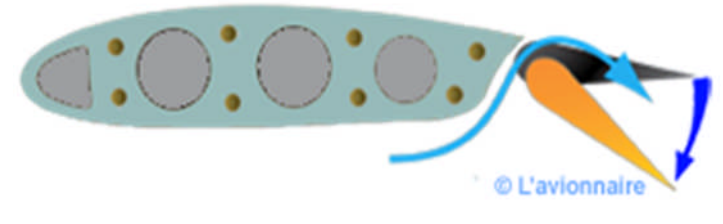

Fig. II.16 Volet de courbure à fente [21].

#### **Volet Fowler**

Le volet Fowler (d'après H.D. Fowler) consiste en une aile auxiliaire qui vient se loger sous l'extrados de l'aile principale (dessin ci-dessous). Ce volet est reculé en même temps qu'elle est braquée. On combine ainsi les effets de cette courbure, de fente et de variation de surface.

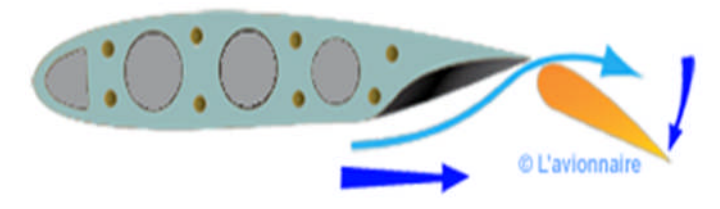

Fig. II.17 Volet Fowler [21].

#### **Volet Fowler à volets multiples**

Sur certains volets à fente, le décollement se produit sur le volet plutôt que sur l'aile. Pour éviter ce phénomène, nuisible à l'obtention d'un coefficient de portance élevé, les dispositifs hypersustentateurs à volets multiples ont été introduits (dessin ci-dessous). Dans ce type de systèmes le volet est lui même hyper sustenté. Ce type de volet peut être en deux ou trois parties, avec deux ou trois fentes (Voir ci-dessous photo du Boeing 747).

Dans tous les cas un gain est obtenu, mais il faut aussi tenir compte de l'augmentation du poids et de la complication mécanique.

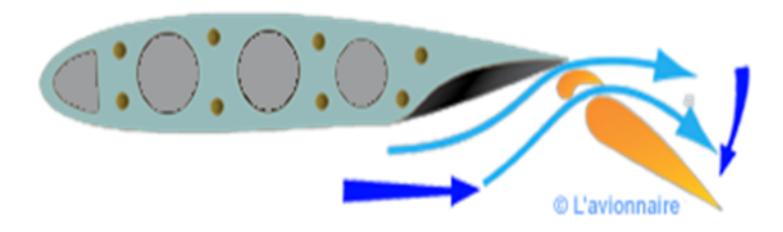

Fig. II.18 Volet Fowler à volets multiples [21].

# **Volet Fowler Triples**

Le volet Fowler en trois parties, avec ses trois fentes triples comme sur le Boeing 747.

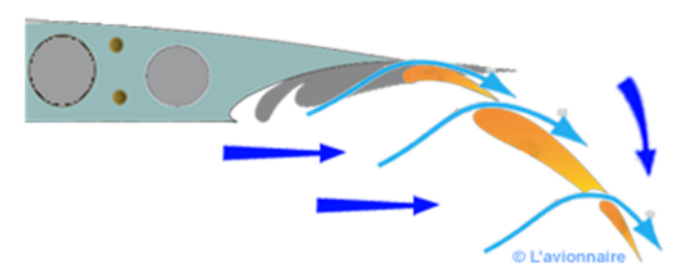

Fig. II.19 Volet Fowler Triples [21].

# **II.2.3 - Dispositifs divers**

#### **Soufflage**

De l'air prélevé du ou des réacteurs est soufflé sur l'extrados au niveau du bord de fuite juste avant les volets lorsque ceux-ci sont abaissés pour redonner de l'énergie à la couche limite, exemple le F-104 Starfighter.

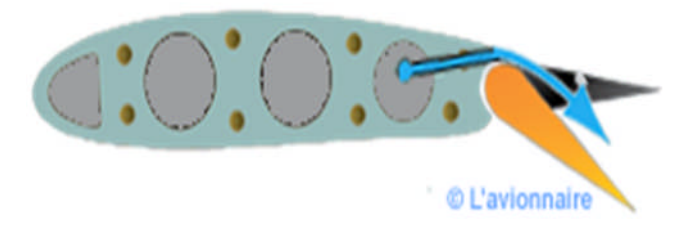

Fig. II.20 Soufflage [21].

# **Aspiration**

La couche limite est aspirée à travers de trous très fins sur l'extrados, ce qui retarde son décollement. Ce système séduisant mais plus employé se heurte à des difficultés techniques (conduites d'aspiration) et consomme beaucoup d'énergie pour être efficace.

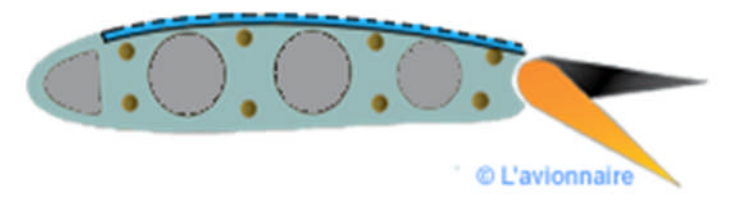

Fig. II.21 Aspiration [21].

# **Chapitre III :** Etude expérimentale d'un système aile/volet

# **Problématique :**

Un profil, aussi performant soit-il, ne peut pas être au meilleur de ses capacités en permanence, tant les situations rencontrées par un avion sont variées. La vitesse ainsi que l'angle d'incidence sont aussi deux facteurs amenés à varier considérablement au cours d'un vol comprenant : le décollage, le vol de croisière ou l'atterrissage. Pour ces raisons, un pilote aura tendance à chercher en permanence la plus grande finesse possible pour son avion, ce qui inclut inévitablement l'apport d'un certain nombre de modification sur l'aile visant à améliorer la manœuvrabilité de l'appareil. Parmi ces modifications, on cite l'introduction du volet de bord de fuite qui fait l'objet de la présente étude.

# **III.1-Introduction**

Lorsqu'un fluide s'écoule autour d'un profil aérodynamique à faible vitesse, en augmentant successivement l'angle d'incidence de ce dernier, il se crée un décollement ou une séparation du fluide à l'extrados, ce qui provoque la chute des performances aérodynamiques (chute de portance et augmentation de traînée). Un profil aérodynamique doit donc pouvoir s'adapter en fonction des différentes situations, parmi les solutions techniques à ce problème, on peut citer les dispositifs hypersustentateurs, qui visent à modifier la surface alaire ainsi que l'aérodynamisme externe de l'aile.

Dans le cadre de ce mémoire, un travail principalement à caractère expérimental est réalisé sur l'amélioration des performances aérodynamiques d'un profil cambré de type NACA 4424 et cela par l'ajout de volet simple. Ce dernier est connu pour avoir un apport significatif en termes de gain de portance au détriment d'un décrochage précoce et une production de traînée parasite.

Ainsi, nous allons étudier un profil de type NACA 4424 dont les caractéristiques géométriques sont les suivantes :

La maquette a une corde de 15cm, une envergure de 20cm et comme indiqué dans sa dénomination, le profil NACA 4424 a une cambrure maximum de 4% de la corde à une distance du bord d'attaque de 40% de la corde, avec une épaisseur maximum de 24% de la corde.

# **III.2 - Procédure de réalisation de la maquette**

# **III.2.1 – Réalisation de profil NACA 4424**

Avant de citer les étapes de réalisation nous avons élaboré un dessin explicatif à l'aide de *logiciel Solid* Works (Fig.III.1)

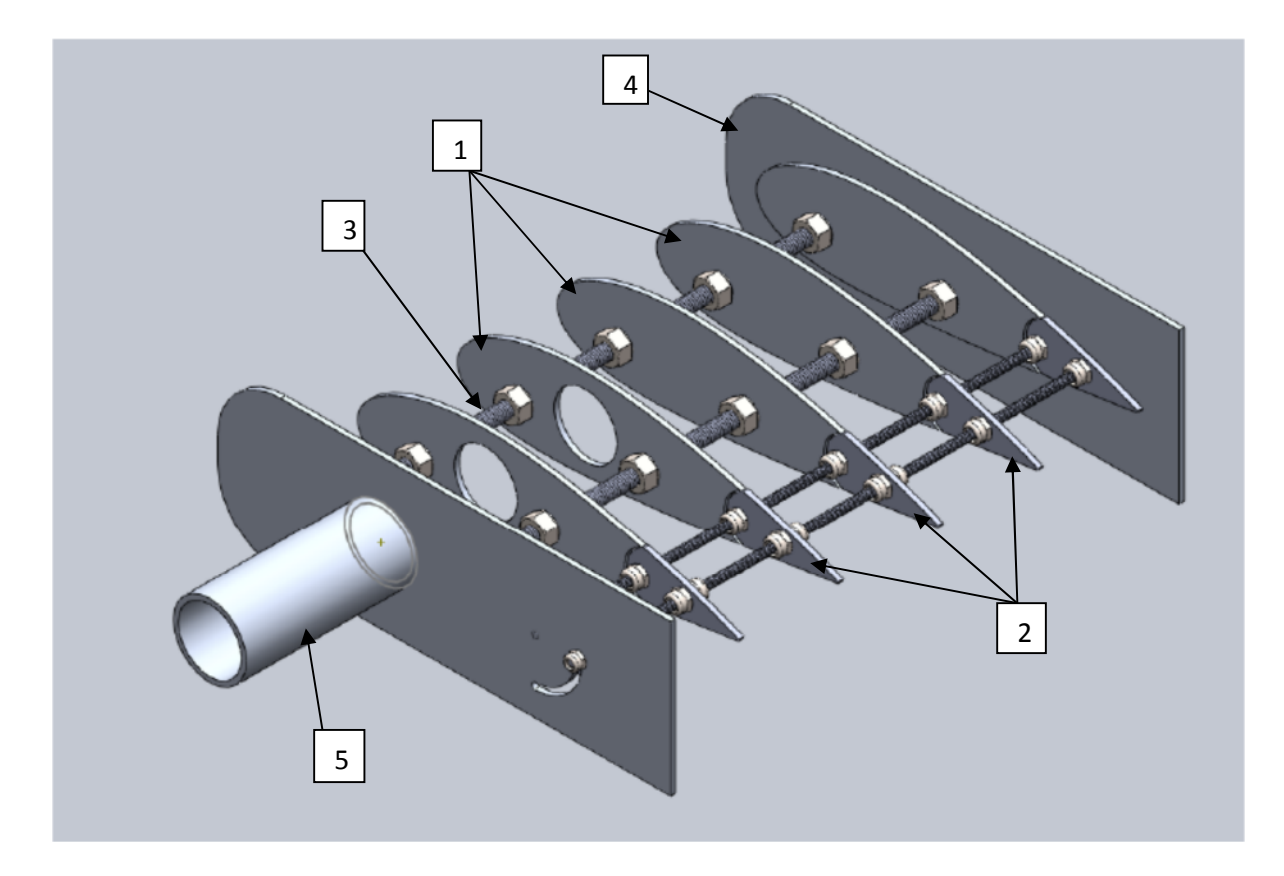

Fig. III.1 Les différents compartiments de la maquette

Le procédé de réalisation de la maquette se résume comme suit :

1) Nervure :

Le contour du profil a été généré à l'aide du logiciel *Solid works*.

Les coordonnées du profil utilisées ont été calculées à l'aide des équations énumérées au chapitre I (équation I.3) tout en s'adaptant aux dimensions de la veine d'essais de la soufflerie du laboratoire. Le profil a été imprimé sur papier puis collé sur une feuille en contreplaqué. La forme du profil a été découpée soigneusement à l'aide d'un cutter, ainsi six nervures ont été obtenues.

2) Volet :

Au niveau du bord de fuite de profil, une petite portion de la nervure est découpée minutieusement servant ainsi à la fabrication du volet (Fig.III.2).

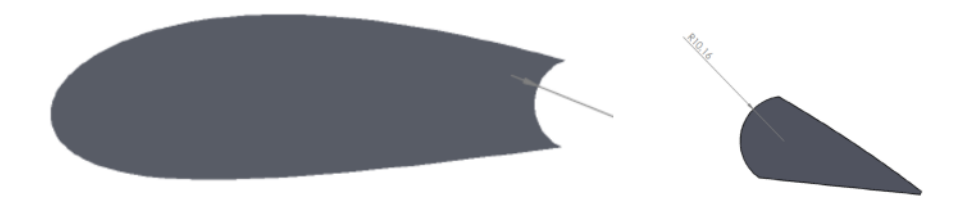

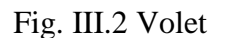

3) Longeron :

Les longerons, réalisés à partir des tiges filetées, servant d'élément central au profil. Ils ont pour but de maintenir ensemble les nervures, les plaques de gardes ainsi que la tôle entourant le profil.

4) Plaques de garde :

Dans le but d'éviter les tourbillons marginaux, deux plaques de garde métallique ont été apposées latéralement au profil, découpées aux dimensions adaptées à la maquette puis percées aux endroits de passage des longerons et l'axe de rotation du volet (Fig.III.3).

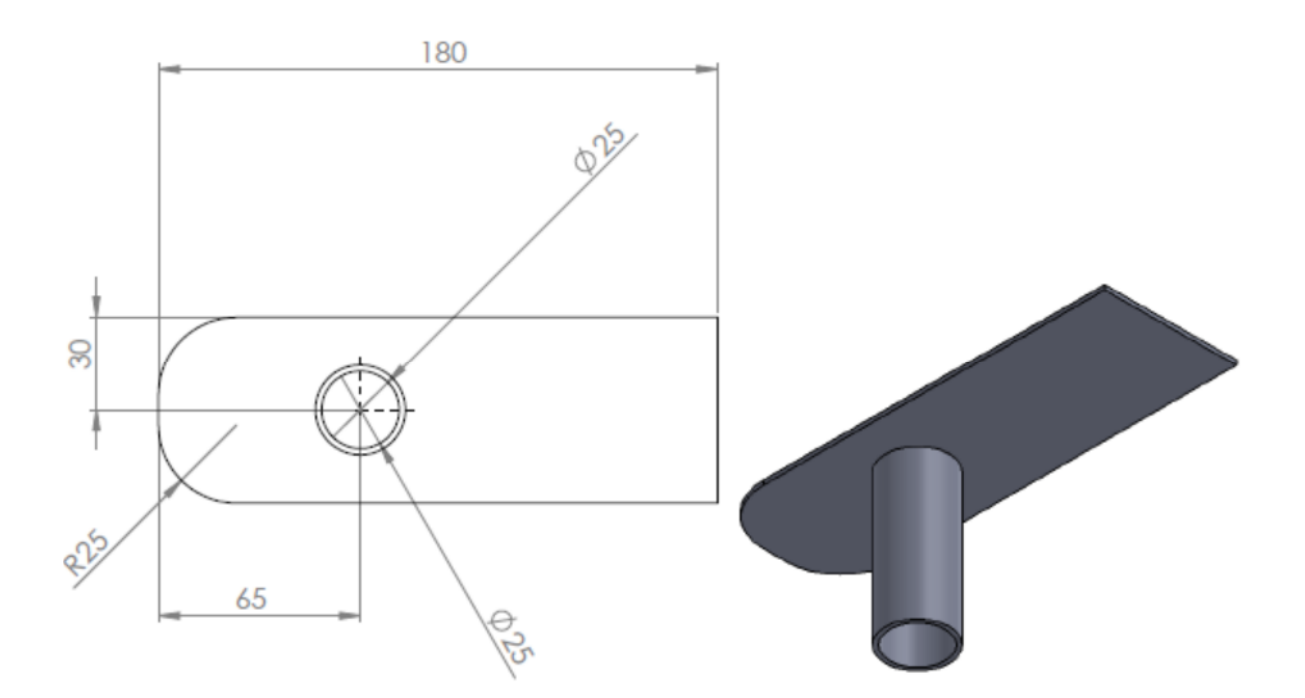

Fig. III.3 plaque de garde

5) Tube d'acier :

Avant de préparer le tube, il faut prendre en considération le nombre des tubes à faire passer dedans mais aussi les contraintes liées au dispositif expérimental (dimensions de la veine d'essais). Une fois les deux conditions sont vérifiées on fixera le tube à l'une des deux plaque de garde par des points de soudure.

• Revêtement

C'est une tôle très maniable de 0,5 mm d'épaisseur a été découpé en deux parties, l'une de 20 cm x 10,3 cm pour le volet et l'autre de24,7 cm x 20 cm pour le reste du profil, Ensuite elles sont percées à l'intrados et à l'extrados à l'aide d'un forêt de diamètre adapté à celle des prises de pression.

• Prises de pression :

Étant donné que l'épaisseur du profil est relativement importante, cela nous a permis de réaliser 34 prises de pression réparties sur l'extrados et l'intrados. Des tubes capillaires en cuivre de 0,5 mm de diamètre ont été utilisés pour la réalisation de ces prises de pression. D'autres tubes en plastique, ont également été utilisés au niveau du volet pour qu'il puisse pivoter.

Les localisations des 34 prises de pression réalisées sur l'extrados et l'intrados sont résumées dans les tableaux suivants :

# Extrados

| Prise                            | ∼ | ر   | 4  |          | υ  | $\overline{ }$ | O  | Q  |                               |    | $\sim$        | $\sqrt{2}$<br>⊥⊃ | 14  | ⊥J  | 1 O | ຸ   |
|----------------------------------|---|-----|----|----------|----|----------------|----|----|-------------------------------|----|---------------|------------------|-----|-----|-----|-----|
| Distance<br>du bord<br>d'attaque | ັ | 1 V | ⊥J | າາ<br>∠∠ | 29 | 38             | 47 | 60 | $\overline{\phantom{a}}$<br>∽ | 87 | $\cap$<br>104 | 130              | 135 | 140 | 145 | 150 |
| $en$ (mm)                        |   |     |    |          |    |                |    |    |                               |    |               |                  |     |     |     |     |

Tableau III.1 Positions des prises de pressions sur l'extrados

# Intrados

| Prise                                       |   | ∸ |    |    |    | $\sigma$ |    | 8  | 9  | 10 |    |     | 13  | 14  | 15  | 16  | $\overline{\phantom{a}}$ |
|---------------------------------------------|---|---|----|----|----|----------|----|----|----|----|----|-----|-----|-----|-----|-----|--------------------------|
| Distance<br>du bord<br>d'attaque<br>en (mm) | 0 |   | 10 | 15 | 22 | 29       | 38 | 47 | 60 | 72 | 86 | 101 | 129 | 133 | 138 | 143 | 148                      |

Tableau III.2 Positions des prises de pressions sur l'intrados

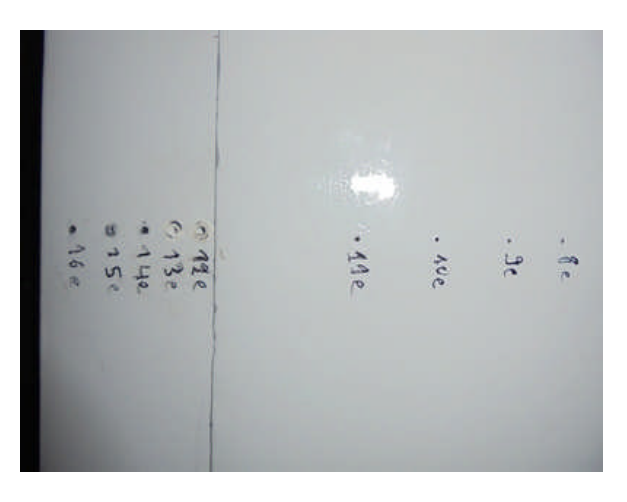

Fig. III.4 Aperçu des prises de pression

Assemblage :

Les six nervures ont été percées à deux endroits de la corde, leur fixation est assurée par deux tiges filetées munies d'écrous espacés successivement par une distance constante. La même opération est refaite concernant les profils du volet, sauf que la tige se trouvant en amont du volet servira de l'axe de rotation et l'autre du longeron.

Remarque : l'ensemble (nervures + longerons) est appelé « ossature du profil ».

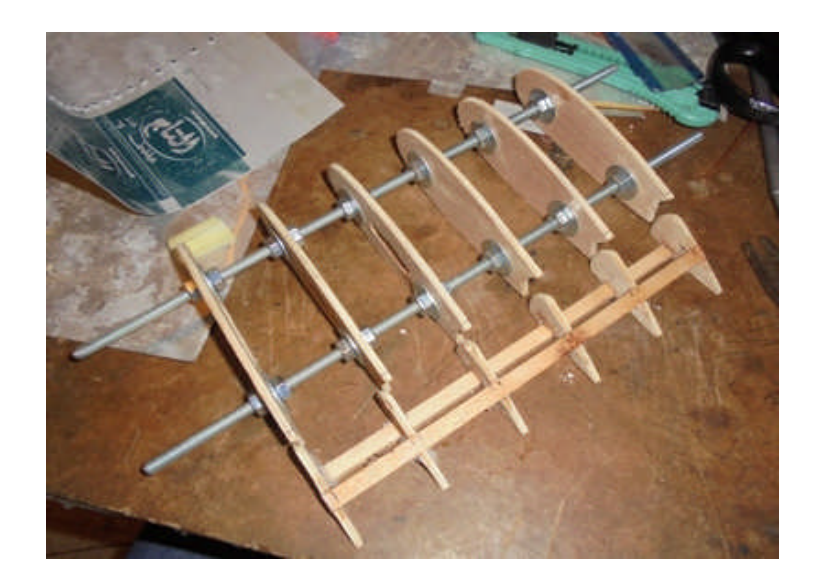

Fig. III.5 Ossature du profil

On fixe l'extrados du squelette à son enveloppe par une colle puis on achemine les prises de pression à travers les trous se trouvant à cette enveloppe, on fait sortir environ 5 mm de chaque tube au dessus de l'enveloppe, puis on fixe ces tubes par un ruban adhésif.

Pour la partie inférieure du profil (Intrados), on commence d'abord par introduire les tubes capillaires ensuite on colle l'enveloppe.

A l'aide d'une polisseuse électrique munie d'un papier abrasif, on ponce soigneusement les tubes débordants de l'extrados comme à l'intrados de l'aile afin d'avoir une surface lisse minimisant ainsi la production de la traînée parasite.

En ce qui concerne le volet, en premier lieu, on fixe les tubes de plastique à l'enveloppe de la partie inferieure puis ce dernier à son squelette.

Pour finir, on colle les deux plaques de garde tout en faisant attention à l'acheminement des prises de pression dans le tube de suspension. Un traitement de surface est réalisé par application d'une couche de peinture qui permet de réduire les rugosités surfaciques du profil.

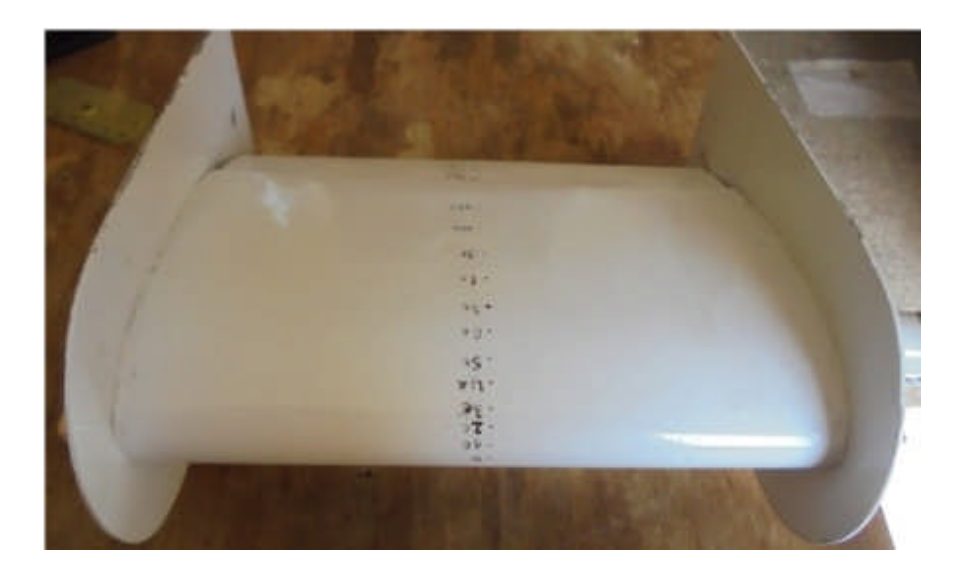

Fig. III.6 Maquette réalisée

# **III.3 – Dispositif expérimental**

# **III.3.1 – Soufflerie**

Il s'agit d'une soufflerie subsonique dont les caractéristiques sont :

Longueur : 4m

Dimensions de la veine d'essais: 30x30x100 cm

Vitesse dans la veine d'essais : variable de 0 à 45m/s

Puissance du moteur : 4 KW

Vitesse du moteur : 1440 tr/m

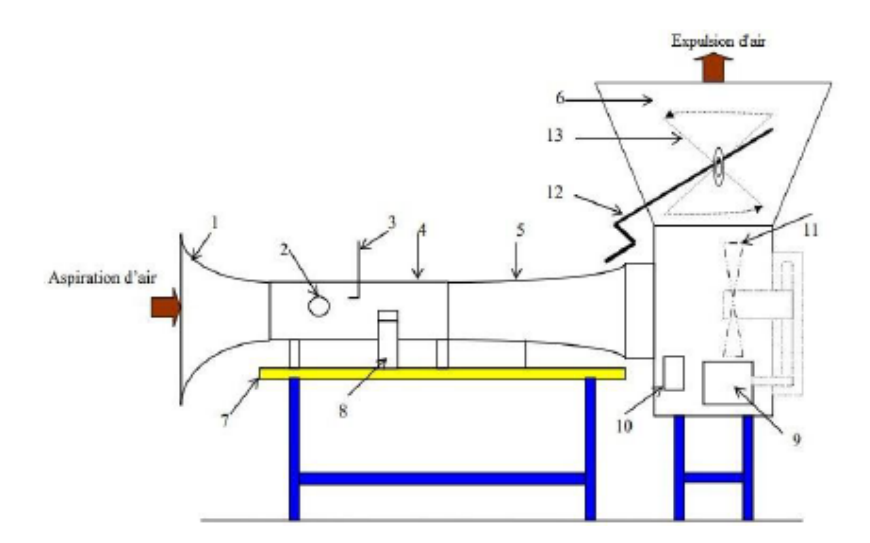

Fig. III.7 Soufflerie

- 
- 
- 3- Tube de Pitot 10- Interrupteur
- 4- Veine d'essais 11- ventilateur
- 
- 
- 7- Table

#### **III.3.2 - Moyens de mesures**

#### **III.3.2.a – Tube de Pitot**

C'est un tube en forme L permettant de mesurer la vitesse de l'écoulement en un point donné, il est constitué de deux prises de pression : l'une pour mesurer la pression totale et l'autre pour mesurer la pression statique, l'application de BERNOULLI donne la vitesse de l'écoulement en un point (m).

$$
V_m = \sqrt{\frac{2 \cdot \rho_h g \cdot \Delta h}{\rho}} \quad (\text{III.1})
$$

 $\rho$ : Masse volumique de l'air à la température d'essai.

 $\rho_h$  : Masse volumique de l'huile.

∆ℎ : Dénivellation d'huile lue sur le multi- manomètre.

# **III.3.2.b - Manomètre différentiel**

Composé de 24 tubes disposés verticalement, le multi-manomètre est utilisé pour la mesure des pressions. Ces tubes débouchent sur un même réservoir d'huile de masse volumique :  $\rho_{h=}$  856.418.kg/m<sup>3</sup>

- 1- Convergent 8- Balance aérodynamique 2- Hublot 9- Moteur électrique
	-
	-
- 5- Divergent 12- Variateur de vitesse
- 6- Diffuseur 13- Vanne papillon

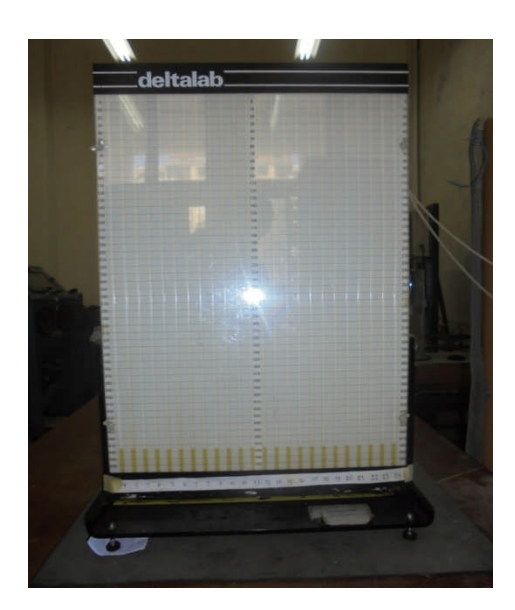

Fig. III.8 Manomètre différentiel

Le multi-manomètre est gradué de 2 en 2 mm, et les mesures de pressions seront données par les dénivellations des hauteurs. Il est aussi équipé de vis à sa base qui permettent l'horizontalité et le niveau dans les tubes avant utilisation.

La pression locale mesurée se traduit par le coefficient de pression que l'on définit par l'expression :

$$
c_p = \frac{p - p_0}{1/2\rho V_0^2}
$$
 (III.2)

Où :

 $p:$  La pression statique locale.

 $p_0$ : La pression statique à l'infini amont

 $V = V_0$ : La vitesse à l'infini amont

Pour déterminer  $c_p$ , on tient compte du fait que :  $p_{a-}p_{0} = \rho_h.g. (z - z_0)$ 

D'après Bernoulli : 
$$
\frac{1}{2}
$$
.  $\rho$ .  $V_0^2 = p_a - p_0$ 

Où :

 $\rho_h$  : désigne la masse volumique de l'huile utilisée dans le manomètre.

 $z:$  Côte du liquide correspondant à la pression  $p$ .

 $z_0$ : Côte du liquide correspondant à la pression  $p_0$ .

 $z_a$ : Côte du liquide correspondant à la pression d'arrêt  $p_a$ .

La valeur expérimentale du coefficient de pression  $c_p$  sera donc donnée par la relation

$$
suvante: c_p = \frac{z - z_0}{z_a - z_0} \tag{III.3}
$$

#### **III.3.2.c – Balance aérodynamique**

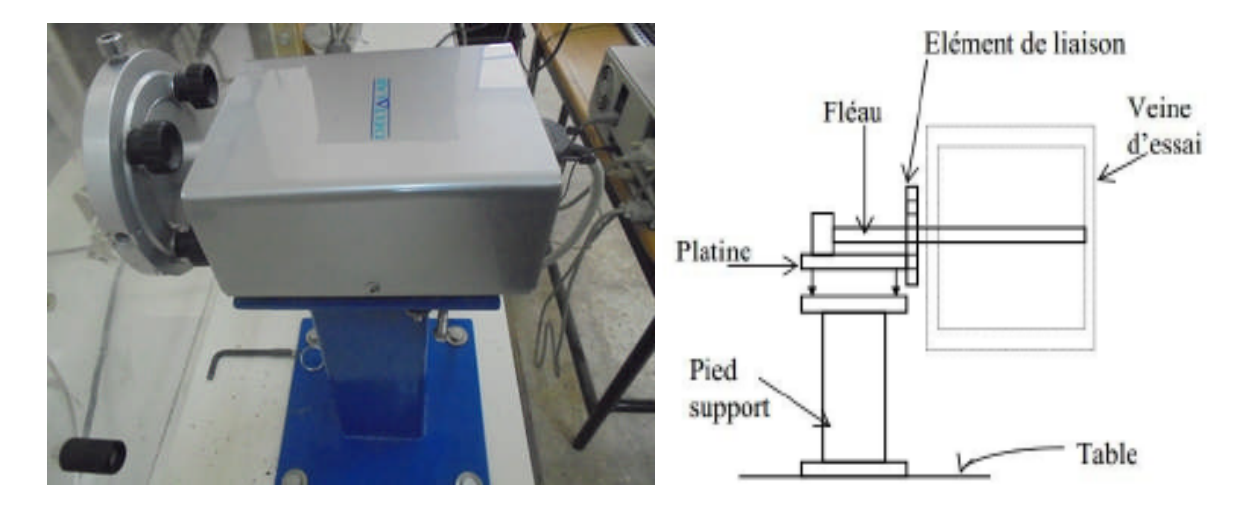

Fig. III.9 Balance aérodynamique

Platine: Elle a pour fonction l'orientation du fléau dynamométrique par rapport à la veine d'essais.

Pied support : Il permet de maintenir la balance à la table de manipulation à laquelle il est lié rigidement.

Fléau dynamométrique: Elément essentiel dans la balance aérodynamique, le fléau dynamométrique est équipé de jauges de déformation collées sur ses surfaces de façon à pouvoir obtenir les valeurs des sollicitations auxquelles il est soumis. Ces valeurs sont affichées sur l'indicateur de contraintes décrit ci-dessous.

#### **III.3.2.d - Indicateur de contraintes**

La déformation mécanique des jauges est transformée par l'indicateur de contraintes en un signal électrique. Après traitement interne du signal, l'appareil permet à la fois un affichage direct des contraintes (subies par le fléau dynamométrique) et la transmission de ces données vers la chaîne d'acquisition.

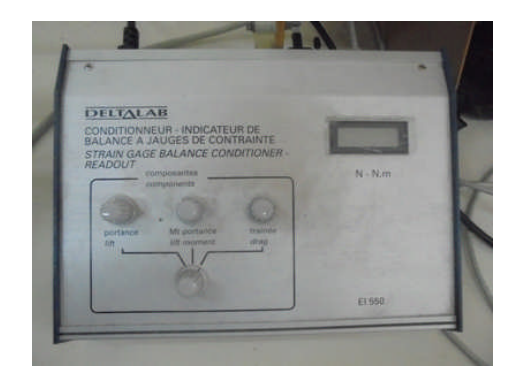

Fig. III.10 Indicateur de contraintes

# **III.3.2.e –Chaîne d'acquisition de données**

La chaîne comprend quatre éléments comme le montre la figure (Fig. III.11). La balance aérodynamique sur laquelle est reliée la maquette ainsi que l'indicateur de contraintes.

L'indicateur de contraintes qui permet d'obtenir un signal électrique à partir des déformations des jauges de contraintes de la balance, signal qui sera relié à un convertisseur.

Le convertisseur qui permet un traitement du signal afin d'obtenir en sa sortie un signal lisible dans un logiciel spécifique installé dans l'ordinateur.

L'ordinateur qui permet un enregistrement du signal (et donc de la portance et de la trainée) sur une durée et avec une fréquence choisies.

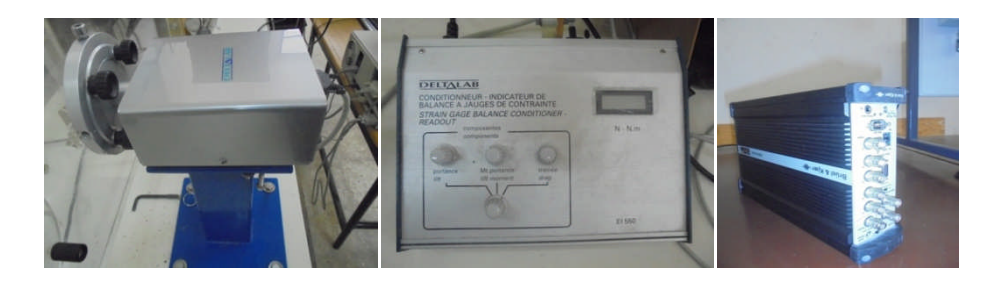

Fig. III.11 Chaine d'acquisition de données

# **III.4 – Configurations étudiées et protocole expérimental**

# **a) - Configuration I**

Dans cette configuration (figure III.12), nous allons nous intéresser à l'étude de l'écoulement autour du profil NACA 4424 sans prendre en compte l'effet du volet hypersustentateur, pour cela on maintient le volet à 0°.

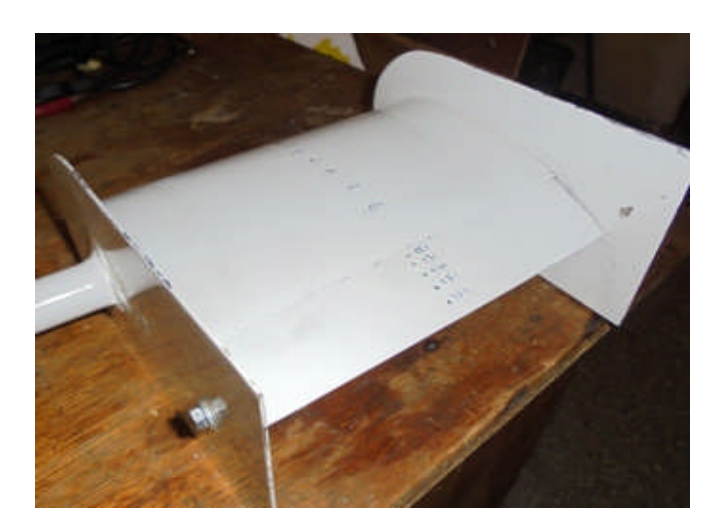

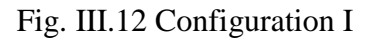

# **a.1 – Protocole expérimental**

On fixe le volet à 0°. On fait varier l'angle d'incidence de 0° à 10° avec un pas de 2°, puis de 10° à 25° avec un pas de 1°, pour chaque position on mesure la force de portance ( $F_z$ ) et la force de trainée  $(F_x)$ .

On refait les mêmes angles pour mesurer la pression à l'aide du multi-manomètre.

# **b) - Configuration II**

Dans cette configuration (figure III.13), on a étudié l'influence du volet hypersustentateur sur les caractéristiques aérodynamiques du profil NACA 4424, pour cela on fait varie l'angle du braquage du volet.

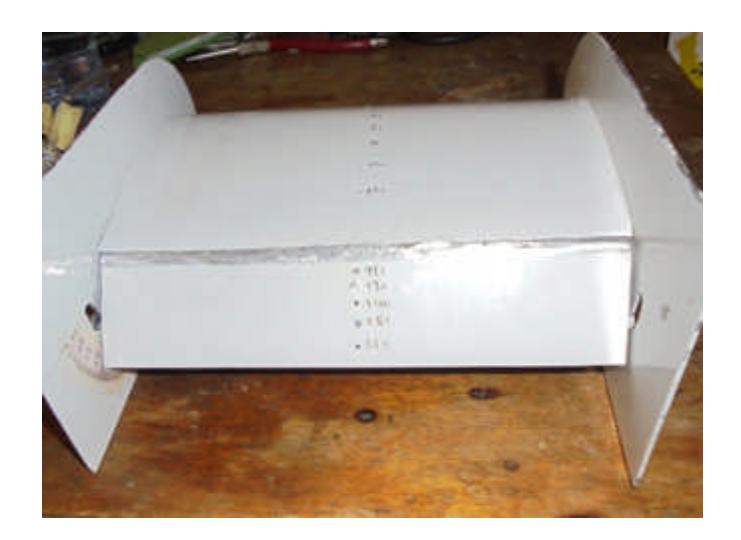

Fig. III.13 Configuration II

# **b.1 – Protocole expérimental**

L'angle d'incidence du profil est varié de 10° à 25° avec un pas de 1°. Pour chaque incidence du profil, un balayage d'angles du volet est effectué en partant de 0° jusqu'à 18° avec un pas de 2°.

# **III.5 - Résultats et discussion**

# **III.5.1- Efforts aérodynamique**

Les résultats expérimentaux concernant les différents angles de braquage du volet sont résumés à travers les figures ci-dessous.

# **III.5.1.1 Coefficient de portance**

Le tracé des différentes évolutions du coefficient de portance en fonction de l'incidence telles que résumées sur les figures (III.14 et III. 15), montrent clairement qu'à incidence nulle, le coefficient de portance est non nul, ce qui est représentatif des profils cambrés.

Il est aussi intéressant de signaler à travers ces résultats, que l'augmentation de la valeur du coefficient de portance est étroitement liée à l'augmentation de l'angle de braquage du volet. En effet, le coefficient de portance est nettement amélioré comparativement au cas de référence au détriment du décrochage aérodynamique qui intervient relativement tôt, et cela pour l'ensemble des angles de volet testés.

L'effet de la vitesse d'écoulement du fluide est aussi pris en compte dans la présente étude, il est nettement décelable qu'à une vitesse d'écoulement de 20 m/s le décrochage se produit dans une plage d'incidence allant de 16 à 17 degrés. Par ailleurs, quand l'écoulement est porté à une

vitesse supérieure (de 25 m/s), le décrochage se produit à 17° pour la quasi-totalité des résultats.

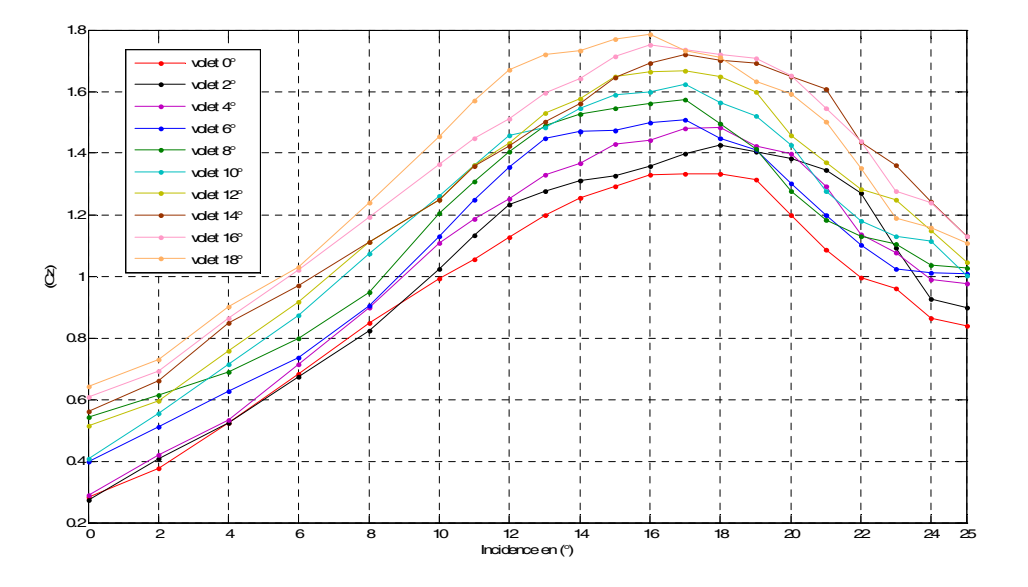

Fig. III.14 Coefficient de portance pour les deux configurations ( $V_{\infty}$ = 20 m/s)

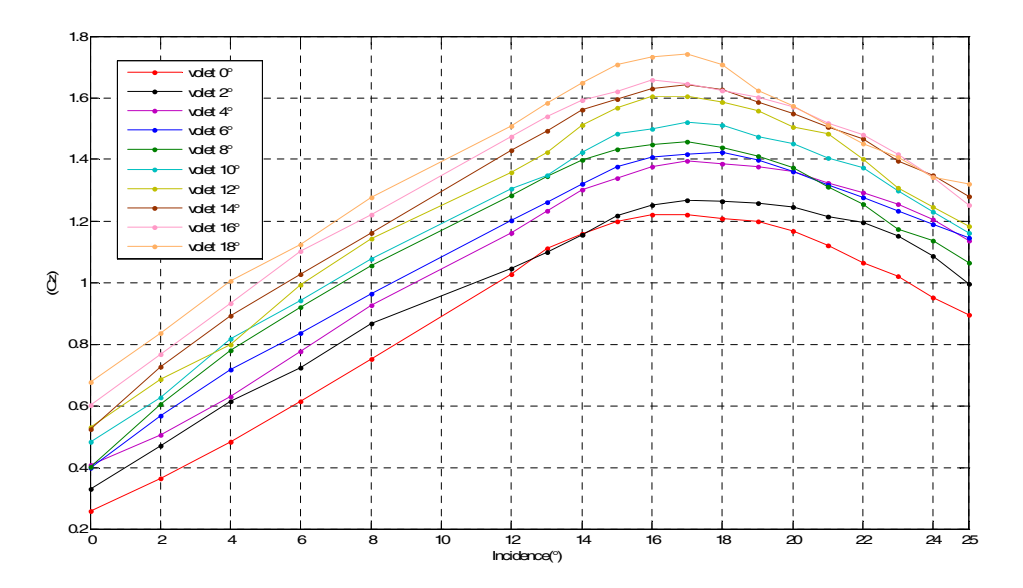

Fig. III.15 Coefficient de portance pour les deux configurations ( $V_{∞}$ = 25 m/s)

# **III.5.1.2 Coefficient de traînée**

Sur les figures (III.16 et III.17) sont esquissées les différentes évolutions du coefficient de traînée en fonction de l'incidence. Elles mettent en évidence l'amplification de la valeur de la traînée avec l'augmentation de l'angle d'incidence, à la fois, du profil et du volet. Il est évident que la traînée produite est accentuée après le décrochage. En outre, une étude de l'effet de la vitesse d'écoulement sur l'évolution de la traînée en incidence est représentée, elle montre

qu'à faible vitesse, un accroissement des valeurs de la traînée est recensé corrélativement aux données obtenues à grande vitesse. La comparaison entre les différentes évolutions de  $C_x$ impliquant le cas avec et sans la présence du volet, montre que la présence du volet engendre une amplification des valeurs de la traînée. Cette constatation est également valable pour les deux vitesses testées.

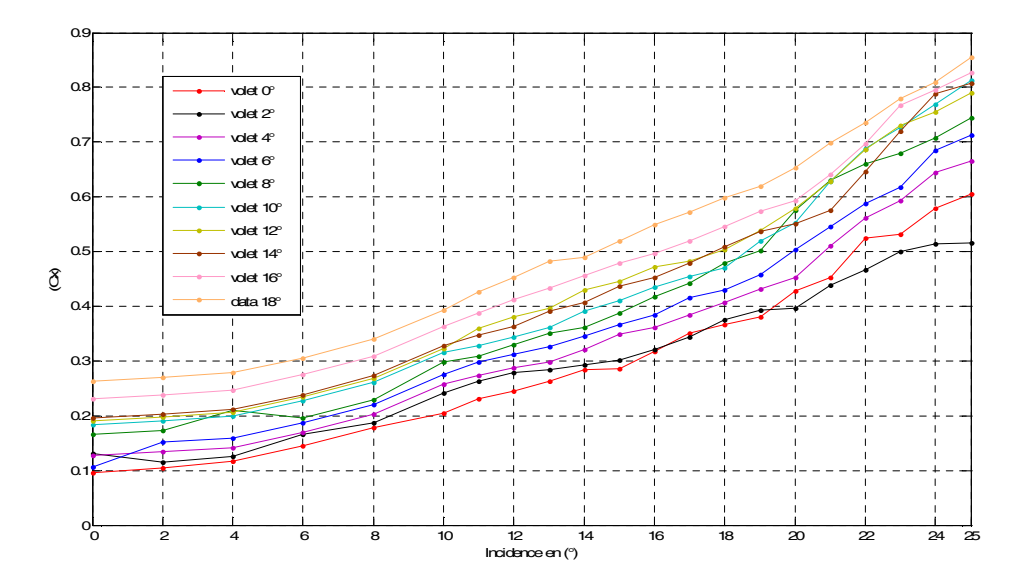

Fig. III.16 Coefficient de trainée pour les deux configurations ( $V_{\infty}$ = 20 m/s)

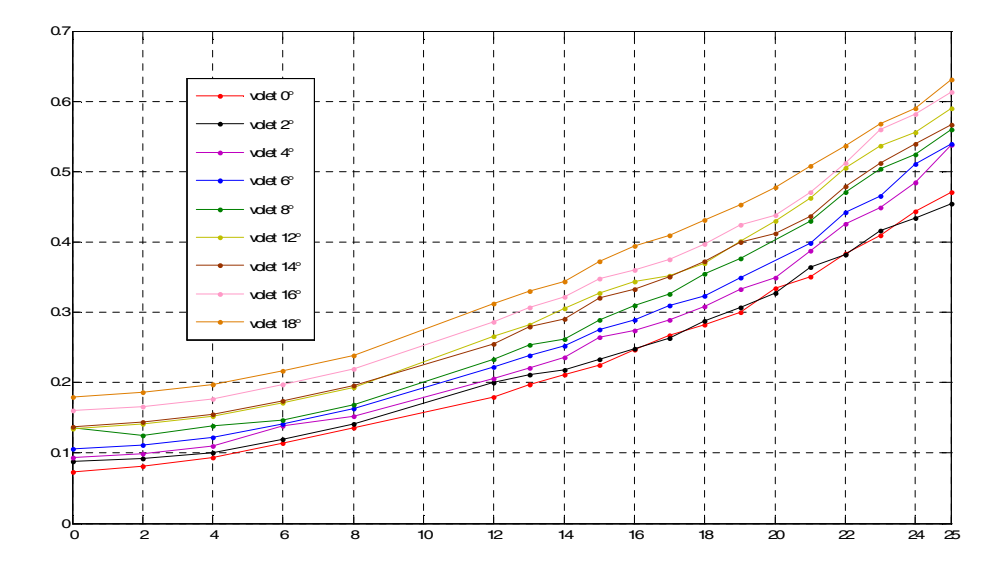

Fig. III.17 Coefficient de trainée pour les deux configurations ( $V$ <sub>∞</sub>= 25 m/s)

# **III.5.2 – Champ de pression**

# **III.5.2.a – Interprétations des résultats**

Les figures (III.18 à III.23) précisent des points importants sur certaines propriétés de l'écoulement de l'air autour d'un profil aérodynamique. D'une part, nous constatons que le fluide au niveau du bord d'attaque, de par la nature du profil, produit une zone de cisaillement très intense créant ainsi un fort pic de dépression tel qu'il est observé sur les figures (III.18 à III.20) pour les angles d'attaque modérés. D'autre part, sur les figures (III.21 à III.23) concernant les incidences élevées en post-décrochage, nous pouvons constater la formation d'un plateau quasi-constant qu'on peut facilement distinguer au fur et à mesure que l'on augmente l'incidence du profil et qui est caractéristique d'une situation de décrochage aérodynamique du profil NACA 4424. Le long du bord d'attaque il existe un point de stagnation, qui est un point de séparation entre l'air qui s'écoule sur le dessus et l'air qui circule au dessous du profil. Il s'avère que dans la première configuration (sans volet), l'origine des coordonnées du bord d'attaque est proche du point d'arrêt. Alors que dans la deuxième configuration (avec volet), nous distinguons pour les angles d'attaque modérés ou élevés, le point de stagnation reculer vers l'intrados de l'aile au fur et à mesure que l'angle de braquage du volet augmente.

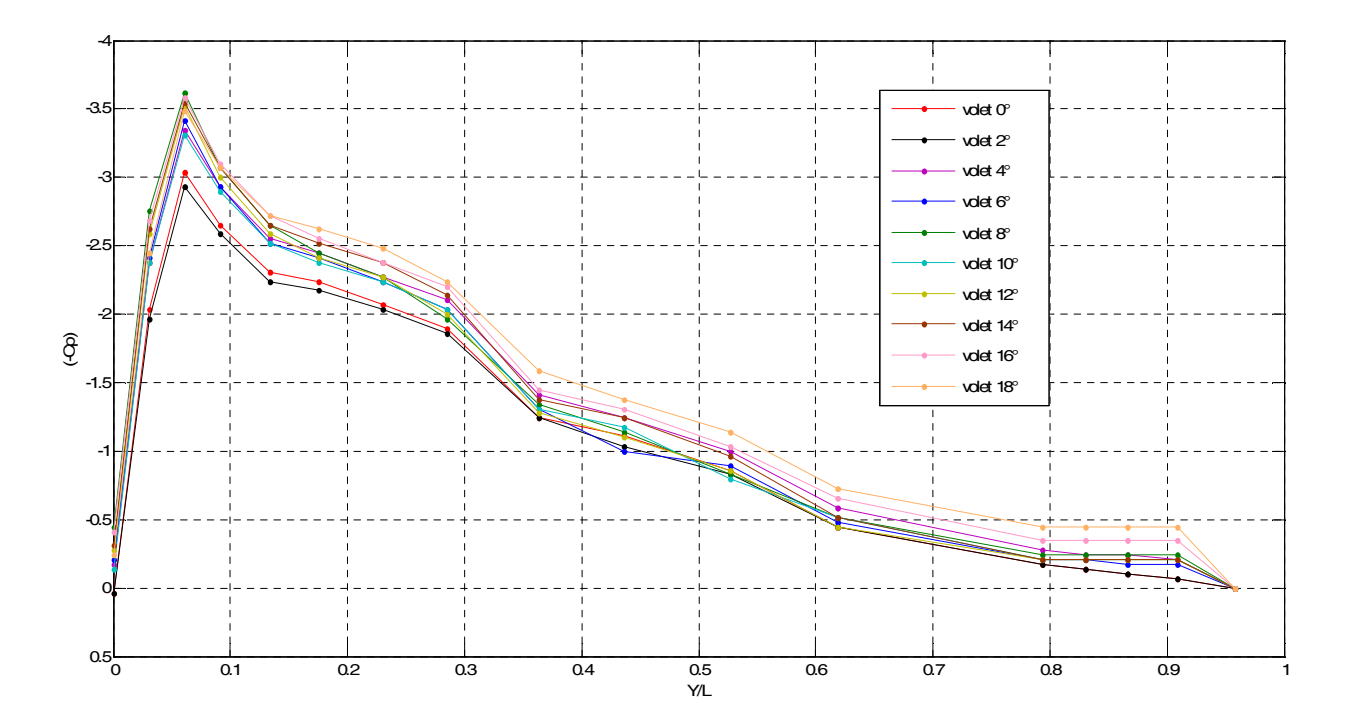

Fig. III.18 Evolution du champ de pression à l'extrados du profil NACA4424 pour les deux configurations à 12<sup>°</sup> d'incidence ( $V_{\infty}$  = 20 m/s)

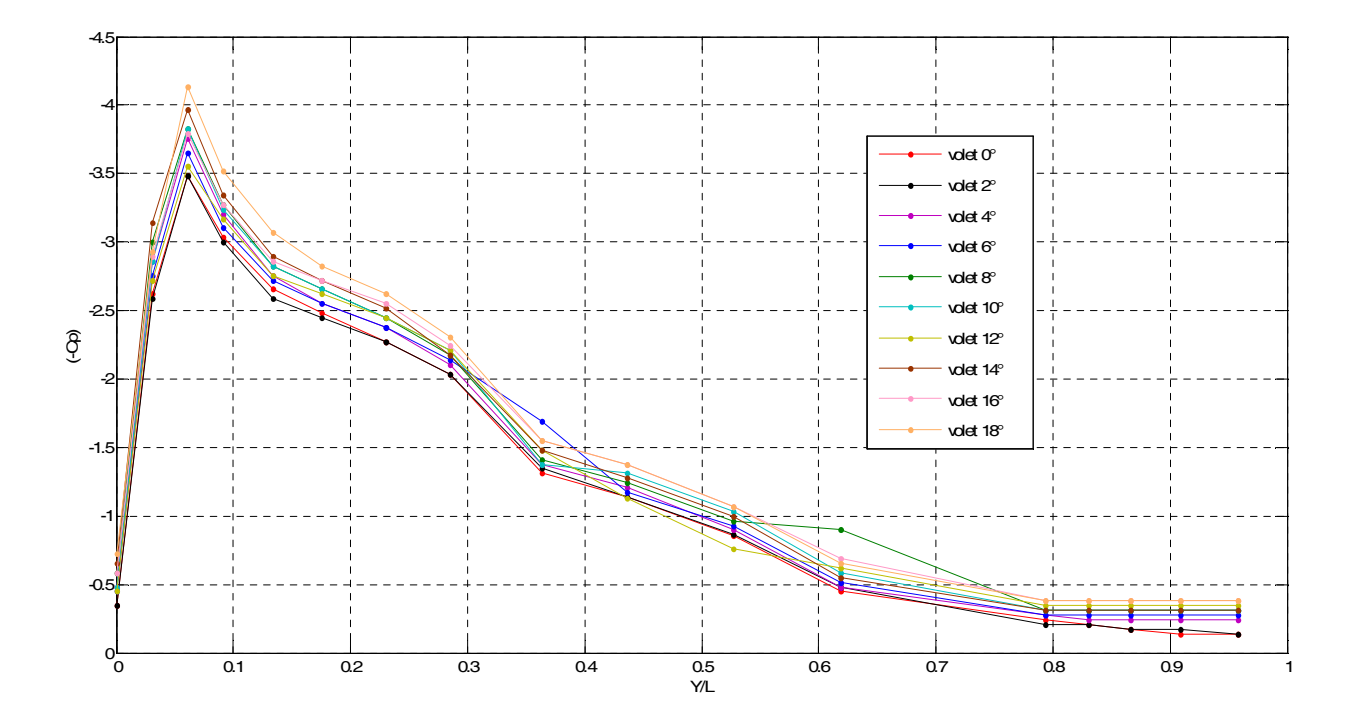

Fig. III.19 Evolution du champ de pression à l'extrados du profil NACA4424 pour les deux configurations à 14° d'incidence ( $V_\infty$  = 20 m/s)

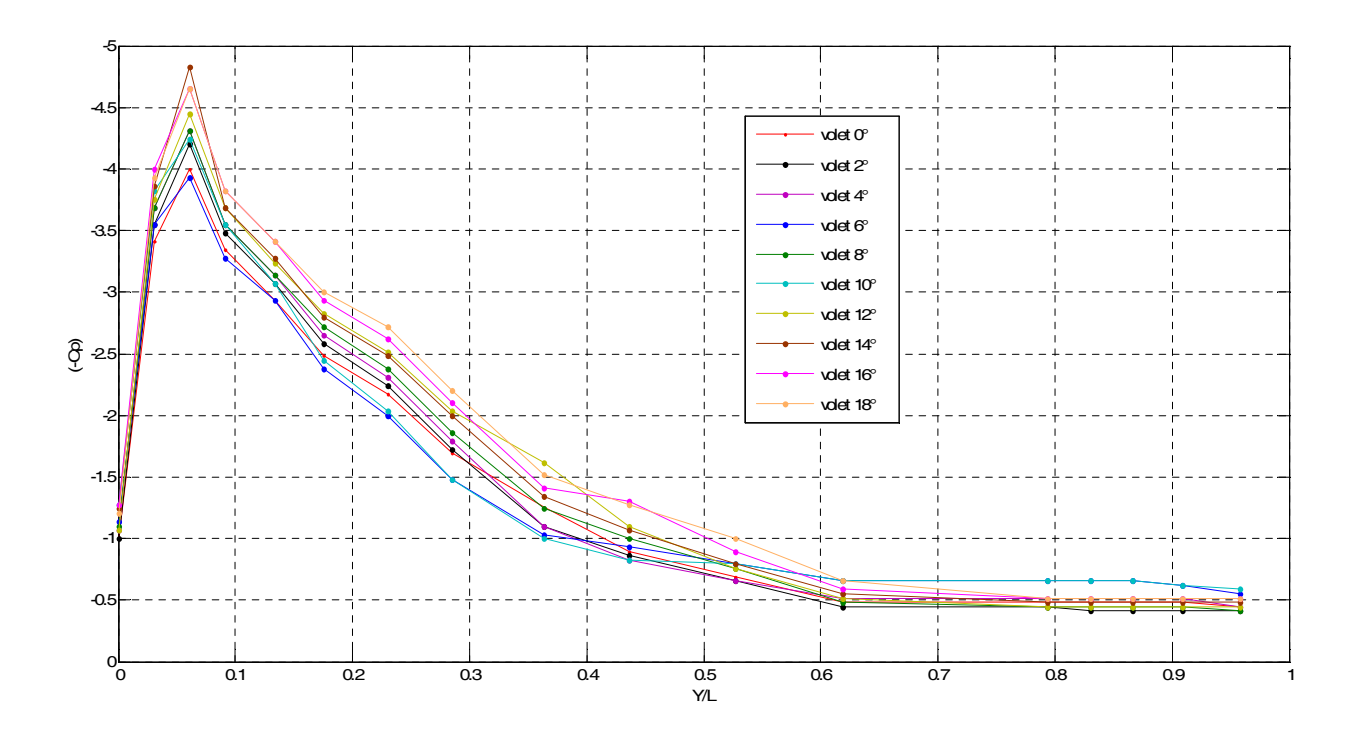

Fig. III.20 Evolution du champ de pression à l'extrados du profil NACA4424 pour les deux configurations à 18° d'incidence ( $V_\infty$  = 20 m/s)

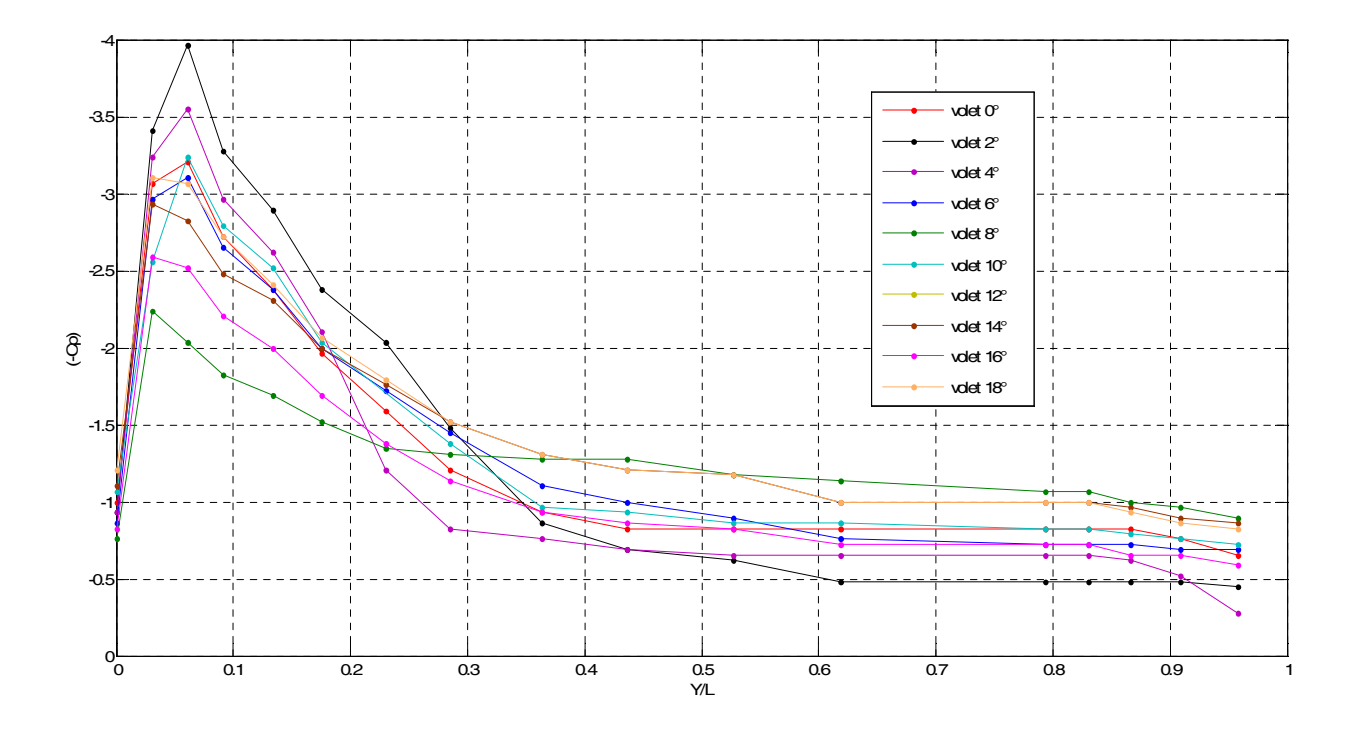

Fig. III.21 Evolution du champ de pression à l'extrados de profil NACA4424 pour les deux configurations à 21° d'incidence ( $V_\infty$  = 20 m/s)

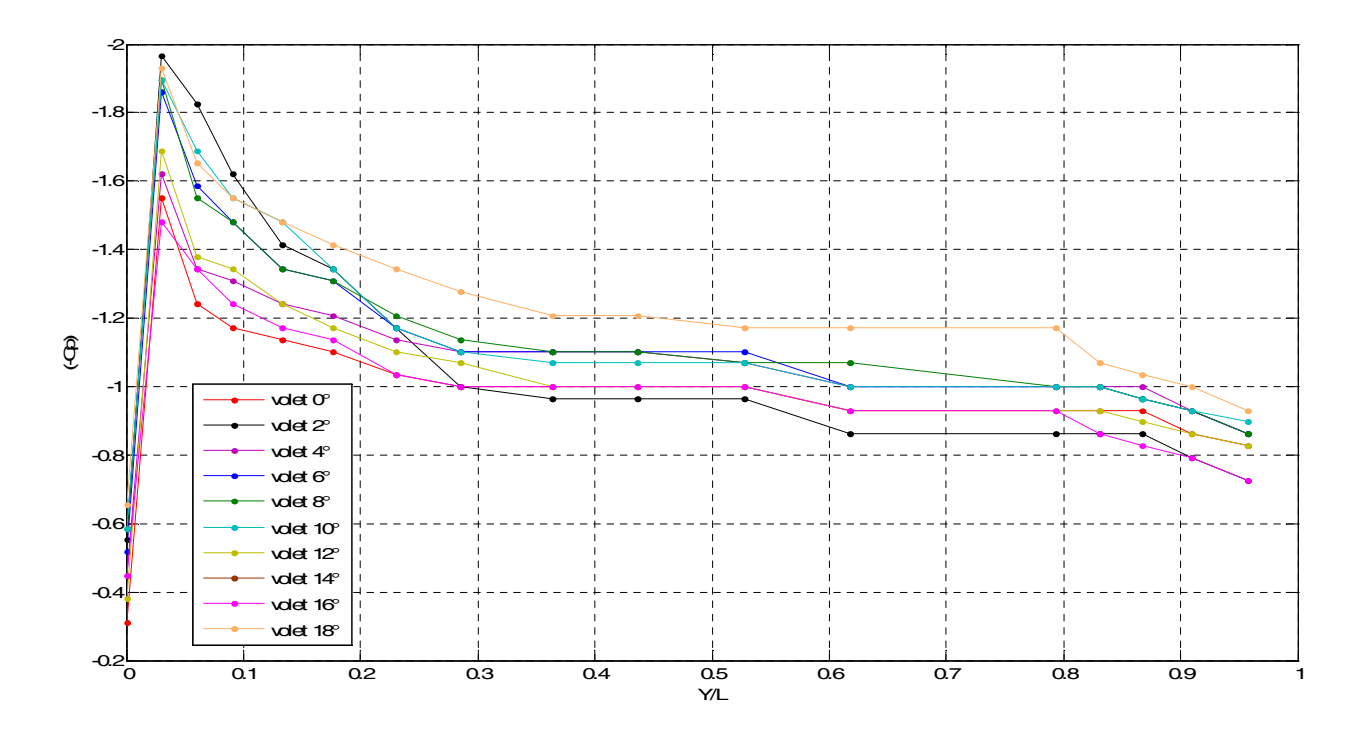

Fig. III.22 Evolution du champ de pression à l'extrados de profil NACA4424 pour les deux configurations à 23° d'incidence ( $V_\infty$  = 20 m/s)

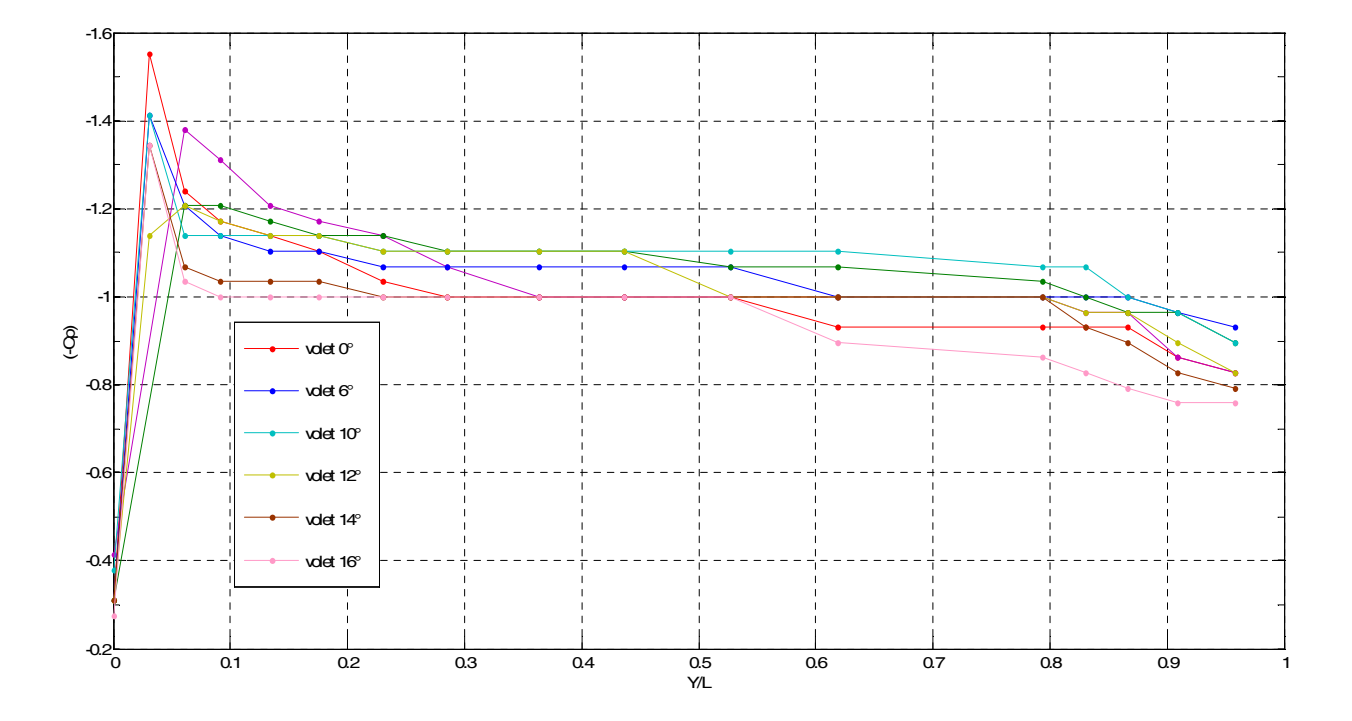

Fig. III.23 Evolution du champ de pression à l'extrados de profil NACA4424 pour les deux configurations à 25° d'incidence ( $V_{\infty}$  = 20 m/s)

# **III.5.3 – Polaire**

Les polaires permettent la détermination des caractéristiques du profil NACA 4424. C'est des courbes esquissées point par point qui font correspondre les coefficients de traînée et de portance déterminés expérimentalement pour différents angles d'incidence.

Sur la figure (III.24) sont tracées les variations du coefficient de portance Cz, en fonction du coefficient de traînée Cx. L'ensemble des évolutions ont qualitativement la même allure, en revanche, l'augmentation de l'angle de braquage du volet engendre suivant l'axe des abscisses et des ordonnées, respectivement, une génération de traînée parasite et un gain de portance considérable qui avoisine les 40%, cependant il est intéressant de noter que le coefficient de trainée s'évolue plus rapidement que le coefficient de portance au fur et à mesure que le volet est braqué.

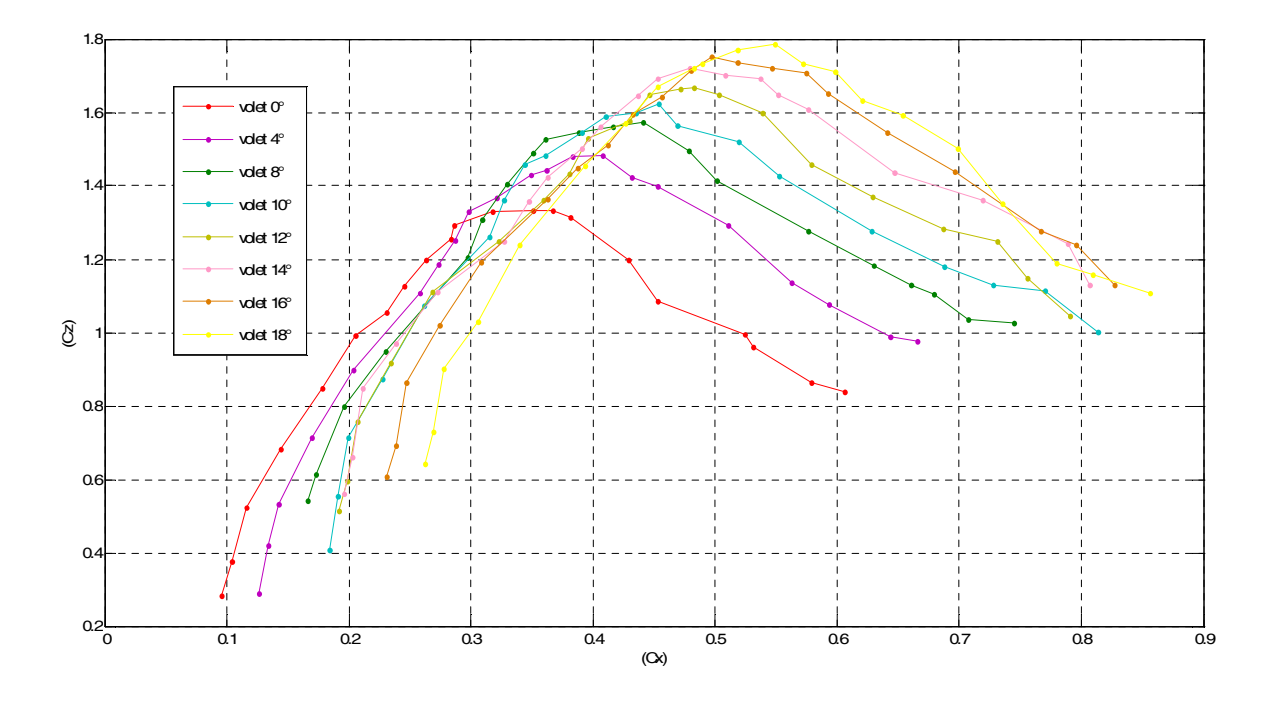

Fig. III.24 Polaires à une vitesse de 20 m/s

#### **III.5.4 – Finesse**

La finesse caractérise le rendement d'un profil. Conformément à la littérature existante, qui nous renseigne qu'on peut naturellement s'attendre, d'une part, pour un faible braquage du volet à des coefficients de portance et de traînée qui augmentent avec une finesse qui diminue peu; d'autre part, pour un fort braquage du volet, Cz et Cx augmentent et la finesse chute de manière importante. Les résultats résumés sur la figure III.25 cidessous, montrent une chute de la finesse pour les faibles braquages du volet et une chute importante de la finesse pour les braquages importants du volet.

L'introduction du volet de braquage dans ce cas de figure contribue à un retard dans la chute de la finesse (de 10° pour le cas sans volet jusqu'à environ 13° avec volet).

Presque toutes les configurations ont une finesse maximale entre 8° et 12°.

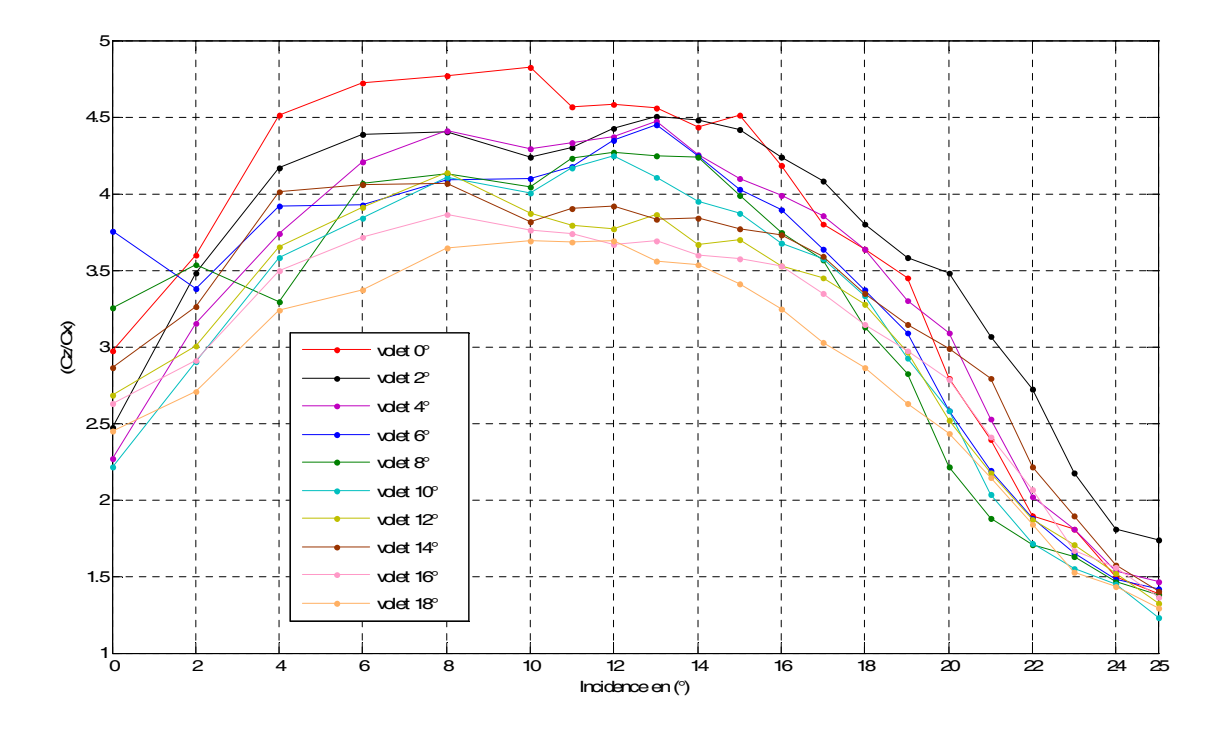

Fig. III.25 Finesse à une vitesse 20m/s

# **III.5.5 - Conclusion**

L'étude expérimentale menée sur le présent thème permet de conclure :

Le volet de bord de fuite permet d'augmenter la portance sans retarder le décrochage, en contre partie cela permettra aussi d'augmenter la trainée plus que la portance.

A des nombres de Reynolds élevé l'effet de volet de bord de fuite se multiple en terme de portance.

L'analyse des résultats de coefficient de pression (Cp) permet de bien comprendre l'évolution de l'écoulement autour de profil NACA 4424 pour les deux configurations (sans volet/avec volet) et d'en tirer les conclusions suivantes :

Le coefficient de dépression prend des valeurs supérieures prés du bord d'attaque.

Le volet de bord de fuite est efficace avant le décrochage et perd son efficacité après le décrochage.
# **Chapitre IV : Simulation Numérique**

# **IV.1 - Présentation des logiciels** *Gambit et Fluent*

### **IV.1.1 - Préprocesseur** *Gambit*

C'est un préprocesseur intégré pour l'analyse en CFD (Computational Fluid Dynamics), il permet de générer un maillage structuré ou non structuré en coordonnées cartésiennes, polaires, cylindriques ou axisymétriques. Il peut réaliser des maillages complexes en deux ou trois dimensions avec des mailles de type rectangle ou triangle. Il peut être utilisé pour construire une géométrie et lui générer un maillage éventuellement, une géométrie d'un autre logiciel de CAO peut être importée dans ce préprocesseur. Les options de génération de Gambit offrent une flexibilité de choix. On peut décomposer la géométrie en plusieurs parties pour générer un maillage structuré. Sinon, Gambit génère automatiquement un maillage non structuré adapté au type de géométrie construite. Avec les outils de vérification du maillage, les défauts sont facilement détectés.

### **IV.1.2 – Fluent**

Fluent est un programme informatique conçu pour la simulation des écoulements de fluide et de transfert de chaleur dans des géométries complexes. Il présente une grande flexibilité des résultats et une adaptation avec n'importe quel type de maillage. Il permet le raffinement du maillage en fonction des conditions aux limites, des dimensions et même des résultats déjà obtenus. Cela est très utile dans la région à gradients importants (couches limites, couches à cisaillement libre). Fluent écrit en langage C, emploie toute la flexibilité et la puissance qu'offre ce langage. Il utilise l'architecture serveur client nécessaire au calcul parallèle sur plusieurs machines. Fluent dispose d'un outil de graphisme pour l'affichage des résultats et leur exploitation. On peut aussi exporter les résultats vers un autre logiciel de graphisme, et l'option UDF permet de résoudre des équations adimensionnelles ou des termes sources additionnelles définies par l'utilisateur.

#### **IV.2 – Maillage**

La génération du maillage (2D ou 3D) est une phase très importante dans une analyse CFD, vu l'influence de ses paramètres sur la solution calculée. Ce menu permet de mailler en particulier une ligne de la géométrie, à savoir disposer les nœuds avec des conditions particulières (utilisation d'un ratio pour modifier la pondération du maillage, application de formes différentes de maillage).

### **IV.2.1 – chois de type de maillage**

### **IV.2.1.a – Maillage structuré (quadra/hexa)**

Il est beaucoup plus facile de le générer en utilisant une géométrie à multi bloc, il présente les avantages suivants :

• Economique en nombre d'éléments, présente un nombre inférieur de maille par rapport à un maillage non structuré équivalent.

• Réduit les risques d'erreurs numériques car l'écoulement est aligné avec le maillage.

Ses inconvénients :

• Difficile à le générer dans le cas d'une géométrie complexe

• Difficile d'obtenir une bonne qualité de maillage pour certaines géométries complexes

### **IV.2.1.b – Maillage non structuré (tri/tétra**)

Les éléments de ce type de maillage sont générés arbitrairement sans aucune contrainte quant à leur disposition.

Ses avantages :

• Peut être généré sur une géométrie complexe tout en gardant une bonne qualité des éléments

• Les algorithmes de génération de ce type de maillage (tri/tétra) sont très automatisés

Ses inconvénients :

• Très gourmand en nombre de mailles comparativement au maillage structuré

• Engendre des erreurs numériques (fausse diffusion) qui peuvent être plus importante si l'on compare avec le maillage structuré

#### **IV.3 – Maillage utilisé**

Le maillage utilisé est de type non structuré comme le montre la figure IV.1 Ceci est fait de manière à avoir un maillage serré dans la zone proche du profil où les paramètres de l'écoulement présentent de forts gradients, mais aussi en prenant compte du facteur temps, c'est à dire que dans les zones loin du profil, le maillage est moins serré, ce qui permet d'économiser du temps de calcul.

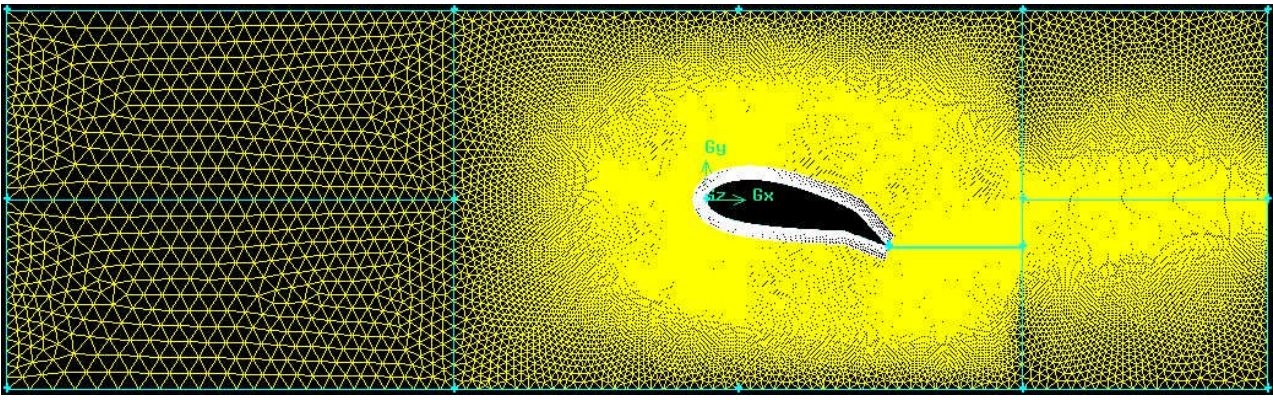

Fig. IV.1 Maillage utilisé

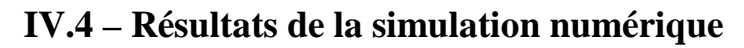

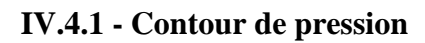

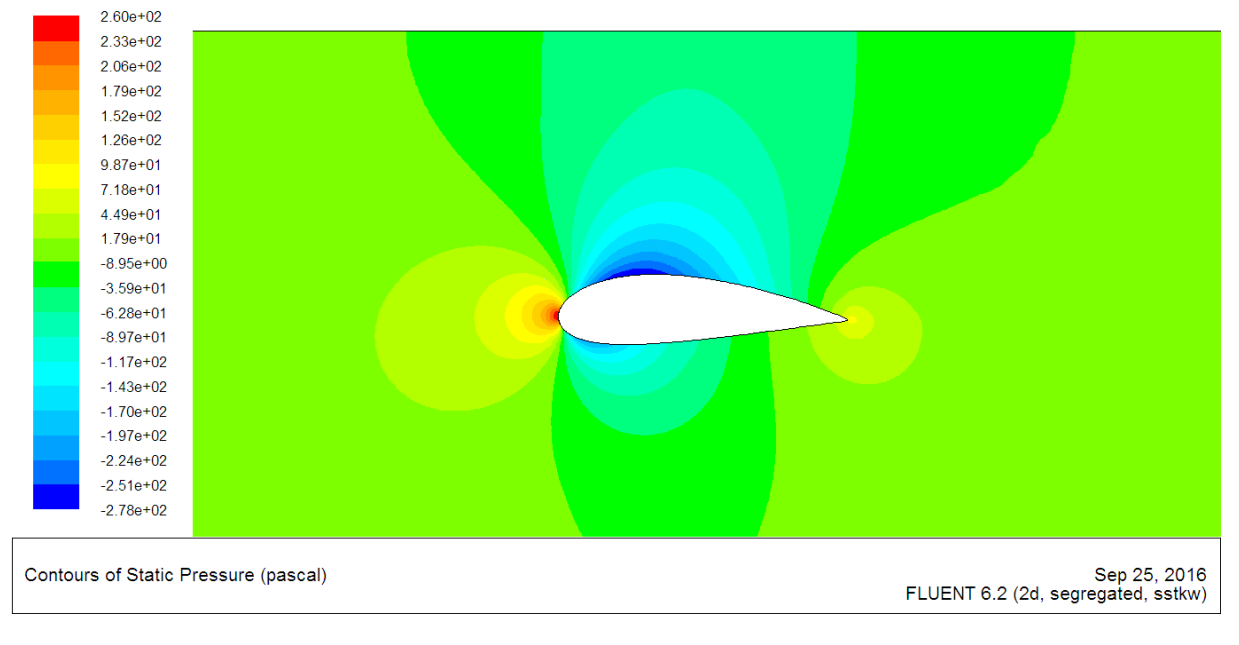

Fig.IV.2 - Contour de pression pour l'incidence 0°, volet 0°

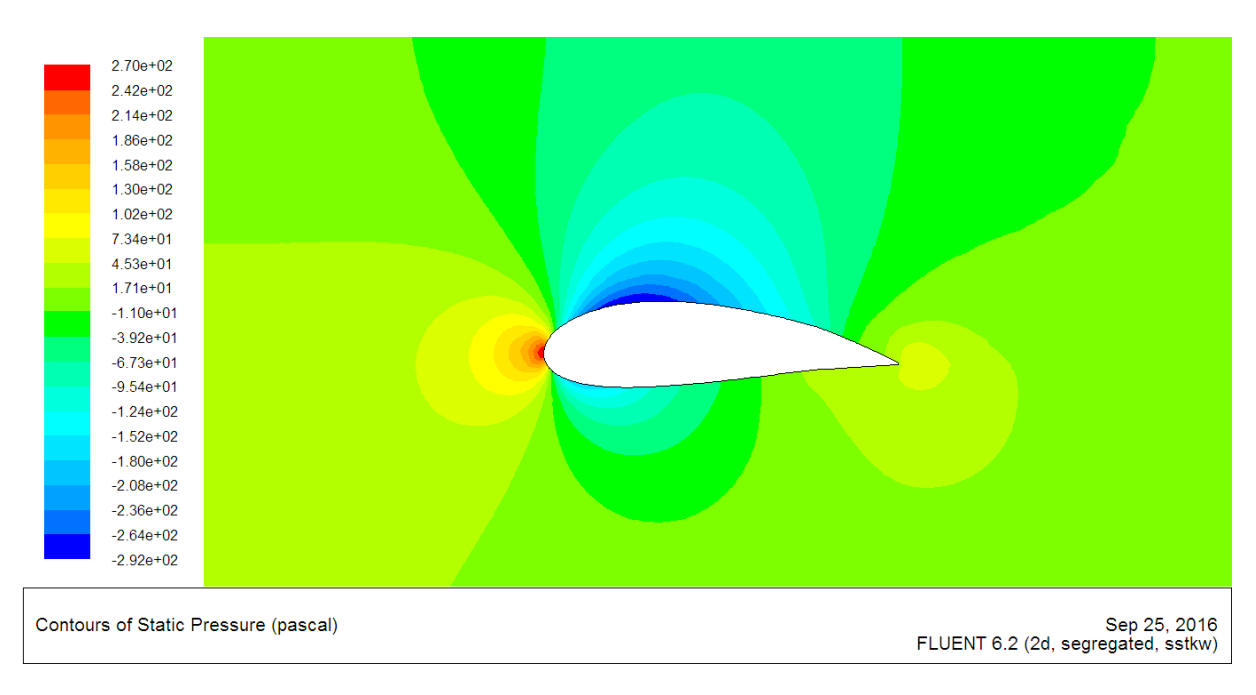

Fig.IV.3 - Contour de pression pour l'incidence 0°, volet 4°

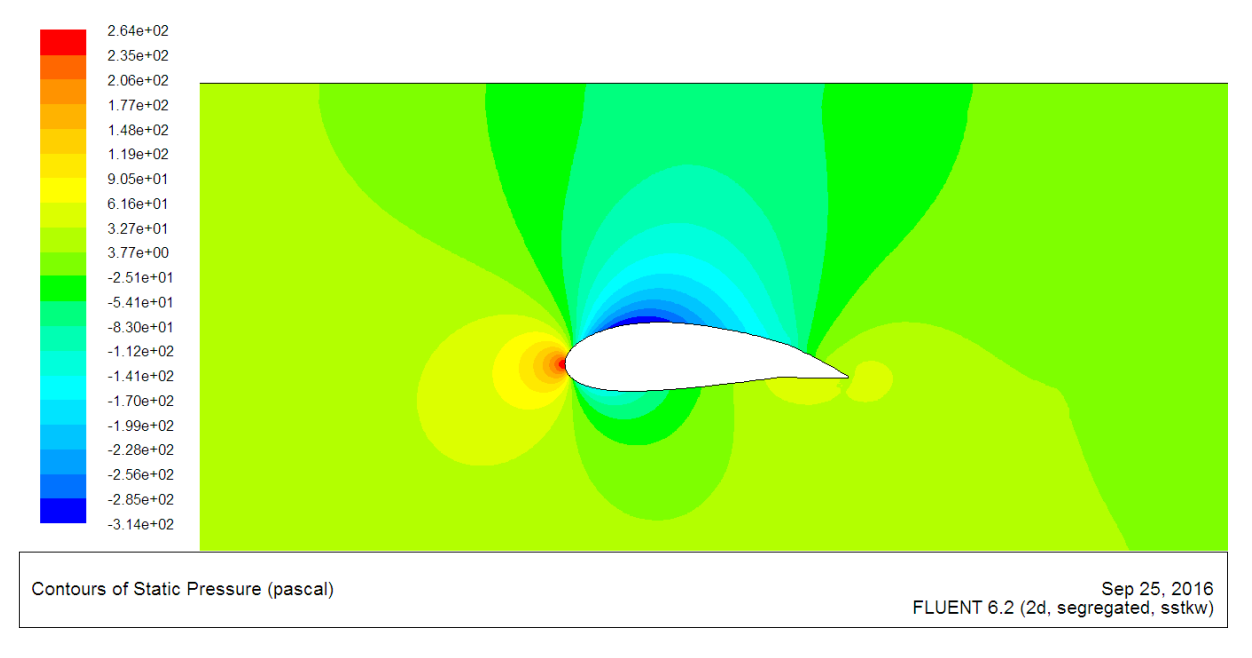

Fig.IV.4 - Contour de pression pour l'incidence 0°, volet 8°

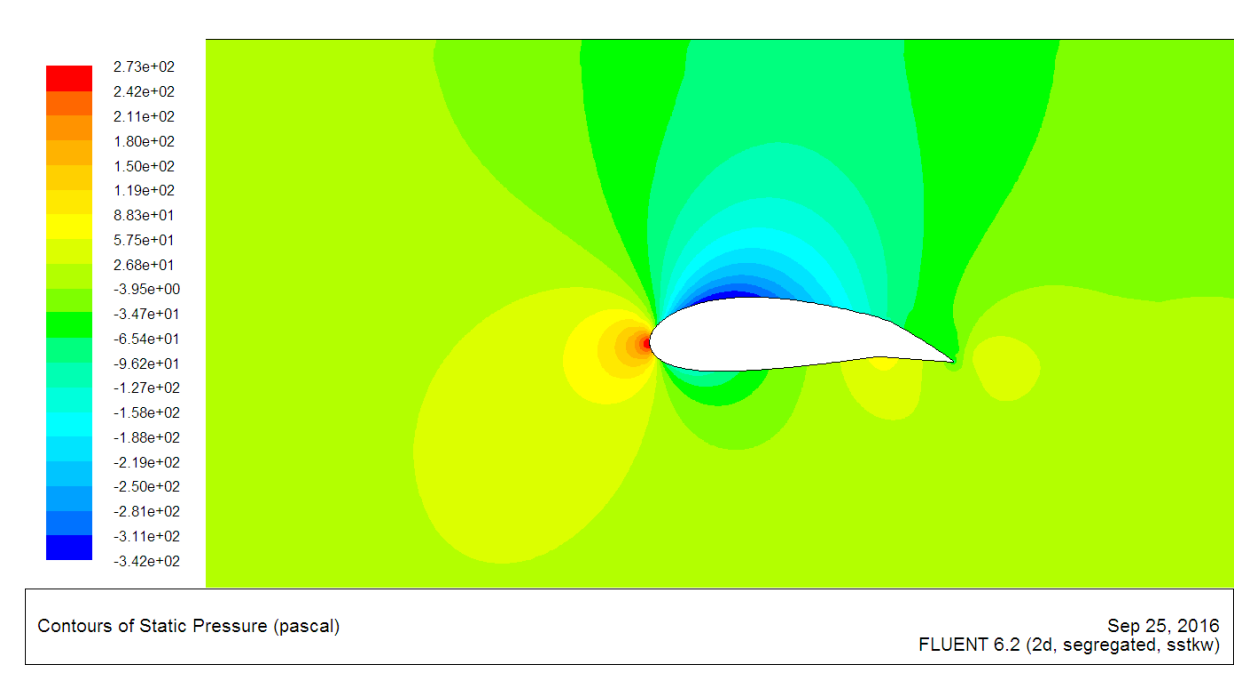

Fig.IV.5 - Contour de pression pour l'incidence 0°, volet 12°

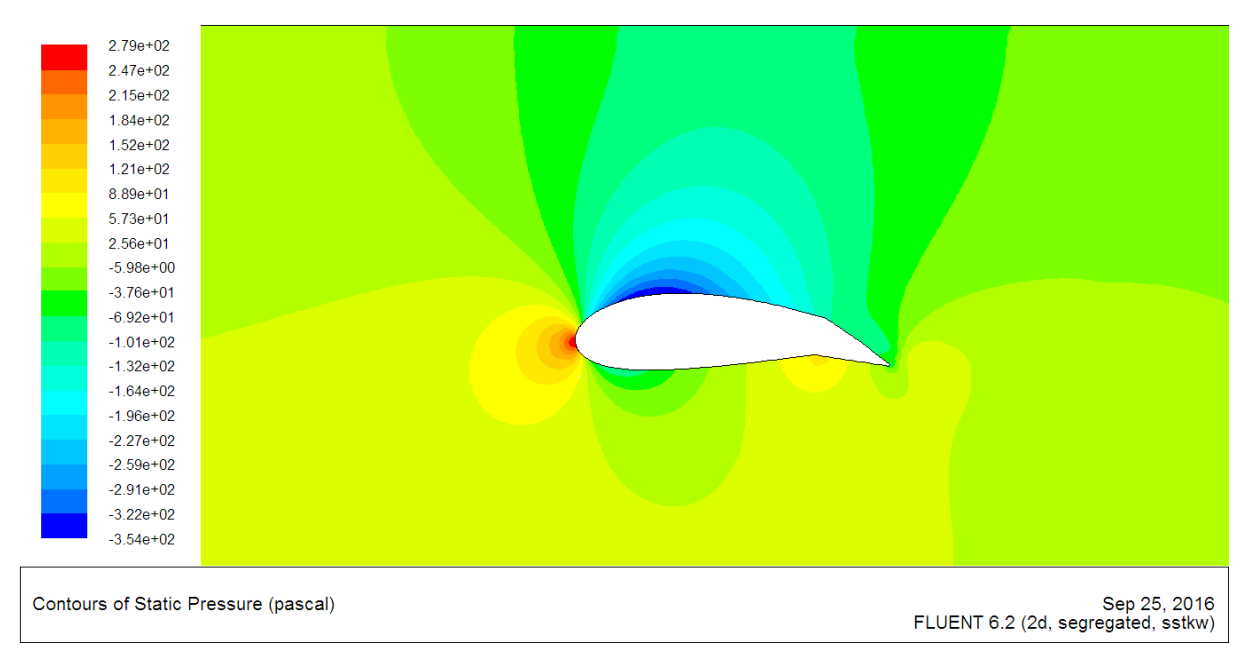

Fig.IV.6 - Contour de pression pour l'incidence 0°, volet 16°

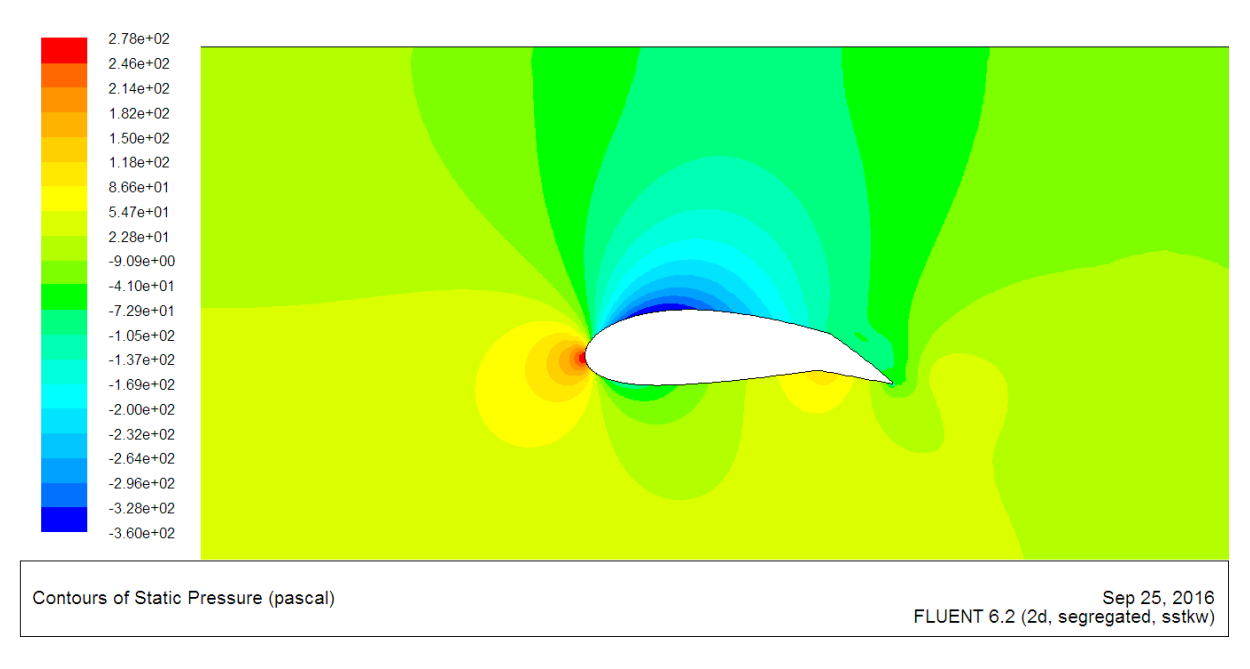

Fig.IV.7 - Contour de pression pour l'incidence 0°, volet 18°

### **IV.4.2 - Contours et le champ de vitesse**

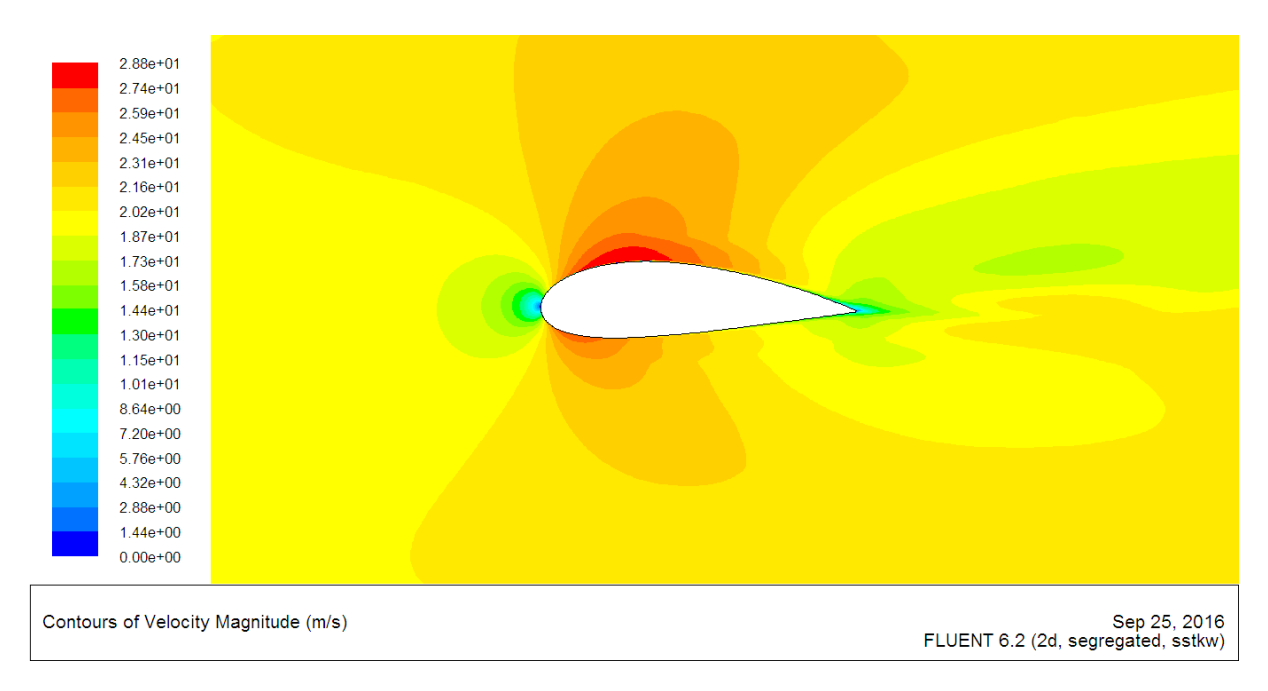

Fig.IV.8 - Contour de vitesse pour l'incidence 0°, volet 0°

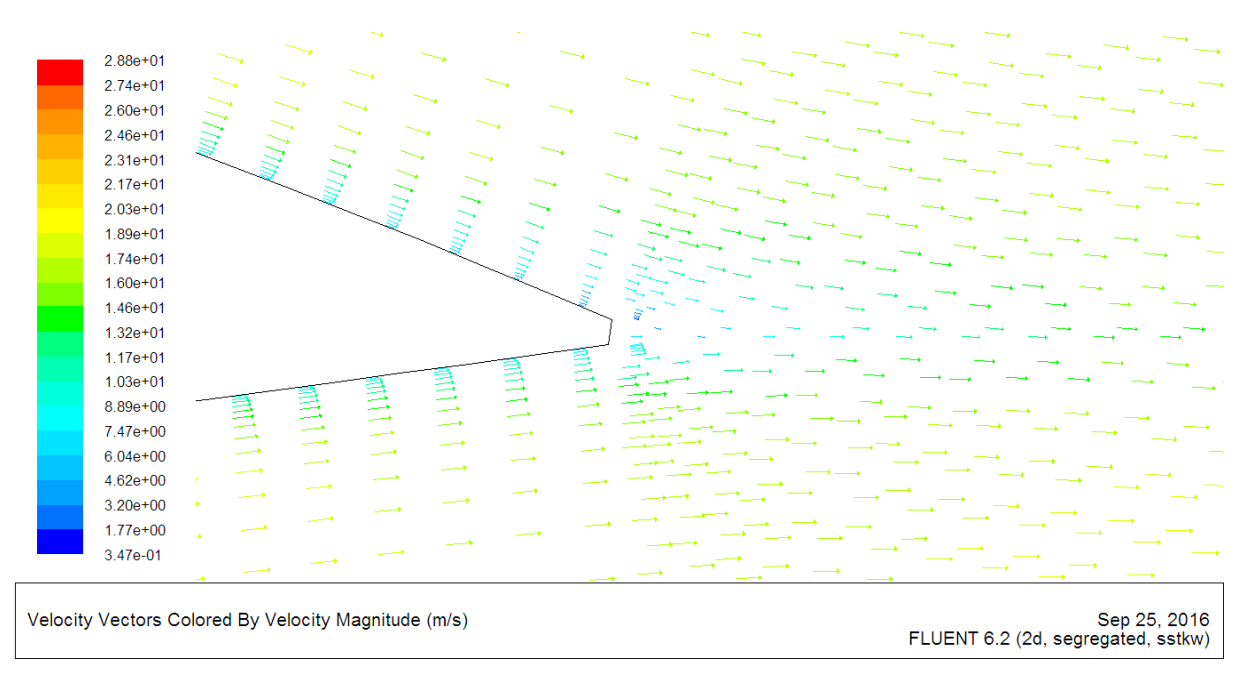

Fig.IV.9 - Champ de vitesse au bord de fuite pour l'incidence 0°, volet 0°

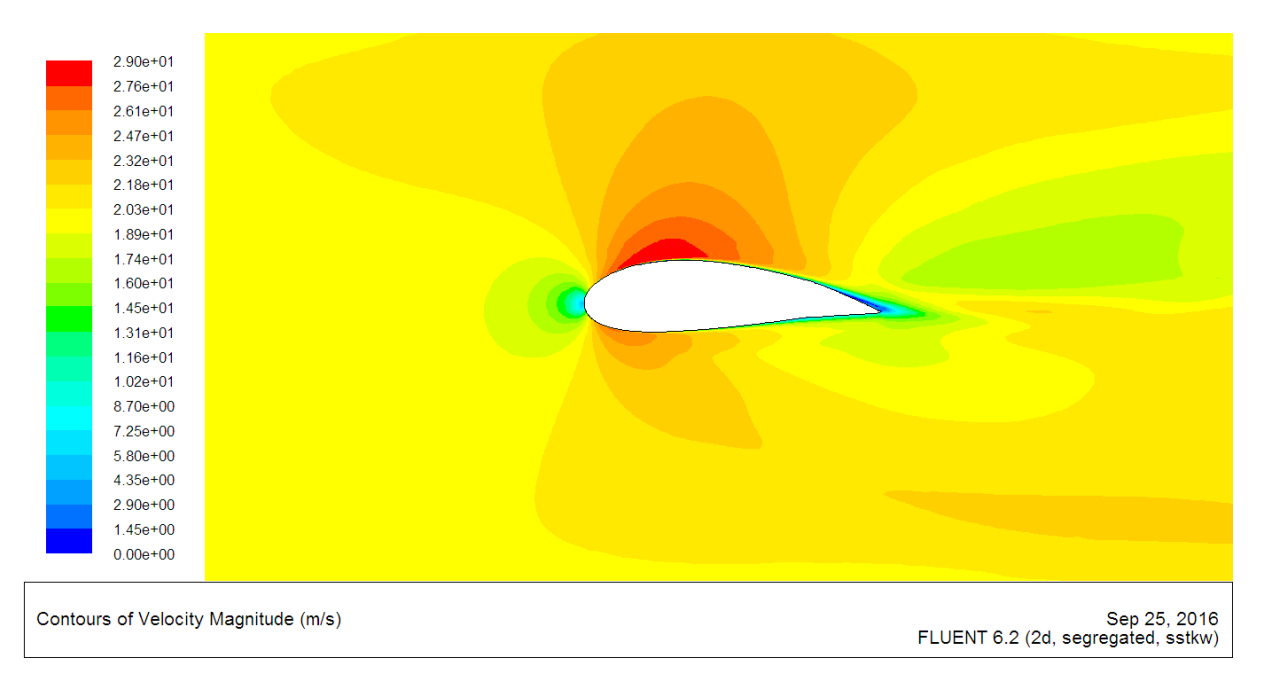

Fig.IV.10 - Contour de vitesse pour l'incidence 0°, volet 4°

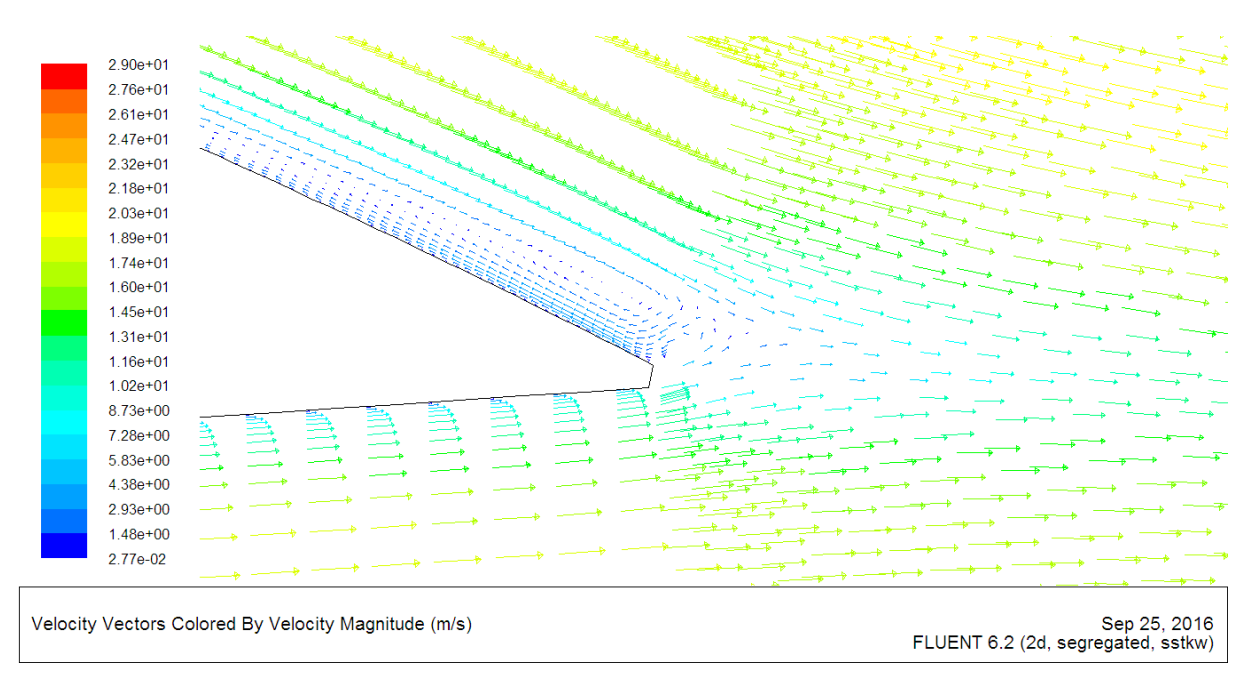

Fig.IV.11 - Champ de vitesse au bord de fuite pour l'incidence 0°, volet 4°

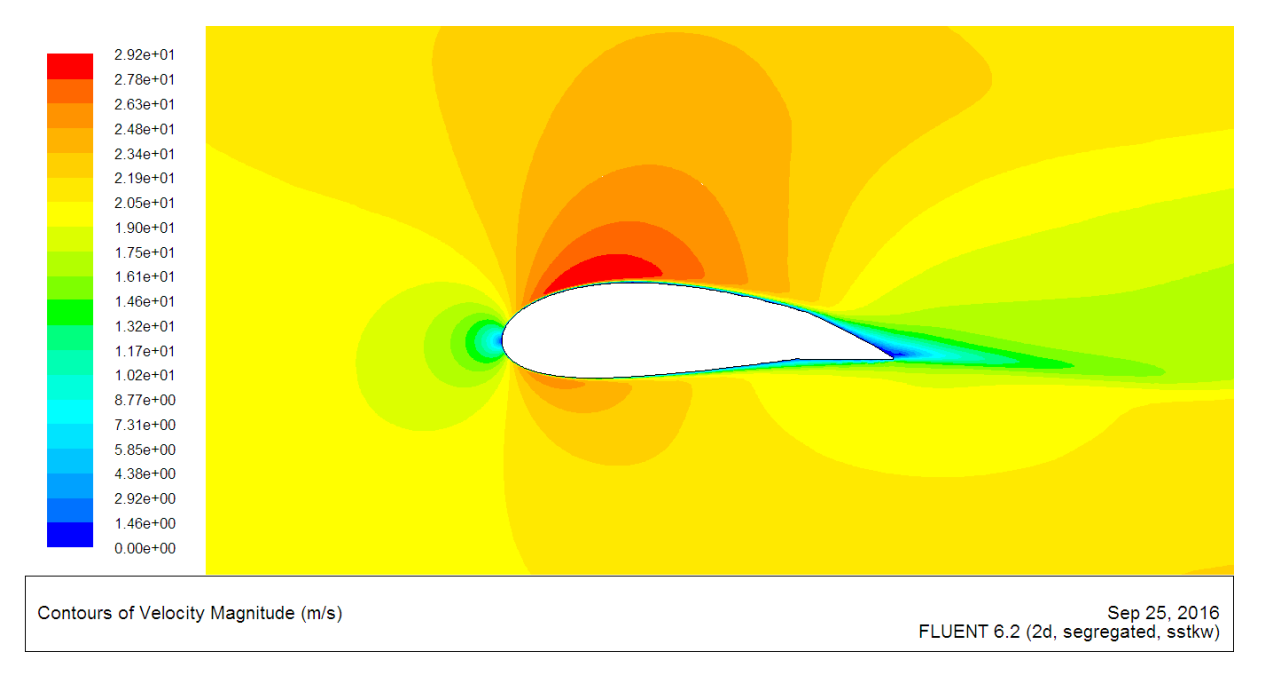

Fig.IV.12 - Contour de vitesse pour l'incidence 0°, volet 8°

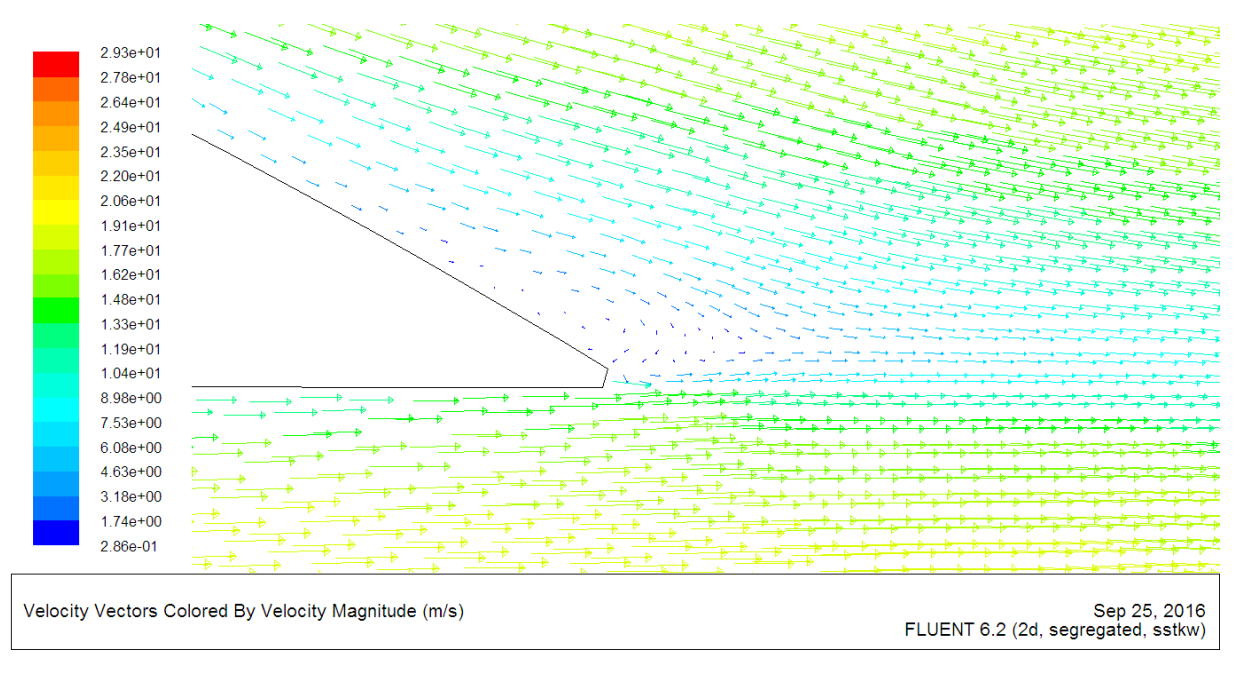

Fig.IV.13 - Champ de vitesse au bord de fuite pour l'incidence 0°, volet 8°

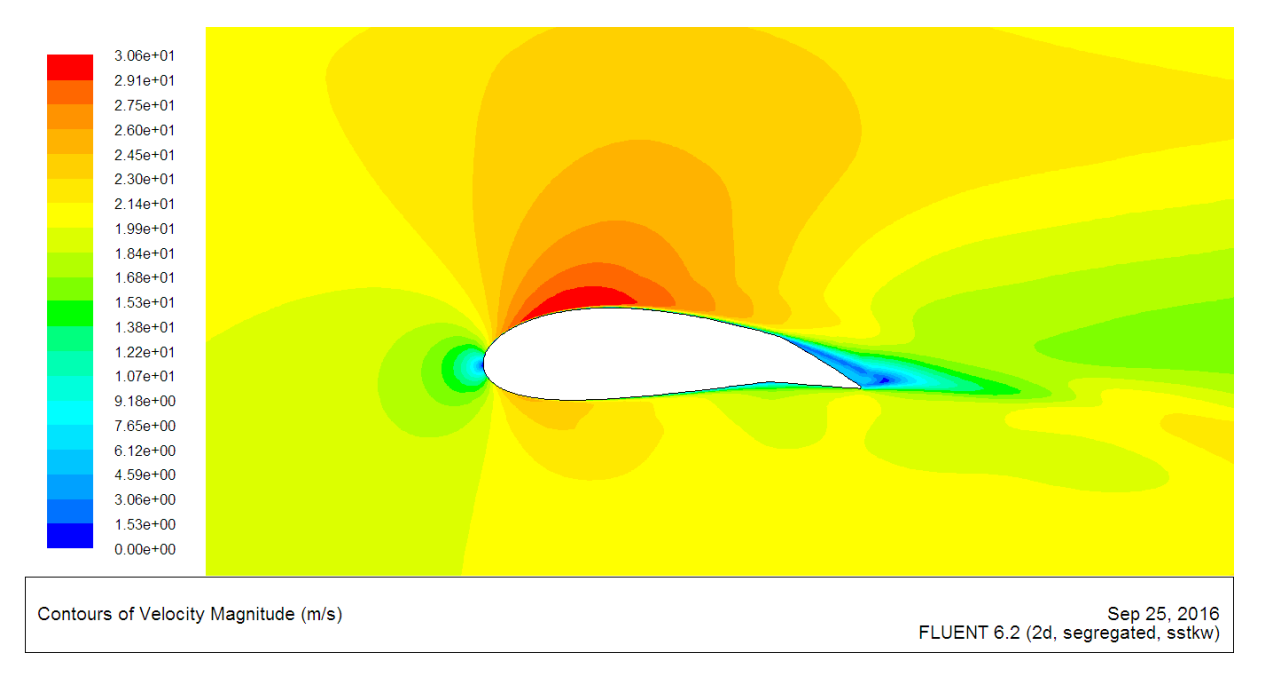

Fig.IV.14 - Contour de vitesse pour l'incidence 0°, volet 12°

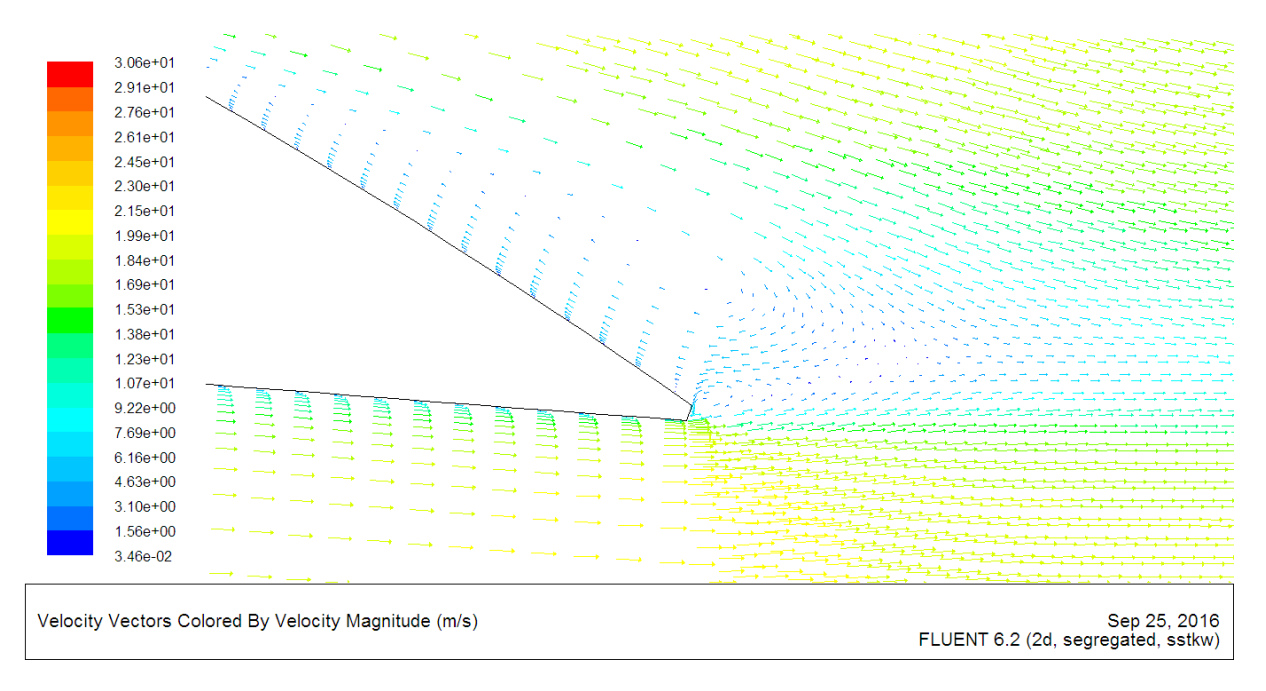

Fig.IV.15 - Champ de vitesse au bord de fuite pour l'incidence 0°, volet 12°

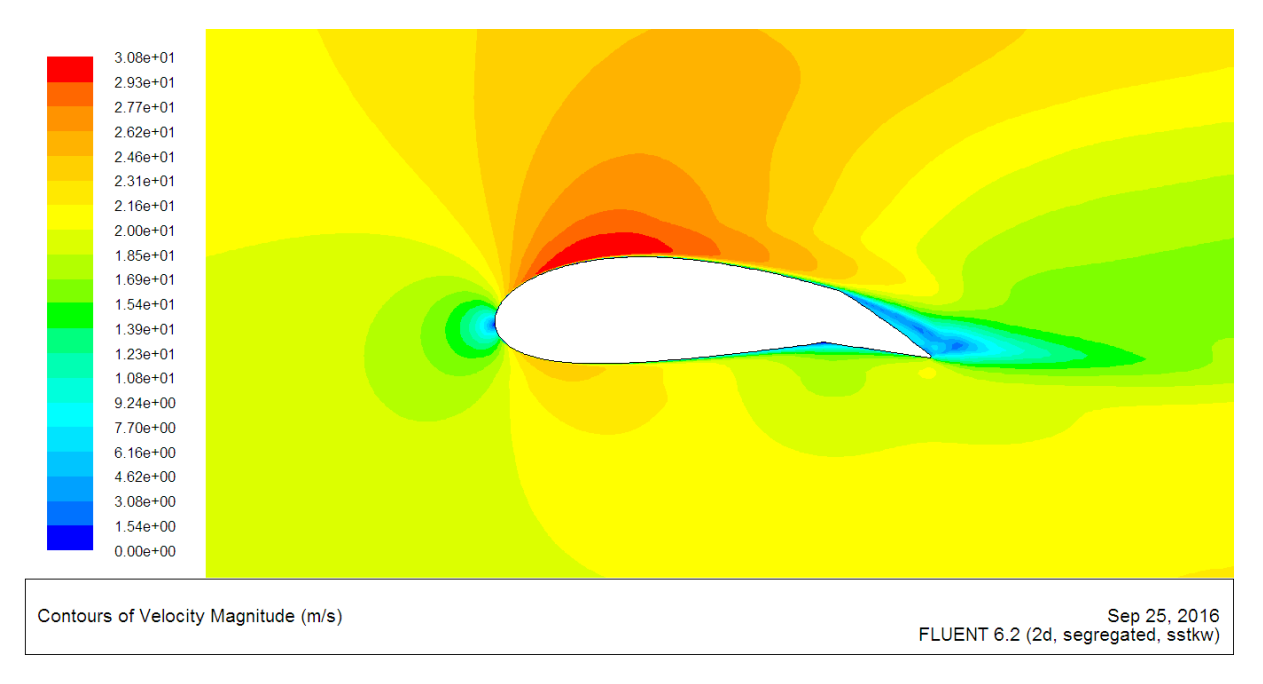

Fig.IV.16 - Contour de vitesse pour l'incidence 0°, volet 16°

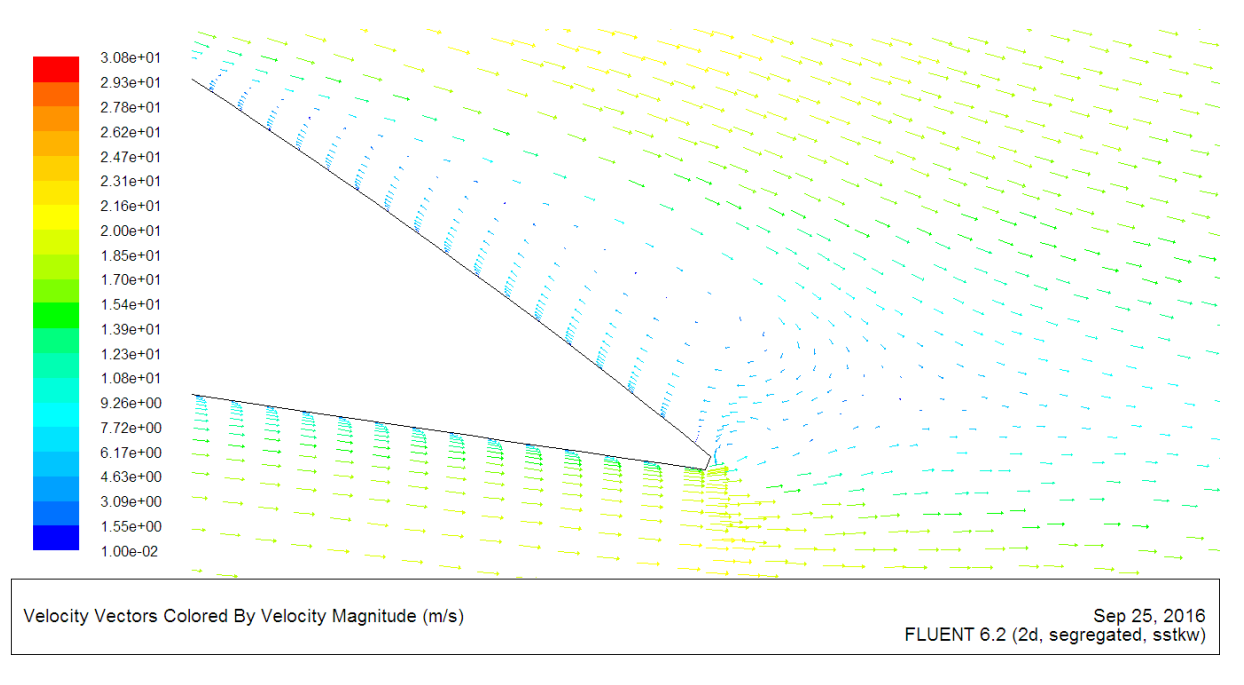

Fig.IV.17 - Champ de vitesse au bord de fuite pour l'incidence 0°, volet 16°

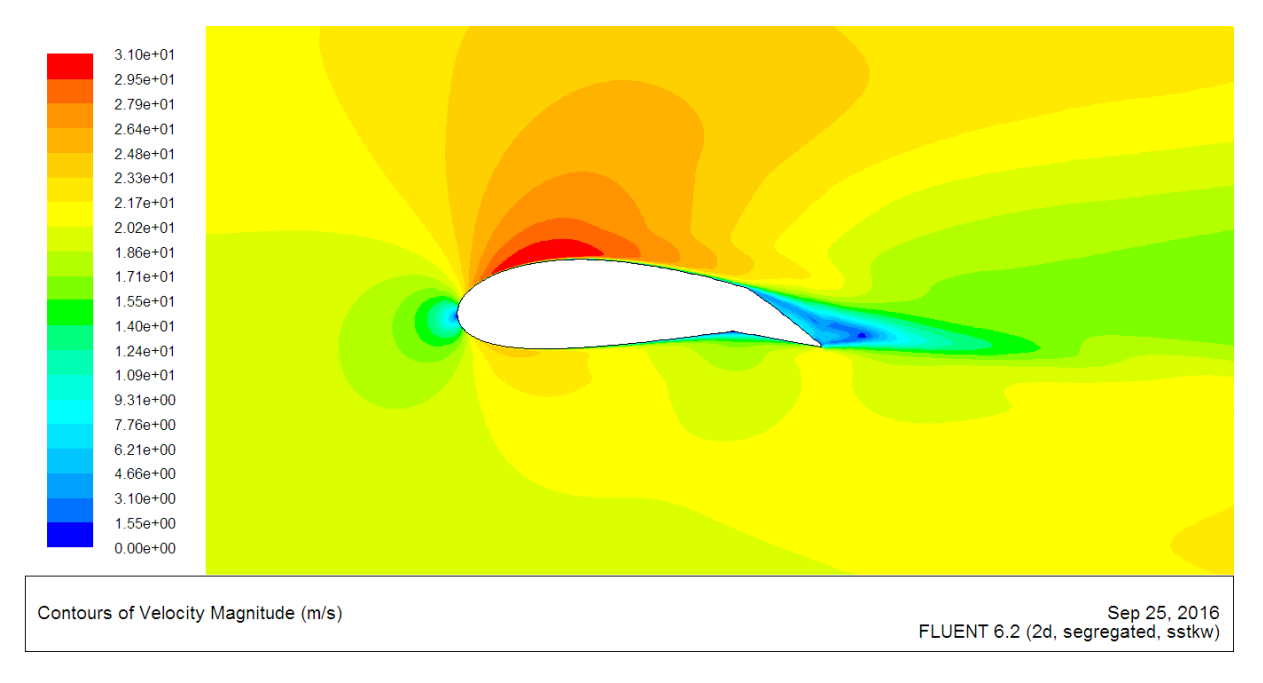

Fig.IV.18 - Contour de vitesse pour l'incidence 0°, volet 18°

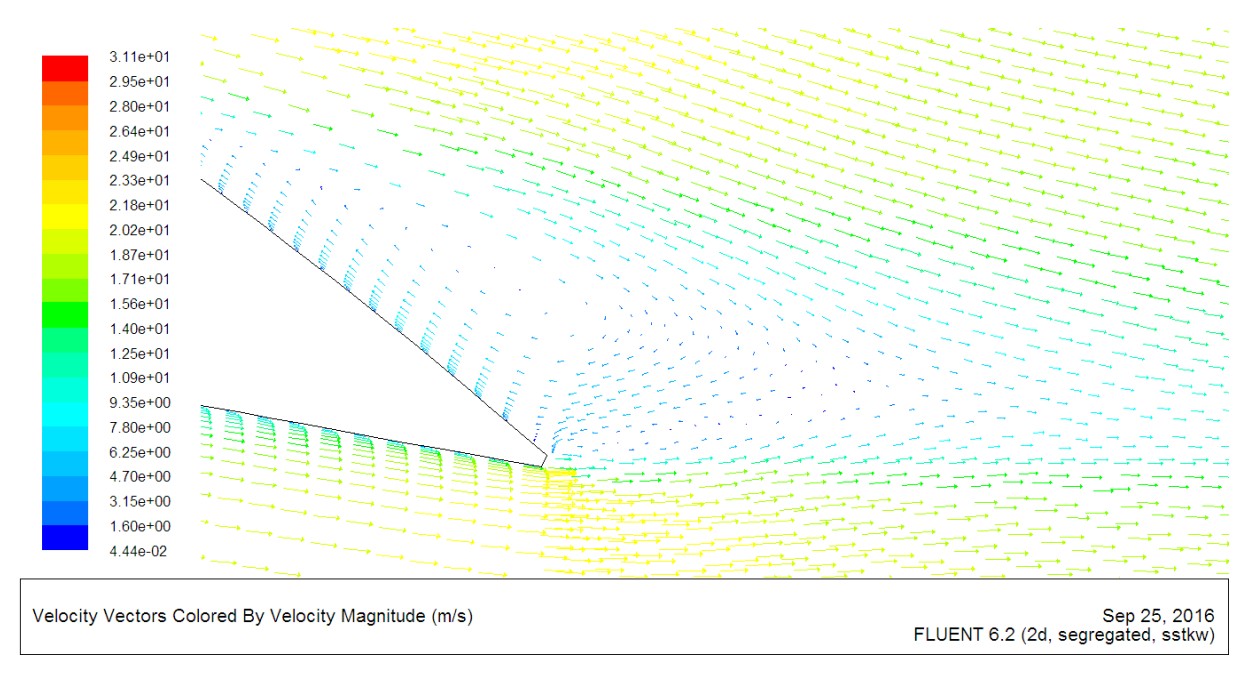

Fig.IV.19 - Champ de vitesse au bord de fuite pour l'incidence 0°, volet 18°

# **IV.5 - Comparaison des résultats expérimentaux et numériques**

# **IV.5.1 - Champ de pression**

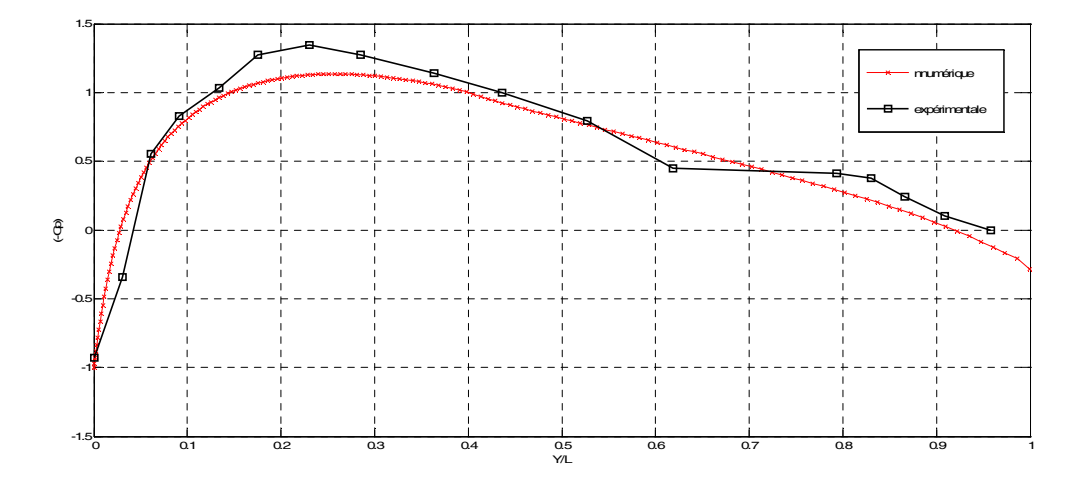

Fig.IV.20 - Comparaison des résultats expérimentaux et numérique pour le coefficient de pression (volet 0°, incidence 0°, V*∞*= 20 m/s)

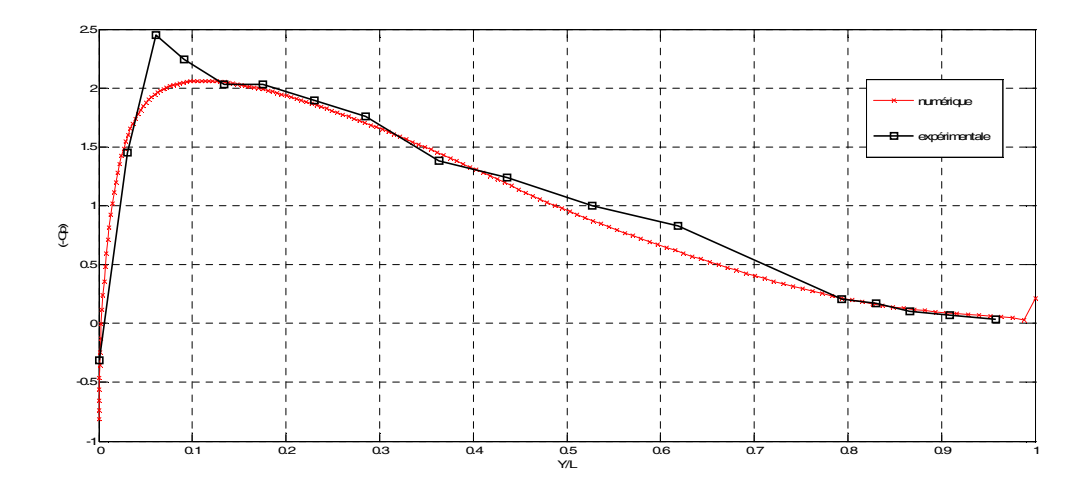

Fig.IV.21 - Comparaison des résultats expérimentaux et numériques pour le coefficient de pression (volet 0°, incidence 10°, V*∞*= 20 m/s)

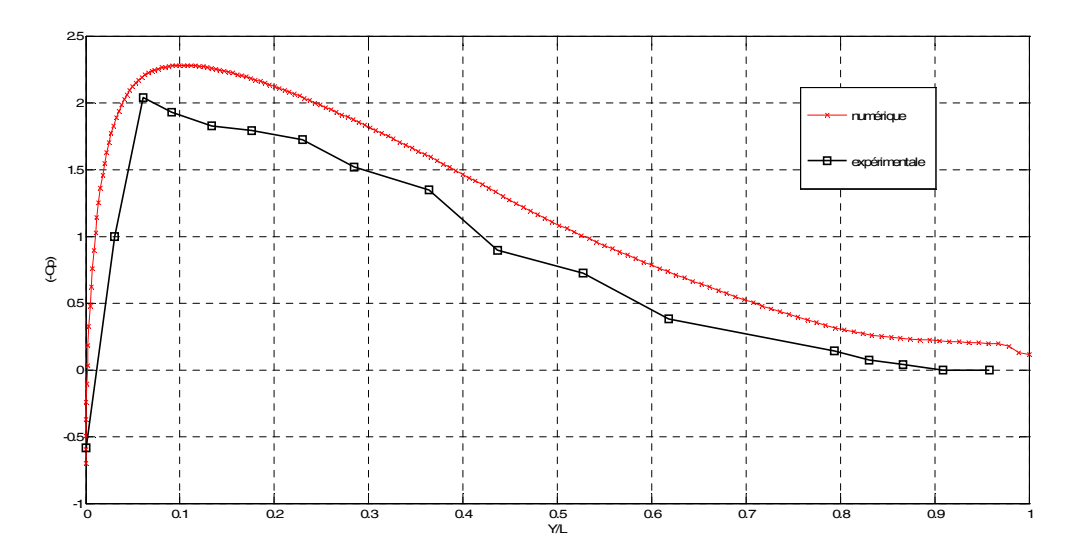

Fig.IV.22- Comparaison des résultats expérimentaux et numériques pour le coefficient de pression (volet 4°, incidence 10°, V*∞*= 20 m/s)

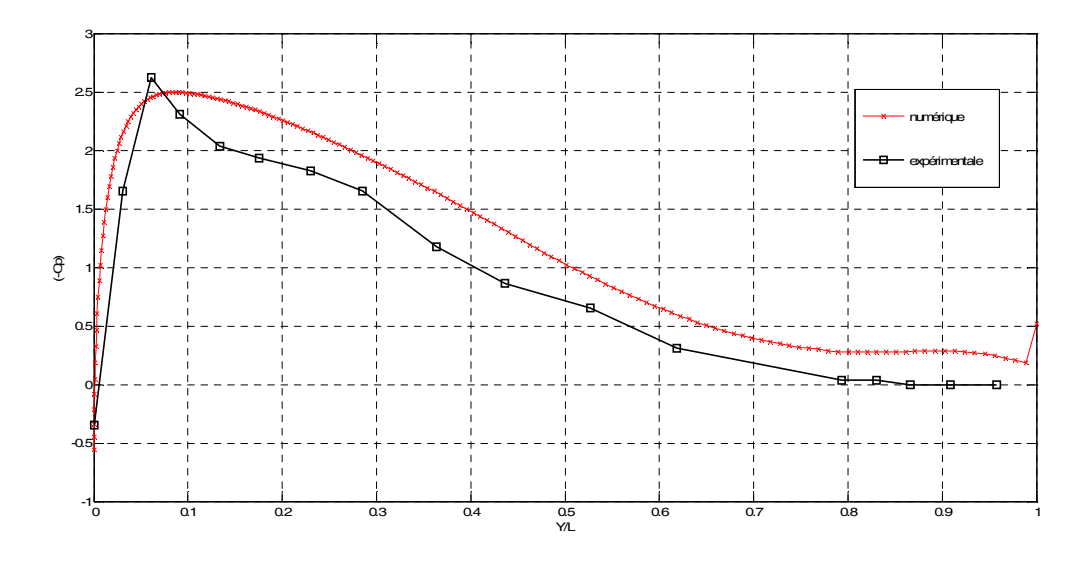

Fig.IV.23 - Comparaison des résultats expérimentaux et numériques pour le coefficient de pression (volet 8°, incidence 10°, V*∞*= 20 m/s)

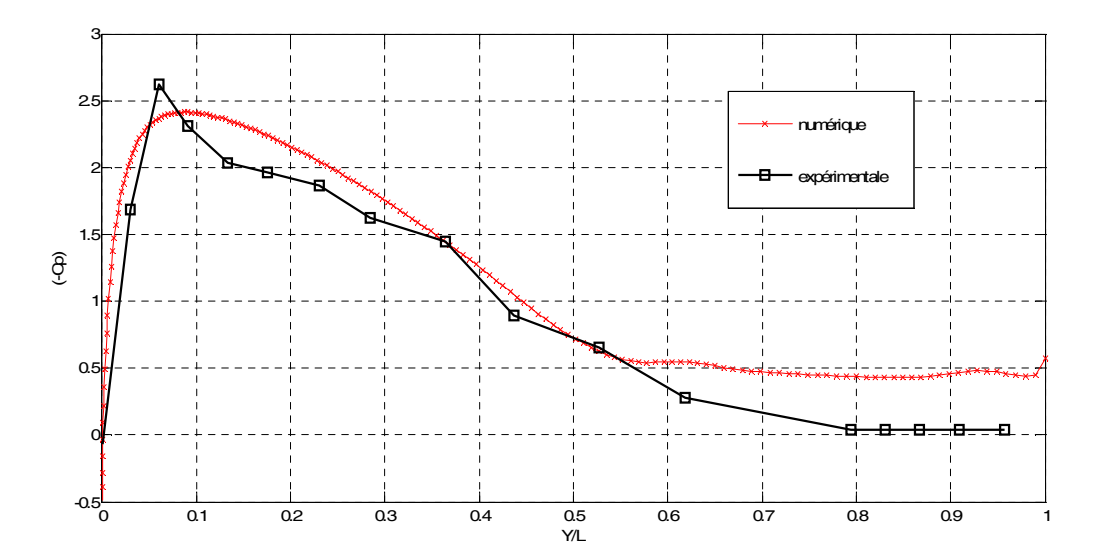

Fig.IV.24 - Comparaison des résultats expérimentaux et numériques pour le coefficient de pression (volet 12°, incidence 10°, V*∞*= 20 m/s)

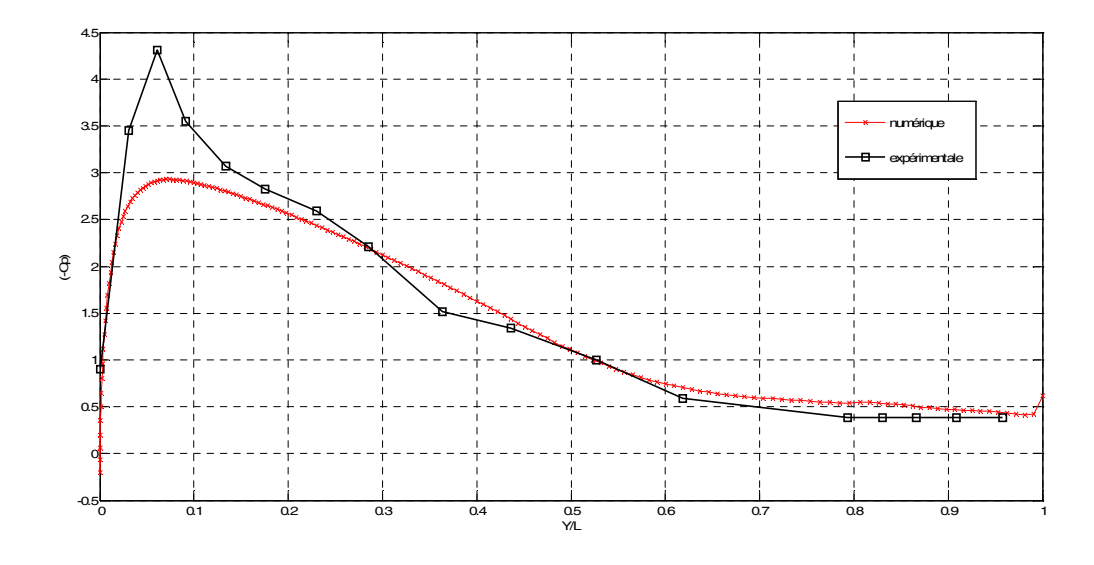

Fig.IV.25 - Comparaison des résultats expérimentaux et numériques pour le coefficient de pression (volet 18°, incidence 10°, V*∞*= 20 m/s)

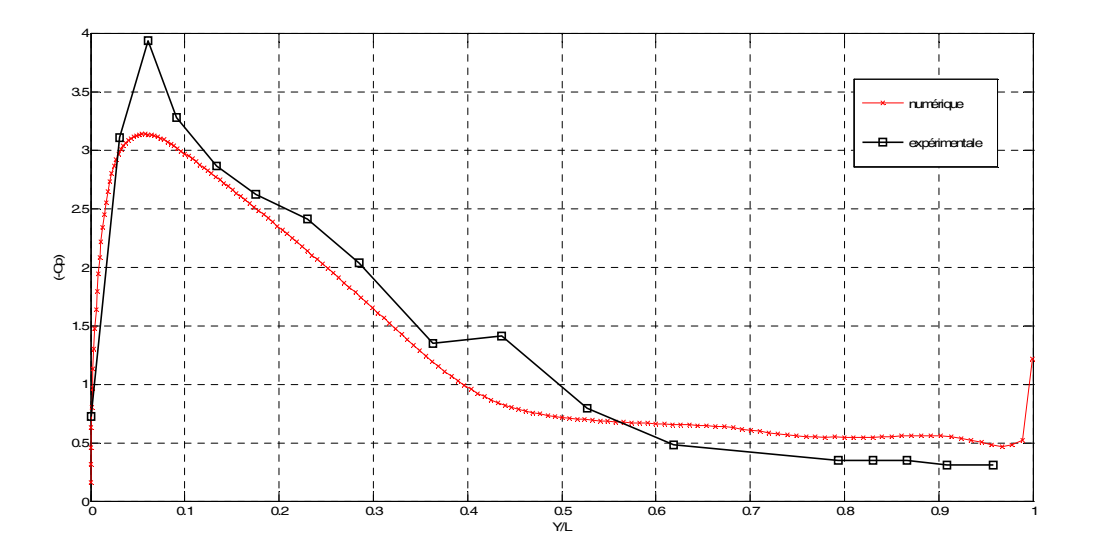

Fig.IV.26- Comparaison des résultats expérimentaux et numériques pour le coefficient de pression (volet 4°, incidence 15°, V*∞*= 20 m/s)

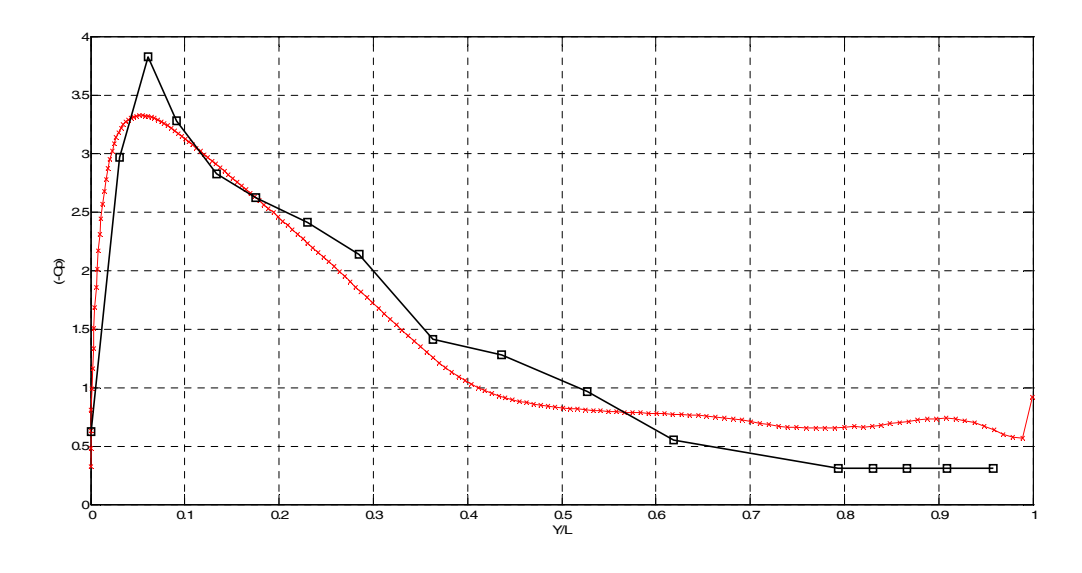

Fig.IV.27 - Comparaison des résultats expérimentaux et numériques pour le coefficient de pression (volet 8°, incidence 15°, V*∞*= 20 m/s)

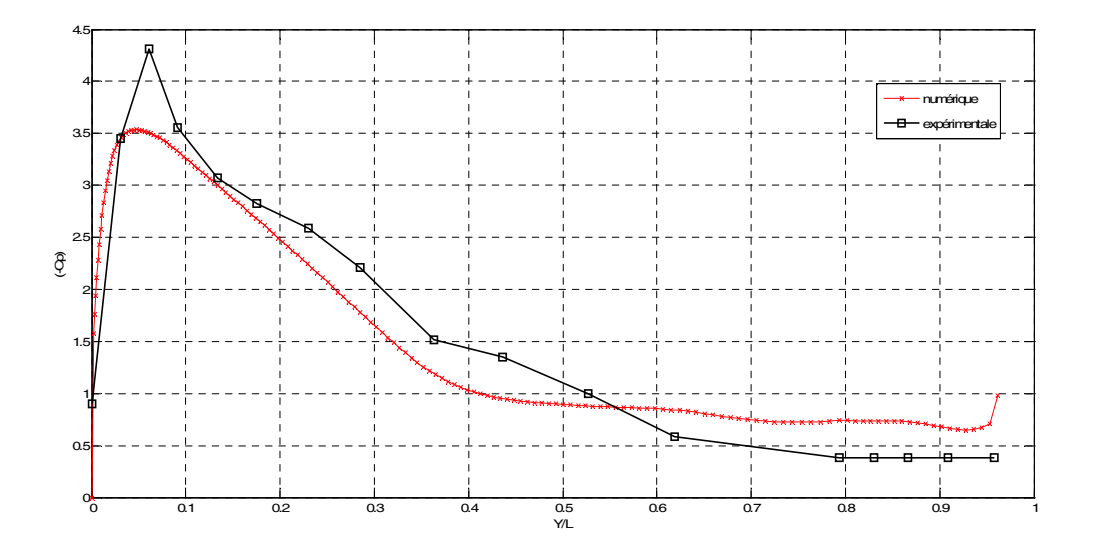

Fig.IV.28 - Comparaison des résultats expérimentaux et numériques pour le coefficient de pression (volet 16°, incidence 15°, V*∞*= 20 m/s)

## **IV.5.2 – Efforts aérodynamiques**

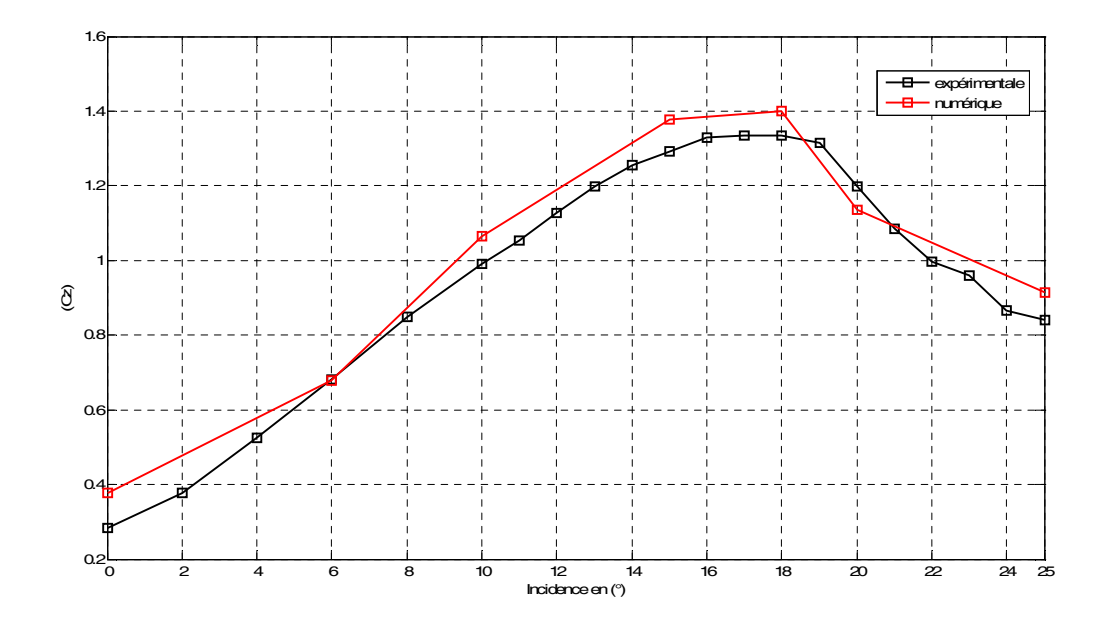

Fig.IV.29 - Comparaison des résultats expérimentaux et numériques pour le coefficient de portance (volet 0°,V*∞*= 20 m/s)

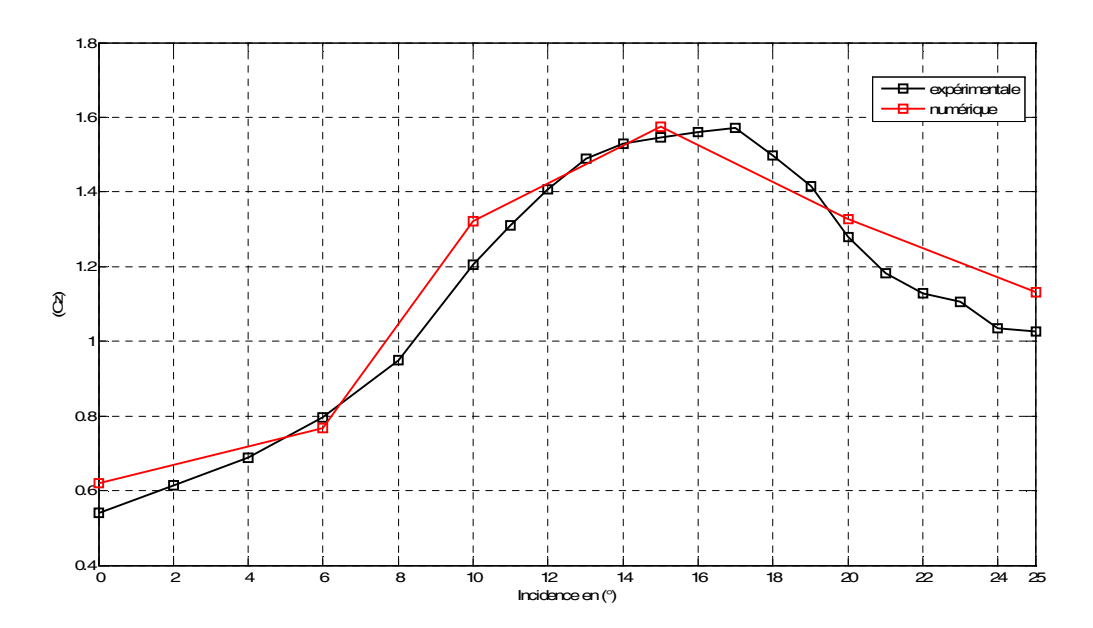

Fig.IV.30 - Comparaison des résultats expérimentaux et numériques pour le coefficient de portance (volet 8°,V*∞*= 20 m/s)

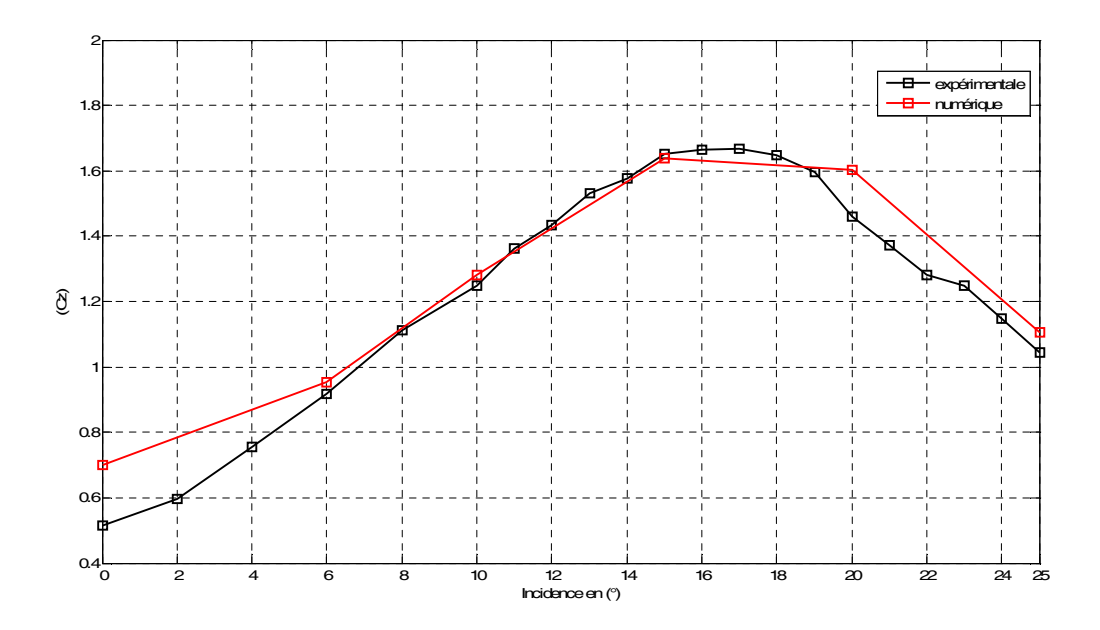

Fig.IV.31 - Comparaison des résultats expérimentaux et numériques pour le coefficient de portance (volet 12°,V*∞*= 20 m/s)

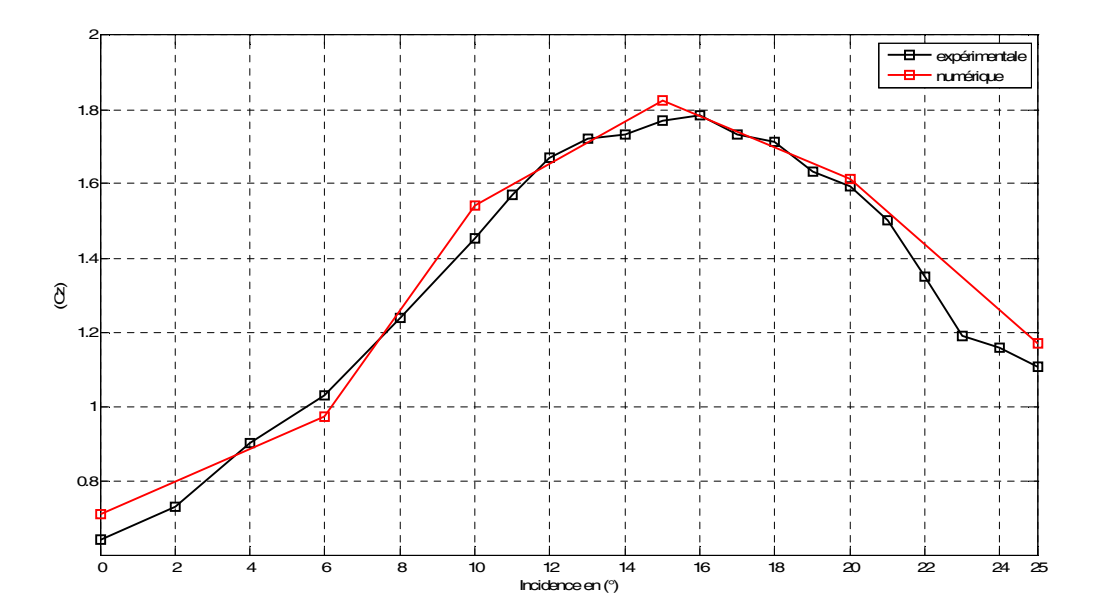

Fig.IV.32 - Comparaison des résultats expérimentaux et numériques pour le coefficient de portance (volet 18°,V*∞*= 20 m/s)

### **IV.6 - Interprétation des résultats numériques**

### **IV.6.1 - influence de braquage du volet sur le contour de pression**

A l'incidence 0° nous avons une dépression sur l'intrados et l'extrados avec des intensités différentes dues à la forme cambrée du profil.

Pour les angles du braquage du volet 8°, 12°, 16°, 18° la dépression augmente au fur et à mesure sur l'extrados avec une forte intensité sur la première moitié de l'aile, cependant on remarque un phénomène inverse sur l'intrados.

### **IV.6.2 - influence du braquage du volet sur le contour de vitesse**

A l'incidence 0° l'écoulement présente une augmentation de vitesse au premier 1/3 de l'extrados et deux zones de faibles vitesses au bord d'attaque et au bord de fuite.

À partir de 4° de braquage du volet on remarque une progression de la vitesse de l'écoulent à l'extrados au fur et à mesure que l'on s'approche du bord de fuite et cela sans décollement de la couche limite.

A partir de 8° de braquage du volet, on observe l'apparition du courant de retour au bord de fuite, à cause de la différence de pression entre l'intrados et l'extrados.

### **IV.6.3 - Variation des coefficients de portance**

Le coefficient de portance (Cz) subit une augmentation progressive, sa valeur est due essentiellement à l'angle de braquage du volet.

### **IV.6.4 - Comparaison des résultats expérimentaux et numériques**

D'après les figures (Fig.IV.20 à Fig.IV.32) à on s'aperçoit que les résultats numériques sont très proches des résultats expérimentaux.

### **IV.7 – Conclusion**

Dans cette étude, nous avons utilisé le logiciel FLUENT pour simuler l'écoulement incompressible, autour du profil d'ail NACA 4424. Nous avons utilisé le modèle de turbulence (k- Omega SST). Nous avons essentiellement étudié l'évolution de l'écoulement en fonction de l'angle de braquage du volet et l'incidence.

# **Conclusion générale**

Le présent travail a porté sur le comportement aérodynamique d'un écoulement incompressible à une vitesse subsonique autour du profil NACA 4424 et l'effet du volet monté au bord de fuite sur les performances de celui-ci, avec une simulation numérique soutenue par des essais en soufflerie, on a aussi défini la giraviation et montré que ses performances sont directement liées à la forme géométrique du profil, cela nous a permis d'aboutir aux conclusions suivantes :

- Le fluide au niveau du bord d'attaque produit une zone de cisaillement très intense créant ainsi un fort pic de pression, concernant les incidences élevées en postedécrochage, nous pouvons constater la formation d'un plateau quasi constant.
- Il s'avère que dans la première configuration (sans volet), l'origine des cordonnées du bord d'attaque est proche de point d'arrêt. Alors que dans la deuxième configuration (avec volet), nous distinguons pour les angles d'attaque modérés ou élevés, le point de stagnation reculer vers l'intrados de l'aille au fur et à mesure que l'angle de braquage du volet augmente.
- A l'ongle d'incidence de  $0^0$ , le coefficient de portance est non nul, ce qui est représentatif des profils cambrés.
- L'augmentation de valeur et coefficient de portance est étroitement liée à l'accroissement de l'angle de braquage du volet.
- L'amplification des valeurs de la trainée avec l'augmentation de l'angle d'incidence et l'angle de braquage du volet, il est évident que la trainée produite est accentuée après le décrochage.
- L'insertion du volet de bord de fuite présente comme effet indésirable un angle de décrochage nettement inferieur à celui d'un profil lisse et aussi une finesse qui affiche une nette infériorité pour le profil muni d'un volet

Le travail expérimental réalisé dans le cadre de ce mémoire a pour finalité l'amélioration la portance du profil NACA 4424. Pour ce faire, on a utilisé une technique de contrôle passif appelée Hypersustentateur de bord de fuite. Après avoir réalisé le profil d'aile et déterminé expérimentalement en soufflerie ses performances aérodynamiques, une simulation numérique à l'aide du logiciel Fluent a été ensuite entreprise, les résultats numériques et expérimentaux montrent une bonne concordance.

- **[1] André PEYRAT-ARMANDY**, Les avions de transport modernes et futurs, teknea 1997.
- **[2] J.C.MORISSON**. AERODYNAMIQUE MECANIQUE DU VOL, édition 1971.
- **[3] J.COUSTEIX**. Turbulence et couche limite, CEPAD 1989.
- [4] R.COMOPLET. Mécanique expérimentales des fluides, 4<sup>e</sup> édition.
- **[5] SCHMIDT Jürgen.** Cours mécanique des fluides, impression 1994, office des

publications universitaires.

- **[6]**https://www.google.dz/search?q=montgolfi%C3%A8re&hl=frDZ&biw=1366&bih=662&
- **[7]** https://www.google.dz/search?q=montgolfi%C3%A8re&hl=fr
- **[8]** https://www.google.dz/search?sa=G&hl=fr-DZ&q=navette+spatiale
- **[9]**https://www.google.dz/search?q=airfoil+database&biw=1366&bih=662&source=lnms&tb
- **[10]** https://www.google.dz/imgres?imgurl=http%3A%2F%2Fwww.defense.gouv.fr
- **[11]** http://rxaatdc.e-monsite.com/blog/seconde-partie/i-l-avion-et-sa-structure-les-ailes.html
- **[12]** http://accrodavion.be/Accrodavions/lastructuredesavions4.html
- **[13]** http://ffa-jeunes.ens-cachan.fr/BIA-P%C3%A9dago\_files/C.pdf
- **[14]** http://ffa-jeunes.ens-cachan.fr/BIA-P%C3%A9dago\_files/C.pdf
- **[15]** http://m-selig.ae.illinois.edu/ads/coord\_database.html
- **[16]** https://www.google.dz/search?q=effet+venturi&source=lnms&tbm=isch&sa=X&ved
- **[17]** http://cache.media.education.gouv.fr/file/Docs\_DAFA/91/6/BIA-Seance\_1\_Presentation\_et\_cours\_theorique\_512916.pdf
- **[18]** http://haju68.com/Aerotech/I-Element%20aerodynamique.html
- **[19]** http://haju68.com/Aerotech/I-Element%20aerodynamique.html
- **[20]** https://www.u-picardie.fr/beauchamp/eadaa/mecafluib.htm
- **[21]** https://fr.wikipedia.org/wiki/Couche\_limite
- **[22]** http://www.gilbert-pernot.fr/trainees.html
- **[23]** http://medias.larousse.fr/archives/img/grande-encyclopedie/full/couche\_limite\_004.jpg
- **[24]**https://www.google.dz/search?sa=G&hl=frDZ&q=biplane+wing&tbm=isch&tbs=simg:C

**[25]** http://www.lavionnaire.fr/CelluleHyperVolets.php

**[26]** Mr. Massinissa GAOUIR, Contrôle passif de l'écoulement à l'extrados du profil

NACA 4412 Projet de fin d'études. Université Mouloud Mammeri de

Tizi ouzou, 2013